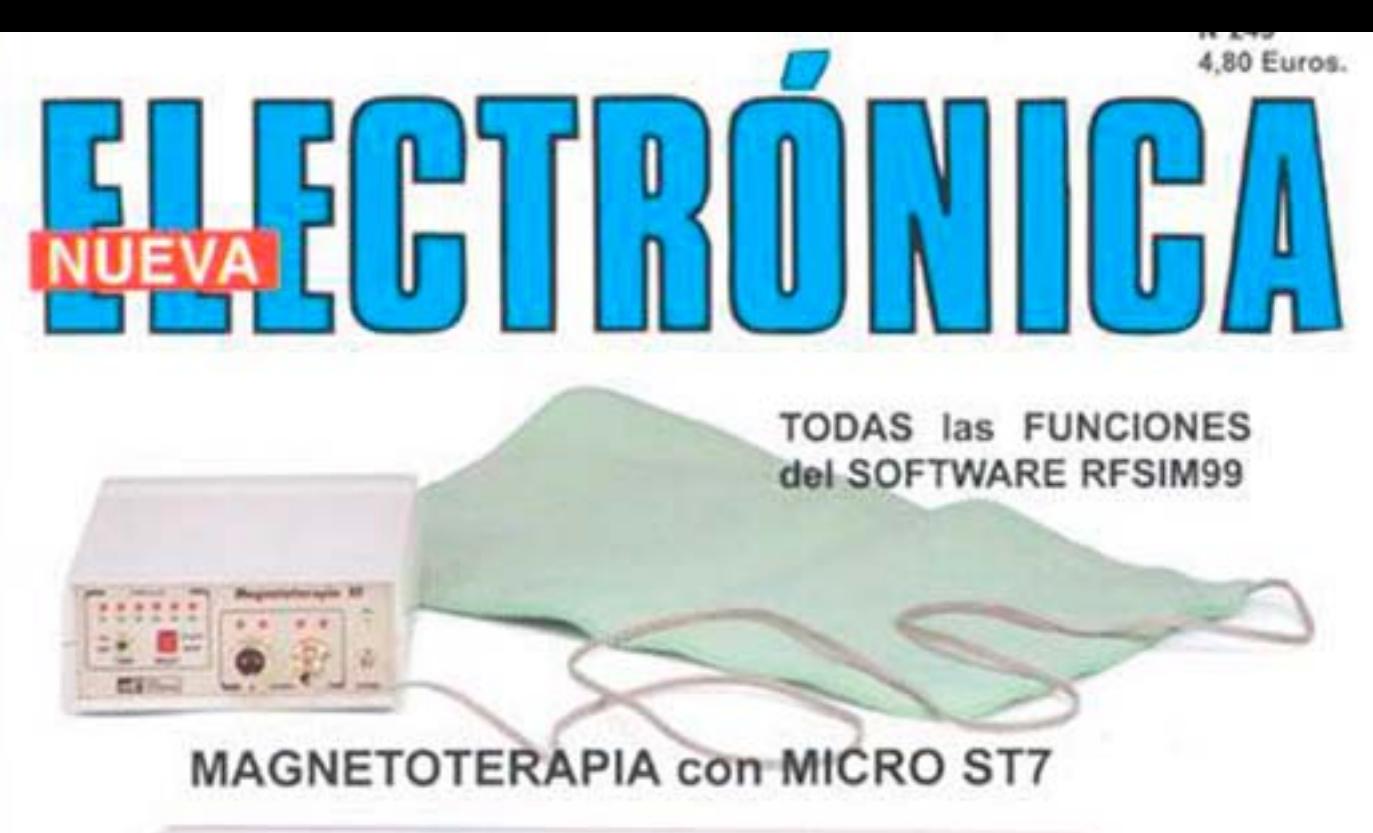

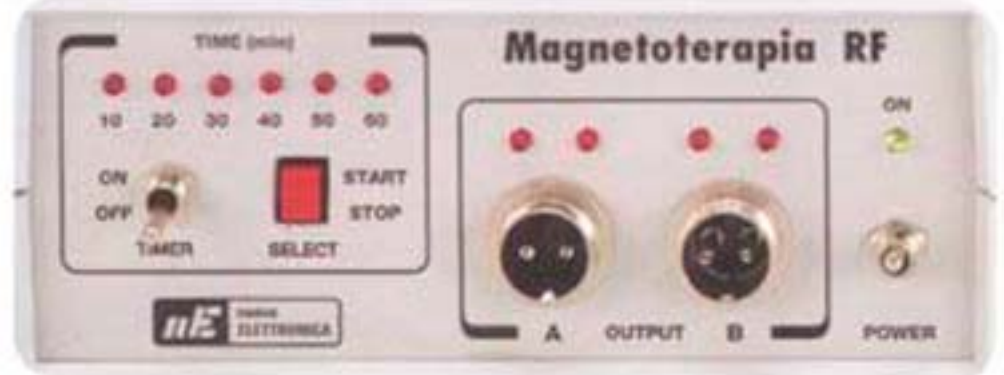

# HÍBRIDO ESTÉREO HI-FI de 55+55 VATIOS RMS

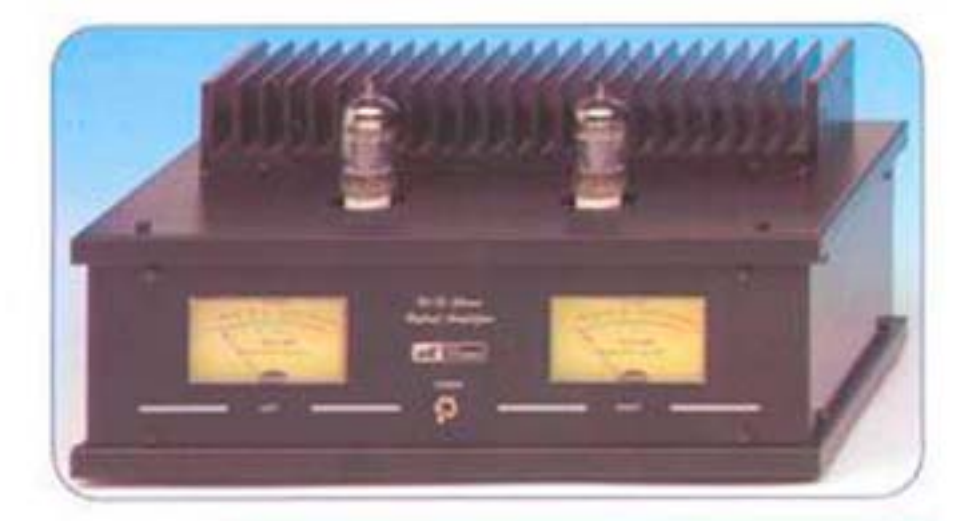

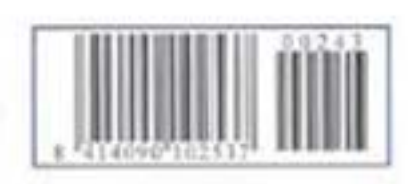

LOS MOTAJES MAS POPULARES TERMÓMETRO DIGITAL CON DISPLAY SIMULADOR DE RAYOS **MICRÓFONO DE LARGA DISTANCIA** 

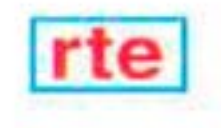

#### **DIRECCIÓN C/ Ferraz, 37 Teléf: (91) 542 73 80 Fax: (91) 559 94 17 MADRID 28008**

#### **DIRECTOR EDITORIAL:** Eugenio Páez Martín

**Diseño Gráfico**: Paloma López Durán

**Redactor:** Roberto Quirós García

#### **SERVICIO TÉCNICO**

**Lunes y Miércoles de 17 a 20 h.** Teléf.: 91 542 73 80 Fax: 91 559 94 17 **Correo Electrónico:** *tecnico@nuevaelectronica. com*

**SUSCRIPCIONES CONSULTAS PEDIDOS** Teléf.: 91 542 73 80 Fax: 91 559 94 17 **Correo Electrónico:** *comercial@nuevaelectronica.com*

### **PAGINA WEB:**

*www.nuevaelectronica.com*

**FOTOMECÁNICA:** Videlec S.L. Teléf.:(91) 375 02 70

**IMPRESIÓN:** IBERGRAPHI 2002 C/ Mar Tirreno 7 San Fernando de Henares - Madrid

#### **DISTRIBUCIÓN:**

Coedis, S.A. Teléf.:(93) 680 03 60 MOLINS DE REI (Barcelona)

Traducción en Lengua española de la revista "Nuova Elettronica", Italia. DIRECTOR GENERAL Montuschi Giuseppe

#### **DEPÓSITO LEGAL:** M-18437-1983

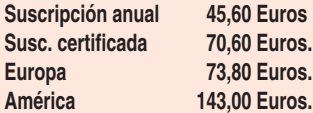

**Cupón de suscripciones y pedidos en página 37.**

#### **Nº 243**

**4,80 Euros. (Incluido I.V.A.) Canarias, Ceuta y Melilla 4,80 Euros (Incluidos portes)**

#### *www.nuevaelectronica.com*

# **SUMARIO**

#### **MAGNETOTERAPIA CON MICRO ST7**

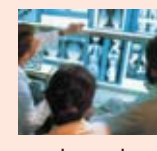

**TJ Hy Muchos Médicos y Fisioterapeutas utilizan desde hace años** nuestros productos de Electromedicina, incluyendo nuestra Magnetoterapia. Algunos usuarios de Magnetoterapia se han puesto en contacto con nosotros para indicarnos que variando de forma continúa las frecuencias de los impulsos se aceleran la curaciones, eliminando más rápidamente el dolor.

**(LX.1610)** ................................................................................................**pag.4**

#### **EL PROGRAMA RFSIM99 (2)**

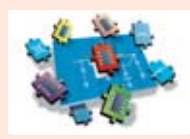

**En este número**

In este numero

En revistas anteriores presentamos este potente programa capaz de calcular filtros paso-bajo, paso-alto y pasa-banda, además de visualizar sus curvas de comportamiento en diferentes formatos. En este segundo artículo, que se presenta en dos entregas dada su extensión, mostramos

como se calcula la capacidad o la inductancia de un valor +j o -j, como se calcula una bobina y como se diseña una pista de circuito impreso para obtener un valor de inductancia concreto. Además analizamos detalladamente la calculadora que incluye el programa para realizar todos los cálculos relacionados con la RF.

**(RF. SIM \*2)** ..........................................................................................**pag.22**

**CUPÓN DE PEDIDOS Y SUSCRIPCIONES** ........................................**pag.37**

#### **AMPLIFICADOR HÍBRIDO ESTÉREO Hi-Fi DE 55+55 VATIOS RMS**

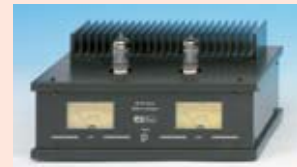

El amplificador estéreo Hi-Fi que hoy presentamos utiliza válvulas termiónicas conectadas en cascada para las etapas de entrada y MOSPOWER capaces de proporcionar una potencia de 55+55 vatios RMS (110+110 vatios musicales) para las etapas finales ............**pag.39**

#### **CATÁLOGO DE KITS** ..........................................................................**pag.56**

#### **LOS MONTAJES MÁS POPULARES**

#### **TERMÓMETRO DIGITAL CON DISPLAY**

Este termómetro digital de precisión con display LCD es capaz de tomar temperaturas comprendidas entre -50 y 150 grados centígrados con una precisión de 0,1 grados. Se trata de un proyecto que no es solo interesante para los aficionados, también lo es para los profesionales, ya que dada su precisión y estructura puede utilizarse para tomar temperaturas en líquidos, incubadoras, hornos de secado, etc.

**(LX.952)** ................................................................................................**pag.59**

#### **SIMULADOR DE RAYOS**

Uno de los efectos luminosos más demandados es la simulación del resplandor de una ráfaga de rayos de una tormenta. Nuestro simulador utiliza una lámpara flash profesional para conseguir un efecto completamente realista y permite ajustar la duración de los rayos de luz, el tiempo entre rayos y el número de relámpagos.

**(LX.1238)** ..............................................................................................**pag.63**

#### **MICRÓFONO DE LARGA DISTANCIA**

La captación de sonido es uno de los campos importantes de la Electrónica. Para la gente que se dedica a este campo, tanto aficionados como profesionales, es muy importante disponer de un micrófono que capte sonidos a gran distancia de forma direccional.

**(LX.1275)** ..............................................................................................**pag.67**

# **LX 1610**

**Las primeras observaciones científicas**<br>
sobre los benéficos efectos producidos<br>
por los **impulsos RF** en algunos<br>
procesos fisiológicos se remontan a casi un sobre los benéficos efectos producidos **procesos fisiológicos** se remontan a casi un siglo atrás, si bien hasta la década de los **setenta** no se realizaron las primeras aplicaciones de esta nueva terapia de impulsos, para la que se acuñó el término **Magnetic Therapy** (**Magnetoterapia**), término con el que universalmente se conoce aún hoy en día.

Desde entonces se ha ido incrementando paulatinamente nuestro conocimiento sobre este ámbito **terapéutico**, si bien también han existido muchas barreras dogmáticas que impidieron su reconocimiento inicial por parte de la "medicina oficial".

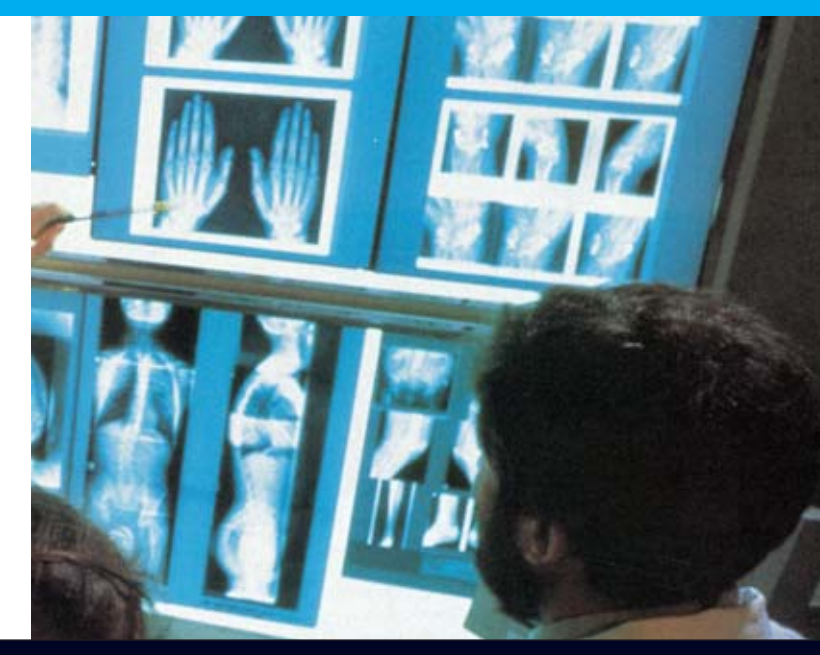

# **MAGNETOTER**

**Muchos Médicos y Fisioterapeutas utilizan desde hace años nuestros productos de Electromedicina, incluyendo nuestra Magnetoterapia. Algunos usuarios de Magnetoterapia se han puesto en contacto con nosotros para indicarnos que variando de forma continúa las frecuencias de los impulsos se aceleran la curaciones, eliminando más rápidamente el dolor. Una vez que hemos constatado con Especialistas Médicos que esto es cierto hemos proyectado un sistema de Magnetoterapia renovado que responde a estas nuevas consideraciones y que utiliza un micro ST7.**

En efecto, se ha verificado ampliamente por parte de muchas comunidades científicas que los impulsos generados por **Magnetoterapia** son capaces de **regenerar tejidos epidérmicos**, acelerar la **calcificación** de **fracturas óseas**, curar **inflamaciones** y **eliminar dolores** de **articulaciones**, **cervicales**, **espalda**, etc.

También se ha comprobado que esta **terapia** es capaz de reforzar el **sistema inmunológico** del organismo, de producir **endorfinas** que atenúan las sensaciones de **dolor** y de mejorar la **circulación sanguínea**, previniendo la formación de **placas** en las **arterias**, principal causa de **infartos**.

Las estadísticas médicas, fruto de años de observaciones sobre centenares de pacientes sometidos a esta **terapia**, demuestran que el **90%** de los pacientes consiguió una **completa curación** y que el **10%** restante experimentó **notables mejorías**.

**Nueva Electrónica** ha apostado desde hace mucho tiempo por este tipo de **terapia** con varios productos de **Electromedicina**, ya que se trata de una terapia contrastada que actúa con tiempos sorprendentemente rápidos y con la ventaja de **no** introducir en el organismo **productos farmacológicos** que pueden producir **efectos secundarios**.

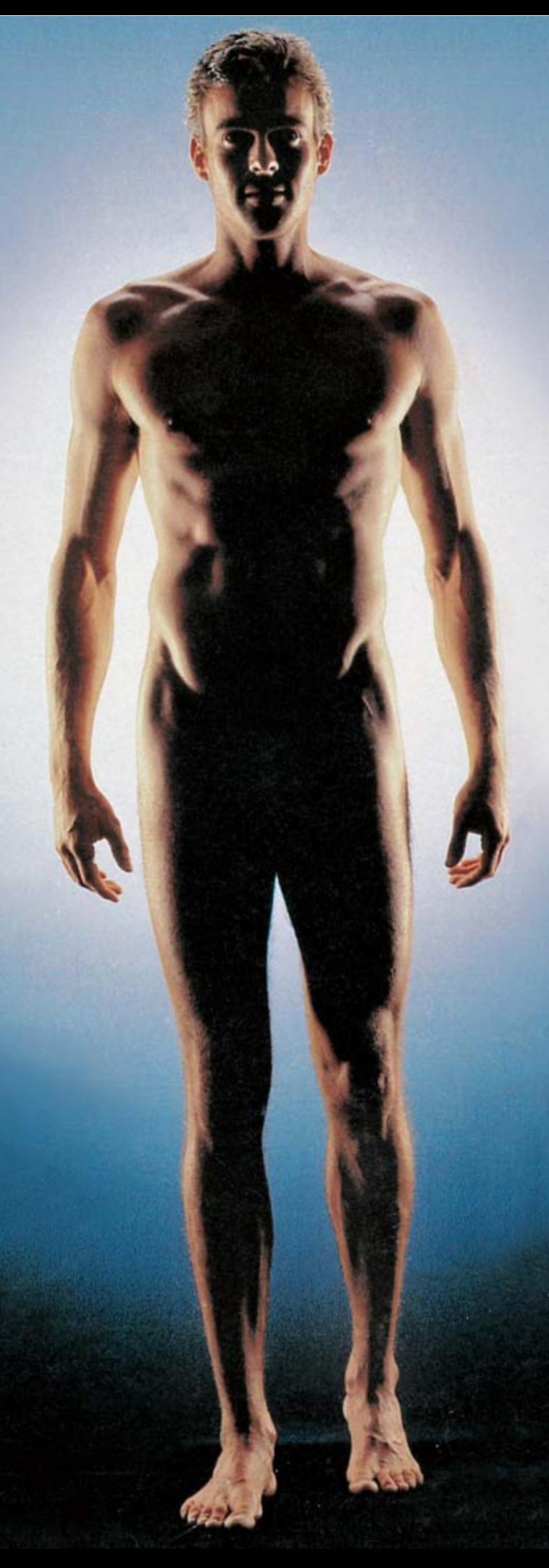

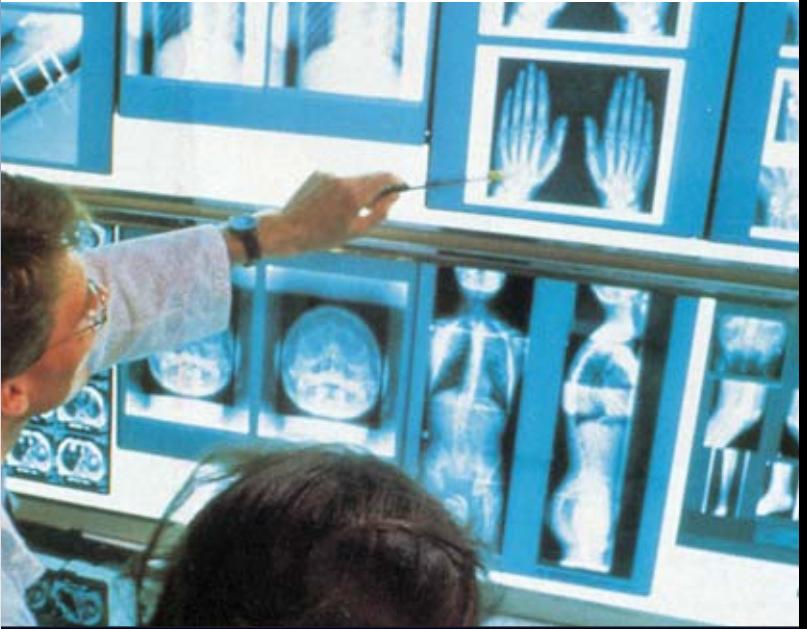

# **con micro ST7**

Muchos instrumentos nuestros son utilizados por **Fisioterapeutas**, **Dermatólogos** y **Médicos** para tratar **fracturas óseas**, **dolores reumáticos**, **ciática**, **tortícolis**, **artrosis cervical**, etc.

Por todos estos motivos creemos que un aparato de **Magnetoterapia** debería estar presente en todos los **hogares**, ya que cuando cualquier miembro de la familia sienta dolor o alguna de las patologías anteriormente mencionadas, puede someterse inmediatamente a esta **terapia**, eligiendo el horario que más le convenga y realizarla cómodamente **en casa**. Quien **no** disponga del aparato puede optar por la **medicina pública**, sometiéndose a los largos plazos y tiempos de **espera,** o a las **clínicas privadas**, donde los tiempos de espera se reducen a costa de **pagar** las facturas correspondientes. Recientemente varios **Médicos**, **Fisioterapeutas** y **Dermatólogos** que utilizan **Magnetoterapia** han llegado a la conclusión de que variando de forma continúa la frecuencia de los impulsos se estimula **mejor** la **regeneración** de los **tejidos enfermos**, se **eliminan** más **rápidamente** las **toxinas** y las **inflamaciones** se erradican en periodos de **tiempo** más **cortos**.

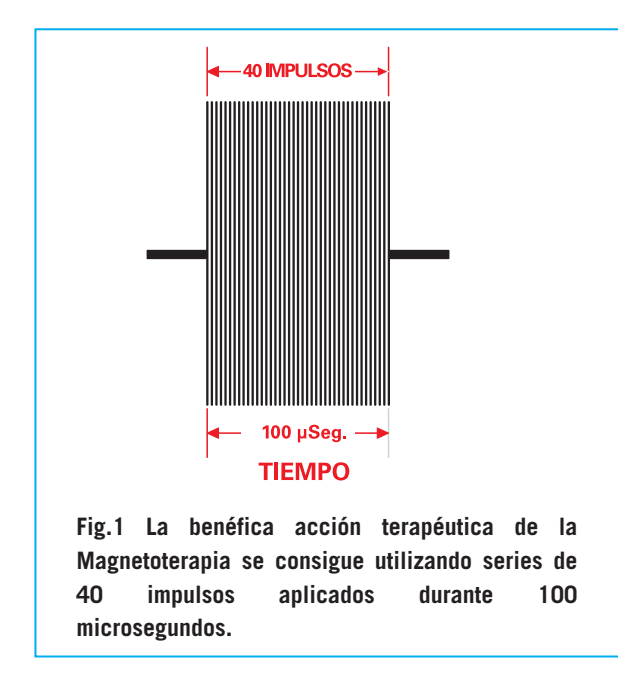

Estos hallazgos recientes nos han inducido a proyectar una **nueva Magnetoterapia** que, utilizando un microprocesador **ST7**, modifica de forma **automática** y **secuencialmente** las **frecuencias** a los valores siguientes: **156 - 312 - 625 - 1.250 - 2.500 impulsos por segundo**

Gracias a esta mejora la **terapia** resulta **mucho más eficaz** para atenuar los procesos **inflamatorios** que son la principal causa de **dolores musculares** y **óseos**, **reumas**, **ciáticas**, **lumbalgias**, etc.

Sería muy largo enumerar las demostraciones de gratitud que nos llegan por parte de los **centenares** de lectores que utilizan nuestros productos de **Magnetoterapia**, incluyendo las personas que inicialmente eran escépticas y que tras un par de aplicaciones no solo han decidido utilizarla sino que incluso la recomiendan a sus conocidos.

Antes de comenzar la exposición de nuestra **nueva Magnetoterapia** consideramos oportuno llamar vuestra **atención**:

Muchos "charlatanes" aprovechan los efectos positivos contrastados de la Magnetoterapia para anunciar en algunas **televisiones privadas** instrumentos que aparentemente parecen salidos de los laboratorios de la **NASA** y que realmente en su interior solo incluyen

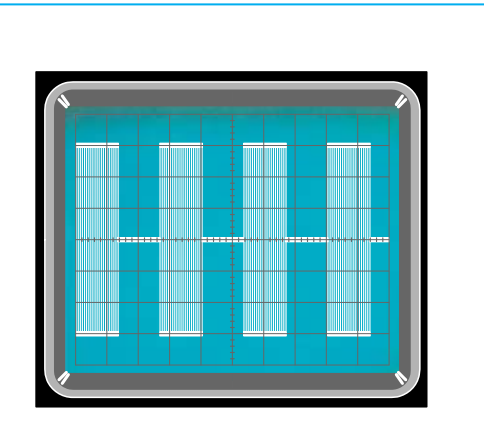

**Fig.2 La frecuencia de estas series de impulsos es de 156-312-625-1.250-2.500 impulsos por segundo. Cada una de estas frecuencias se genera durante 2 minutos, repitiéndose el ciclo durante 6 veces consecutivas.** 

integrados **NE.555** que cuestan **0,80 Euros**, con la serigrafía borrada para no poder identificarlos con facilidad. Estos dispositivos generan ondas cuadradas que no tienen **ningún efecto terapéutico**. Por si esto no fuera suficiente estos instrumentos se venden al precio de **2.000** o **3.000 Euros**, lo que supone una auténtica **estafa**.

#### **IMPULSOS de MAGNETOTERAPIA**

Los **impulsos terapéuticos** utilizados en **Magnetoterapia** se componen de series compuestas por **40 impulsos** estrechos con una duración total de **100 microsegundos** (ver Fig.1).

Estos impulsos, que alcanzan una amplitud de unos **70-80 voltios pico/pico**, son **irradiados** por un **paño** que se aplica directamente en el punto a tratar desarrollando así su **benéfica** acción terapéutica de forma rápida y eficaz.

Los impulsos son completamente **inocuos** y no producen ningún tipo de sensación sobre la piel. Precisamente por este motivo es, en principio, difícil saber si los paños están irradiando los impulsos. Para **controlar** que efectivamente se están **irradiando** los impulsos hemos instalado en el panel frontal del mueble, encima de los bornes de conexión de los paños, **dos diodos LED indicadores** encima de cada conector. Los diodos LED situados a la **izquierda** parpadean siguiendo el ciclo de la **frecuencia** aplicada al

**paño irradiante**, es decir son **indicadores de funcionamiento**. Si estos diodos LED están **apagados**, con los paños conectados, significa que las conexiones internas del **paño irradiante** están en **cortocircuito**.

Los diodos LED situados a la **derecha** solo se encienden cuando se **conectan** los paños irradiante en los conectores, es decir son **indicadores de conexión**. Si estos diodos LED están **apagados**, con los paños conectados, significa que las conexiones internas del **paño irradiante** se han **abierto**. Como ya hemos señalado, los **impulsos terapéuticos** utilizados en **Magnetoterapia** se componen de series compuestas por **40 impulsos** estrechos con una duración total de **100 microsegundos** (ver Fig.1). La secuencia correcta de aplicación y el número de impulsos para conseguir **resultados óptimos** desde el punto de vista **terapéutico** es la siguiente:

**1.156 impulsos** por **segundo 1.312 impulsos** por **segundo 1.625 impulsos** por **segundo 1.250 impulsos** por **segundo 2.500 impulsos** por **segundo** 

La observación unánime de Médicos y Fisioterapistas que han utilizado esta terapia durante **años** en aplicaciones ambulatorias es que para hacer la terapia más **eficaz** y conseguir una **curación más rápida** hay que aplicar los impulsos durante los siguientes tiempos de exposición:

Series de **1.156 impulsos** durante **2 minutos**  Series de **1.312 impulsos** durante **2 minutos**  Series de **1.625 impulsos** durante **2 minutos**  Series de **1.250 impulsos** durante **2 minutos**  Series de **2.500 impulsos** durante **2 minutos** 

El ciclo de **5 aplicaciones** de diferentes series de impulsos se **repite 6 veces consecutivas**, es decir un total de **60 minutos**.

Nuestra **nueva Magnetoterapia** responde a este ciclo de aplicaciones. Llegado el final del proceso el microprocesador **ST7** interrumpe automáticamente la aplicación de impulsos, señalando el **final** con un **sonido** emitido por el zumbador **CP1**. La duración **mínima** de esta **terapia** es de **30 minutos**. Si se quiere **interrumpir** el funcionamiento después de este intervalo de tiempo hay que presionar el pulsador **Select** (**P1**) conectado al terminal **5** del microprocesador **IC2**. Si, alcanzados los **30 minutos**, se quiere prolongar la **terapia** a **60 minutos**, solo hay que volver a presionar el pulsador **P1**.

En el panel frontal se encuentran **6 diodos LED** con las siguientes indicaciones de tiempo: **10 - 20 - 30 - 40 - 50 - 60 minutos** 

Al **empezar la terapia** se enciende el diodo LED correspondiente a los **10 primeros minutos**, automáticamente empiezan a parpadear los dos diodos LED situados a la **izquierda** de los conectores **Output A** y **Output B**. La velocidad de **parpadeo** de los diodos LED es **lenta** ya que corresponde a la frecuencia mínima (**156 impulsos** por **segundo**). Este estado se prolonga un tiempo total de **2 minutos**.

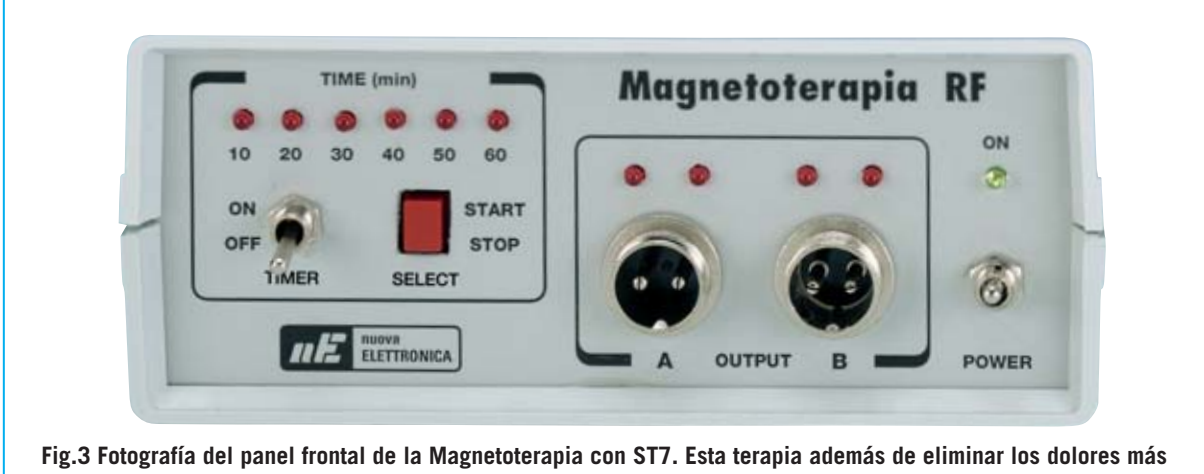

**comunes, acelera la calcificación ósea en la recuperación de fracturas.** 

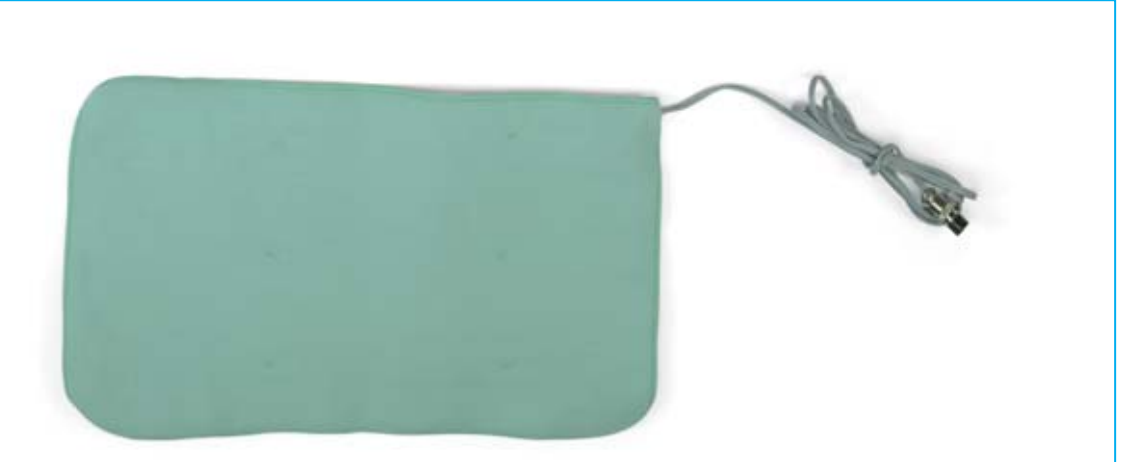

**Fig.4 Fotografía del paño irradiante PC.1293 (22x42 cm), adecuado para tratar los dolores localizados en el pecho, en la espalda, o en los omoplatos, ya que cubre un área muy amplia. Por lo tanto es adecuado para tratar dolores de origen reumático y reforzar las defensas inmunitarias.**

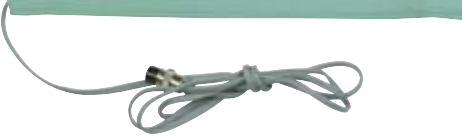

**Fig.5 Fotografía del paño irradiante PC.1324 (13x85 cm). Este paño es adecuado para tratar áreas más concretas. Se puede envolver alrededor del cuello para tratar las cervicales o bien de la rodilla, muñeca, brazo o pierna para eliminar dolores provocados por la artrosis o para acelerar el proceso de calcificación ósea en caso de fracturas y luxaciones.**

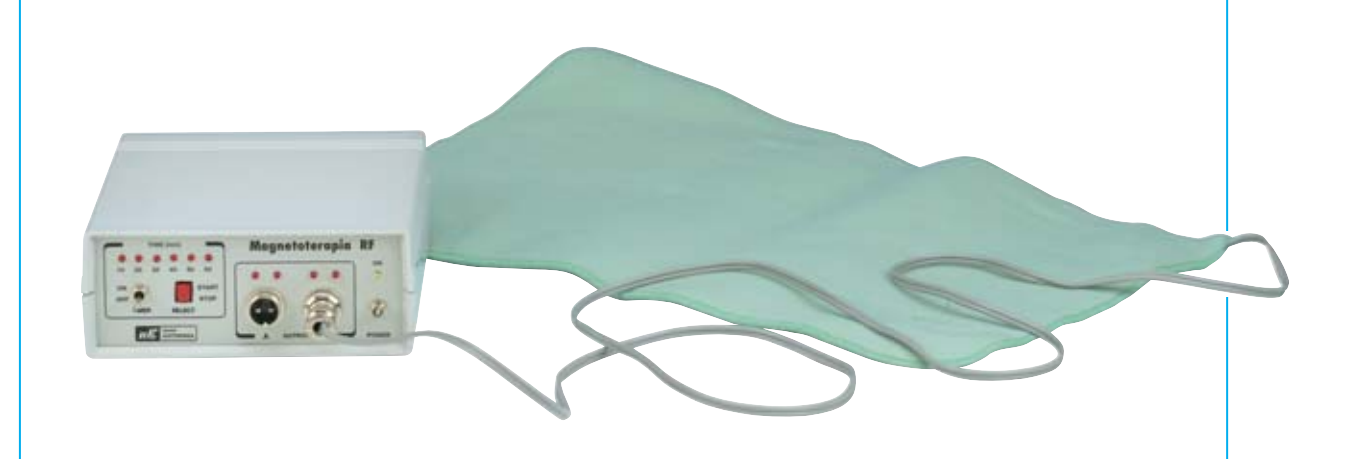

**Fig.6 Esta Magnetoterapia dispone de dos salidas independientes para poder aplicar dos paños y así poder hacer, si se desea, dos tratamientos simultáneos. Por supuesto también se puede utilizar un único paño.**

Pasados **2 minutos** el microprocesador **IC2** cambia la frecuencia a **312 impulsos** por **segundo**. La velocidad de **parpadeo**de los diodos LED situados a la **izquierda** de los conectores **Output A** y **Output B** es algo más **rápida**. Después de **4 minutos** el microprocesador **IC2** aumenta la frecuencia a **625 impulsos** por **segundo**. La velocidad de **parpadeo**de los diodos LED situados a la **izquierda** de los conectores **Output A** y **Output B** es aún más **rápida**.

Al **6º minuto** el microprocesador **IC2** conmuta la frecuencia a **1.250 impulsos** por **segundo**. La velocidad de **parpadeo** de los diodos LED situados a la **izquierda** de los conectores **Output A** y **Output B** también se **incrementa**.

Por fin, al **8º minuto** el microprocesador **IC2** conmuta la frecuencia a **2.500 impulsos** por **segundo**. La velocidad de **parpadeo** de los diodos LED situados a la **izquierda** de los conectores **Output A** y **Output B** llega al **máximo**. Este estado se prolonga hasta llega al **minuto 10**. Completado el **primer ciclo** de **10 minutos** se enciende el diodo LED correspondiente al periodo de **20 minutos**. Automáticamente se repite la secuencia de **156-312-625-1.250-2.500 impulsos** por **segundo** durante un tiempo de **2 minutos** para cada frecuencia.

Pasados **20 minutos** se enciende el diodo LED correspondiente al periodo de **30 minutos**. Automáticamente se repite la secuencia de **156-312-625-1.250-2.500 impulsos** por **segundo** durante un tiempo de **2 minutos** para cada frecuencia.

Después de **30 minutos** se enciende el diodo LED correspondiente al periodo de **40 minutos**. Automáticamente se repite la secuencia de **156- 312-625-1.250-2.500 impulsos** por **segundo** durante un tiempo de **2 minutos** para cada frecuencia. Una vez completado este **cuarto ciclo**, es decir después de los **40 primeros minutos**, se enciende el diodo LED correspondiente al periodo de **50 minutos**. Automáticamente se repite la secuencia de **156-312-625-1.250-2.500 impulsos** por **segundo**durante un tiempo de **2 minutos**para cada frecuencia.

Pasados **50 minutos** se enciende el diodo LED correspondiente al periodo de **60 minutos**. Automáticamente se repite la secuencia de **156-312-625-1.250-2.500 impulsos** por **segundo** durante un tiempo de **2 minutos** para cada frecuencia.

Una vez que se alcanzan los **60 minutos** el microprocesador **detiene** la terapia, señalizando la finalización mediante la emisión de un **sonido** a través de **CP1**.

#### **ESQUEMA ELÉCTRICO**

El esquema eléctrico completo de la **nueva Magnetoterapia** se muestra en la Fig.7. Como se puede observar, los **12 voltios AC** proporcionados por el **secundario** del transformador de alimentación **T1** se rectifican a través del puente **RS1** para aplicarse a dos puntos diferentes.

Por un lado la señal se aplica a la resistencia **R1**, conectada al emisor del transistor **PNP TR1** utilizado para obtener, en su **C**olector, los impulsos de **100 microsegundos** que utilizan los **dos osciladores RF** compuestos por los transistores **TR3-TR4** y **TR5-TR6**.

Por otro lado la señal se aplica al terminal de entrada (**E**) del integrado estabilizador **IC1**, un **L.7805**, que proporciona en su salida una tensión **estabilizada** de **5 voltios** utilizados para alimentar el **microprocesador IC2**, los **inversores digitales** contenidos en el integrado **IC3** y todos los componentes marcados con la indicación **+5V** en el esquema eléctrico.

El "cerebro" que administra la **Magnetoterapia** es el **microprocesador ST7**, referenciado como **IC2** (ver Fig.7). Del terminal **10** del microprocesador **IC2** salen cada **2,5 microsegundos** los impulsos, que el terminal **14** interrumpe cada **40 impulsos** a través del diodo **DS2**. El tiempo total es: **2,5 x 40 = 100 microsegundos** (ver Fig.1)

Estos impulsos se potencian a través los **inversores IC3/A**, **IC3/B** e **IC3/C** para aplicarse a la **B**ase del transistor **NPN TR2**, cuyo **C**olector controla la **B**ase del transistor **PNP TR1** que manda los impulsos a las dos etapas **finales** de **potencia** compuestas por **TR3-TR4** y **TR5-TR6** (ver Fig.7).

Cuando se proporciona tensión al circuito actuando sobre el interruptor **S1** se encenderán

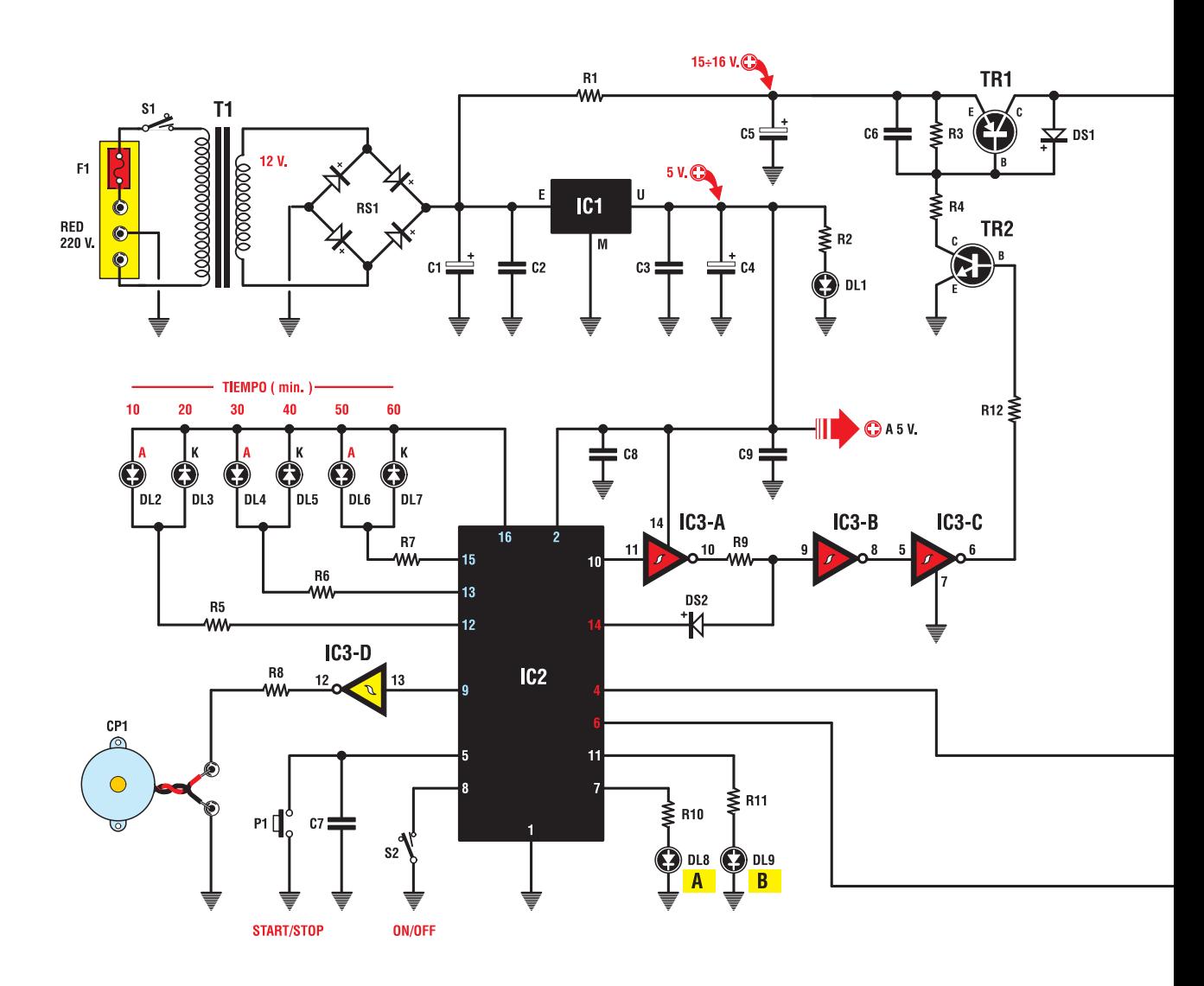

#### **LISTA DE COMPONENTES LX.1610-LX.1610/B**

**R1 = 10 ohmios R2 = 470 ohmios (\*) R3 = 470 ohmios R4 = 470 ohmios R5 = 330 ohmios R6 = 330 ohmios R7 = 330 ohmios R8 = 100 ohmios R9 = 1.000 ohmios R10 = 330 ohmios R11 = 330 ohmios R12 = 1.000 ohmios R13 = 330 ohmios (\*) R14 = 2.200 ohmios R15 = 10 ohmios R16 = 470 ohmios R17 = 4.700 ohmios R18 = 2.200 ohmios R19 = 100.000 ohmios**

**R20 = 1 megaohmio R21 = 2.200 ohmios R22 = 100.000 ohmios R23 = 100.000 ohmios R24 = 330 ohmios (\*) R25 = 2.200 ohmios R26 = 10 ohmios R27 = 470 ohmios R28 = 4.700 ohmios R29 = 2.200 ohmios R30 = 100.000 ohmios R31 = 1 megaohmio R32 = 2.200 ohmios R33 = 100.000 ohmios R34 = 100.000 ohmios C1 = 1.000 microF. electrolítico C2 = 100.000 pF poliéster C3 = 100.000 pF poliéster C4 = 100 microF. electrolítico**

**C5 = 100 microF. electrolítico C6 = 1.000 pF cerámico C7 = 100.000 pF poliéster C8 = 100.000 pF poliéster C9 = 100.000 pF poliéster C10 = 1.000 pF cerámico C11 = 33 pF cerámico C12 = 33 pF cerámico C13 = 1.000 pF cerámico C14 = 100 pF cerámico C15 = 1.000 pF cerámico C16 = 100.000 pF poliéster C17 = 470.000 pF poliéster C18 = 1.000 pF cerámico C19 = 1.000 pF cerámico C20 = 33 pF cerámico C21 = 33 pF cerámico C22 = 1.000 pF cerámico C23 = 100 pF cerámico**

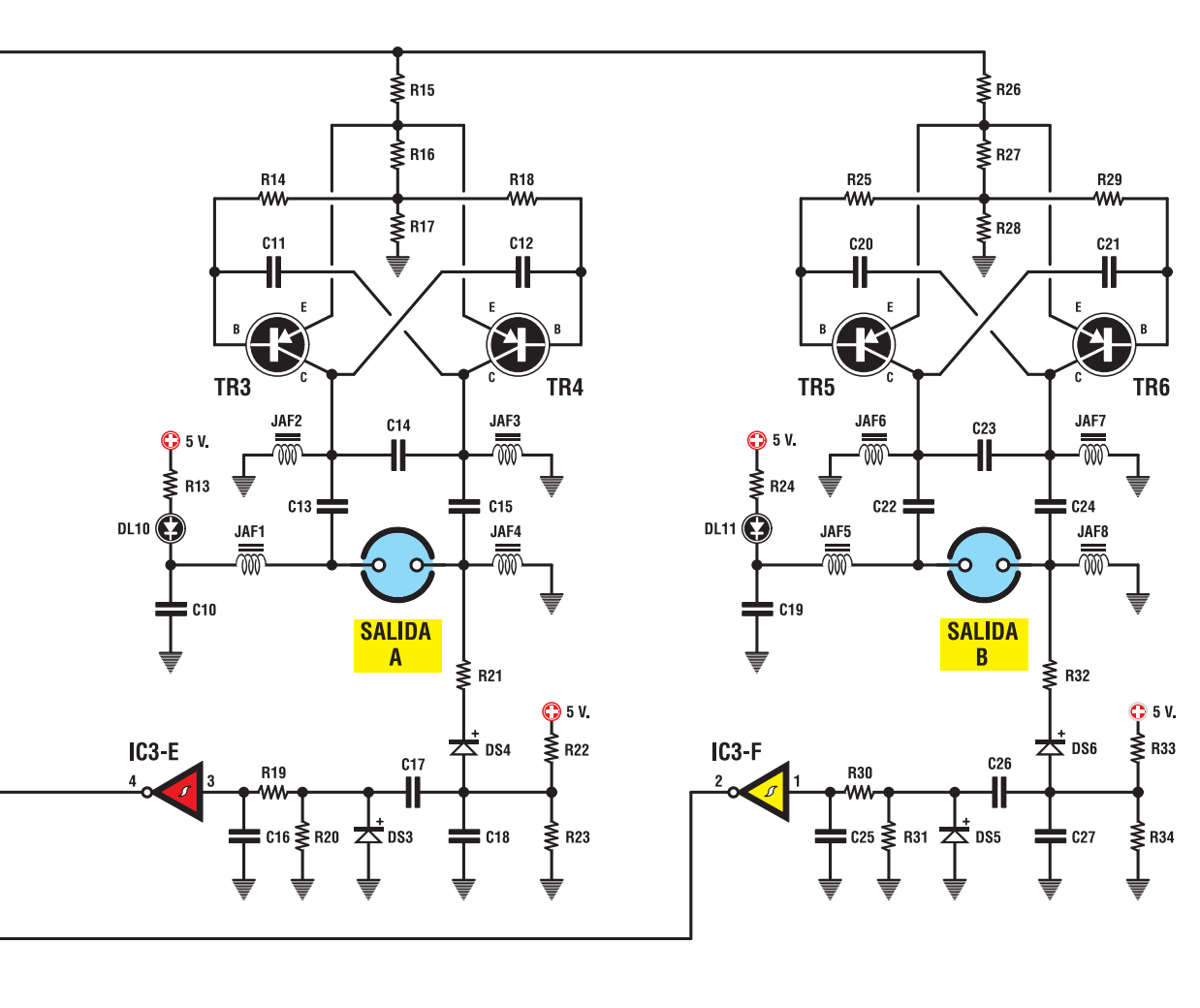

**Fig.7 Esquema eléctrico de la nueva Magnetoterapia. El micro ST7 está referenciado como EP.1610 (ver IC2).**

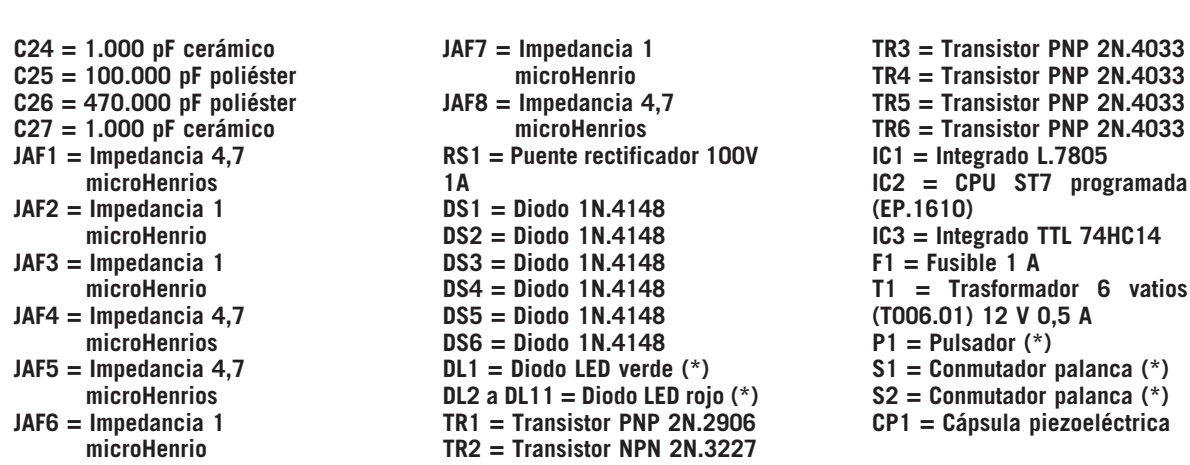

**NOTA: Los componentes marcados con un asterisco (\*) se montan en el circuito impreso LX.1610/B.**

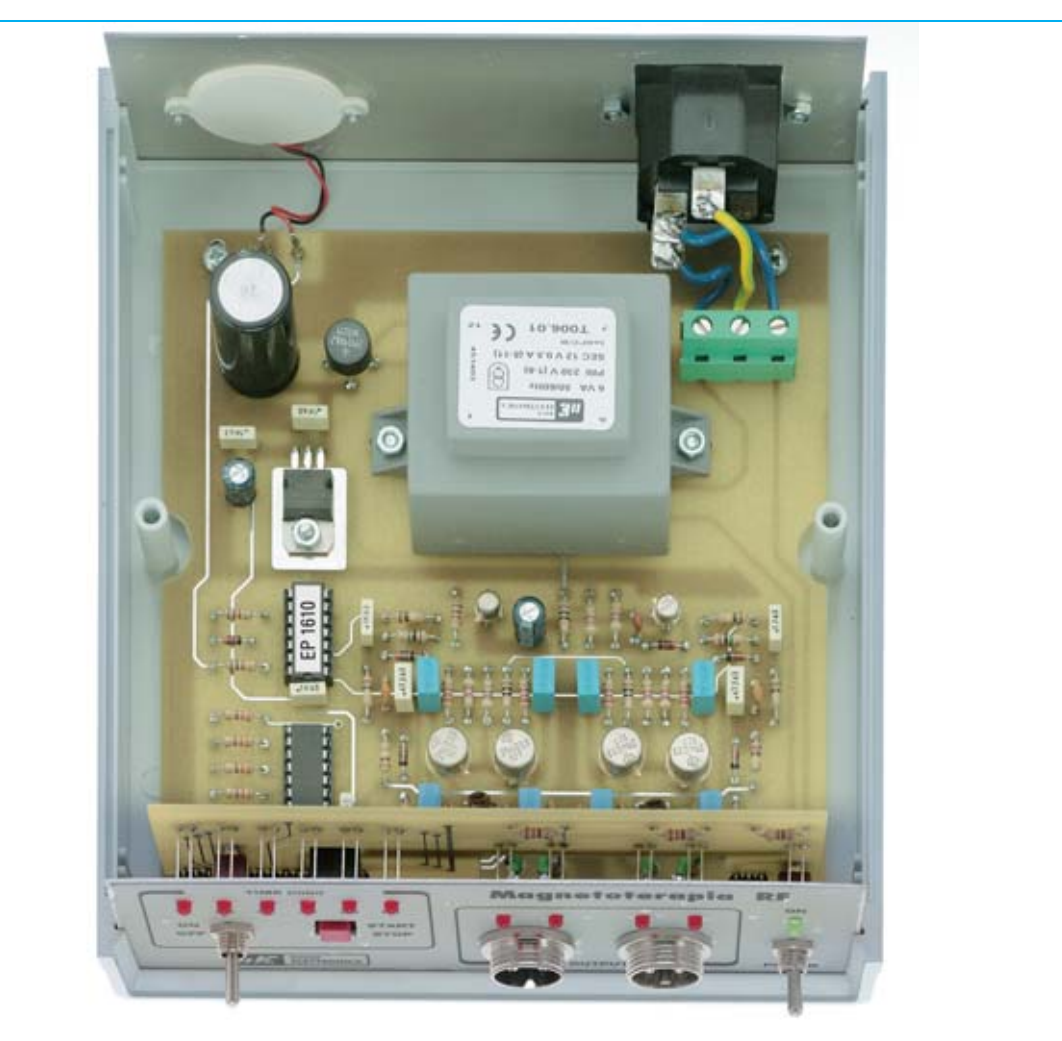

**Fig.8 El circuito impreso LX.1610 se fija en la base del mueble utilizando 4 tornillos. En el panel posterior se monta la cápsula CP1 y la toma de 230 voltios (ver Fig.9). En el panel se montan los conectores de las Salidas A y B a los que se conectan los paños irradiantes.** 

los **6 diodos LED** del panel frontal conectados a los terminales **12-13-15** del microprocesador **IC2** (**DL2** a **DL7**) y los **diodos LED DL8-DL9** conectados a los terminales **7-11**, de esta forma se indica que todas las etapas del circuito funcionan perfectamente.

Después de unos **pocos segundos** los diodos LED se **apagarán**. Si en los conectores de salida están conectados los **paños irradiantes** veremos encenderse los dos diodos LED de la **derecha** situados encima de los de los conectores **Output A** y **Output B**, es decir **DL10** y **DL11**.

En cuanto presionemos el **pulsador P1**, conectado al terminal **5** del microprocesador **IC2**, veremos **encenderse** en el panel **Time** **(min)** el primer diodo LED de la **izquierda** situado sobre la inscripción **10 minutos**, señalizando que se ha iniciado el ciclo de la **Magnetoterapia**. Los diodos LED situados a la izquierda sobre los conectores de salida empezarán a parpadear **lentamente**.

Pasados **2 minutos** veremos estos diodos LED parpadear más **rápidamente**. La velocidad se irá incrementando progresivamente hasta llegar a los **10 minutos**. En ese momento el diodo LED indicador de **10 minutos** se **apaga** y el LED indicador de los **20 minutos** se **enciende**. Los diodos LED **DL8-DL9** situados sobre los conectores de salida irán incrementando progresivamente su velocidad de parpadeo. Después de otros 10 minutos el diodo LED indicador de **20 minutos** se **apaga** y el LED indicador de los **30 minutos** se **enciende**. Los diodos LED **DL8-DL9** situados sobre los conectores de salida irán incrementando progresivamente su velocidad de parpadeo. Pasados otros 10 minutos el diodo LED indicador de **30 minutos** se **apaga** y el LED indicador de los **40 minutos** se **enciende**, repitiéndose el ciclo hasta llegar a **60 minutos**. Si en este momento la palanca del conmutador **Timer** está en la posición **OFF** el circuito **deja de funcionar**, condición que es señalizada por el sonido emitido por **CP1**. En cambio, si el conmutador **Timer** está en **ON** el funcionamiento continúa **indefinidamente**, solo dejará de funcionar actuando sobre el conmutador **Power**.

Volviendo al esquema eléctrico de la Fig.7 podemos observar las dos **etapas finales** de **potencia** constituidas por los transistores **TR3- TR4** para la **salida A** y por los transistores **TR5- TR6** para la salida **B**.

Los impulsos presentes en las salidas se aplican a las **conducciones internas** de los **paños irradiantes** que los dispersan hacia el exterior para que se puedan aplicar al la zona a tratar, realizando así su acción **terapéutica**.

#### **CONTROL del CIRCUITO**

El microprocesador **ST7** controla continuamente el funcionamiento correcto y óptimo de cada una de las **etapas** de la **Magnetoterapia**.

El diodo LED **DL10**, situado sobre el conector de la **Salida A**, solo se enciende si el **paño irradiante** está conectado a esta salida y **no** presenta ningún problema. Si su conexionado interno se **abre** o se **rompe** el cable que conecta el paño al conector de salida el diodo LED permanece **apagado**, señalizando de esta forma la **avería** o la **falta de conexión**.

El diodo LED **DL11** realiza una función análoga a la del diodo LED **DL10** para la **Salida B**.

Por otro lado, si el diodo LED **DL8 no parpadea** significa que la etapa de oscilación compuesta por **TR3-TR4** presenta alguna anomalía. Si es el diodo LED **DL9** el que **no parpadea** el problema reside en la etapa de oscilación

compuesta por **TR5-TR6**. En el caso de que la **velocidad** de **parpadeo** de los dos diodos LED **DL8** y **DL9** no sea igual hay que verificar la **polaridad** de los diodos **DS3-DS4-DS5-DS6**.

Hay que tener presente que la velocidad de parpadeo de los diodos LED **DL8-DL9** está controlada por el microprocesador **IC2**. No están conectados directamente a las salidas ya que la velocidad de las señales es tan **rápida** para el ojo humano que si los diodos LED estuvieran conectados a las salidas los percibiríamos siempre encendidos.

A **mínima** frecuencia la velocidad de parpadeo de los diodos LED **DL8-DL9** es de unos **30 impulsos** por **minuto**, incrementándose gradualmente hasta alcanzar **33-36-43-50** impulsos por **minuto**.

#### **REALIZACIÓN PRÁCTICA**

La realización práctica de esta **Magnetoterapia** es muy **sencilla**, cualquier persona que desee realizarla lo logrará sin ninguna dificultad.

En primer lugar hay que tener presente que este proyecto está compuesto por **dos** circuitos impresos de **doble cara**: El **LX.1610**, de forma cuadrada, soporta todos los componentes del circuito **base** (ver Fig.9) y el **LX.1610/B**, de forma rectangular, que se utiliza para fijar los dos conmutadores **S1-S2**, el pulsador **P1** y los **diodos LED** (ver Fig.10).

Es aconsejable comenzar el montaje por el circuito **LX.1610** ya que es el que soporta la mayor parte de los componentes, como se puede observar en la Fig.9.

El montaje del circuito puede comenzar por la instalación de los dos **zócalos** para los integrados **IC2-IC3** y por los dos **conectores hembra** de **15** y **3 agujeros** (**Conn.1**-**Conn.2**) utilizados para recepcionar los **conectores macho** presentes en el circuito impreso **LX.1610/B**. Después de haber soldado todos los terminales de los zócalos y de los conectores a las pistas del circuito impreso se puede proceder a la instalación de las **resistencias**, identificándolas a través de las **franjas de color** serigrafiadas sobre su cuerpo, ya que estas franjas indican su **valor óhmico**.

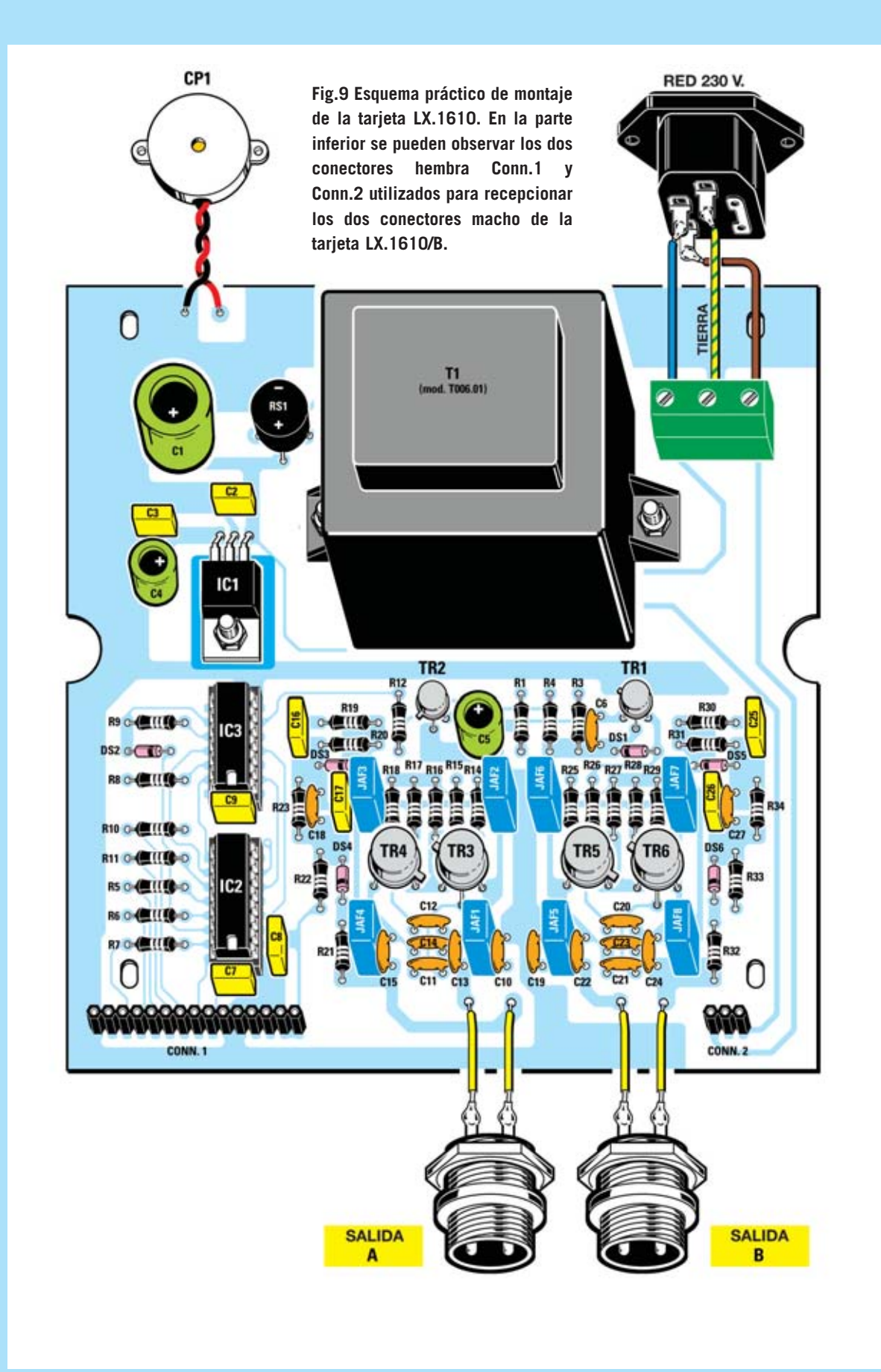

Después de las resistencias se puede proceder al montaje de los **diodos** de **silicio**, controlando su polaridad a través de la **franja negra** presente sobre su cuerpo. Hay que orientar los diodos como se indica en el esquema de montaje de la Fig.9. Ahora se puede proceder a la instalación de los **condensadores cerámicos**, de los **condensadores de poliéster** y de los **condensadores electrolíticos**, respetando en estos últimos la polaridad de sus terminales y teniendo presente que su terminal **más largo** es el **positivo** (**+**).

El montaje puede continuar con la instalación de las **impedancias** de **alta frecuencia** (**JAF**), caracterizadas por su cuerpo de color azul sobre el que tienen serigrafiado su valor correspondiente (**1** o **4,7** microHenrios).

Al lado del condensador electrolítico **C1** hay que montar el **puente rectificador RS1,** orientando hacia abajo el borne (**+)**. Su **cuerpo** no debe hacer contacto con la superficie del circuito impreso, hay que separarlo unos **4-5 mm**.

Para completar el montaje hay que instalar los **transistores metálicos**, el integrado **IC1**, el **transformador** de alimentación **T1** y la **cápsula piezoeléctrica CP1**.

El pequeño transistor metálico **2N2906**, tipo **PNP**, se monta en el espacio reservado para **TR1**, orientando hacia el transformador de alimentación **T1** la pequeña **muesca metálica** que sobresale de su cuerpo. El pequeño

transistor metálico **2N3227**, tipo **NPN**, se monta en el espacio reservado para **TR2**, orientando hacia la resistencia **R12** la pequeña **muesca metálica** que sobresale de su cuerpo. Los cuerpos de ambos transistores han de estar **separados** unos **4-5 mm** del **circuito impreso**. Ahora se pueden montar los **4 transistores** finales de **potencia 2N4033** en los espacios reservados para **TR3-TR4-TR5-TR6**, orientando la minúscula **muesca metálica** que sobresale de su cuerpo en la dirección indicada en el esquema de montaje práctico (ver Fig.9). También en este caso sus cuerpos han de estar **separados** unos **4-5 mm** del **circuito impreso**.

A continuación hay que instalar el integrado estabilizador **IC1**, insertando sus tres terminales después de haberlos doblado en forma de **L**. Este integrado se monta al lado del condensador de poliéster **C2**, fijando su cuerpo en el circuito impreso con un tornillo metálico y su correspondiente tuerca. Para completar el montaje de los componentes del impreso hay que instalar el **transformador** de alimentación **T1** y la **clema** de **3 polos** utilizada para conectar los tres cables provenientes de los terminales de la toma de **red** de **230 Voltios**.

En el **agujero central** de esta clema se conecta el cable de **tierra** que procede del terminal superior de la toma de **red** de **230 Voltios** (ver Fig.9). Es el momento de instalar **IC2** e **IC3** en sus correspondientes zócalos, respetando la muesca de referencia en forma de **U** y teniendo mucho cuidado en no torcer ningún terminal.

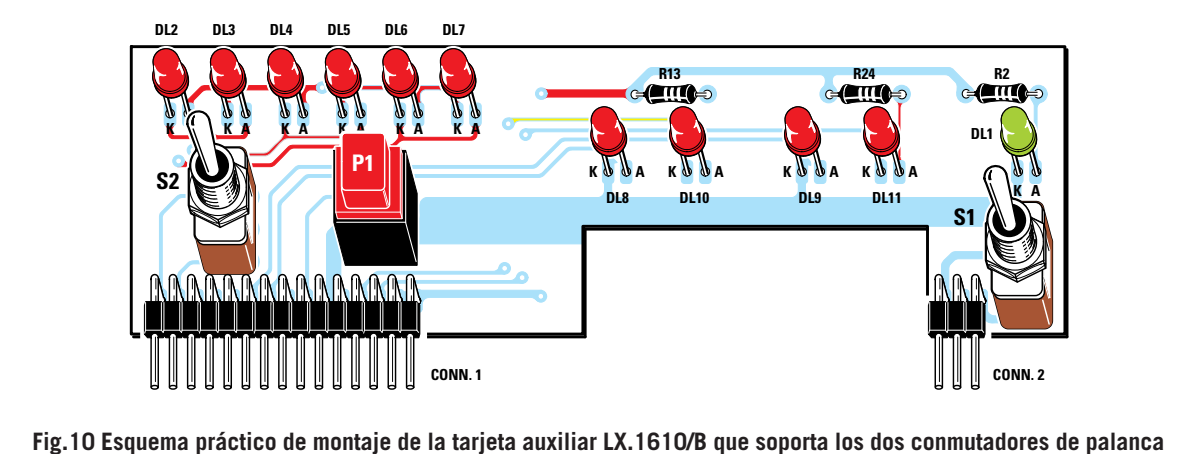

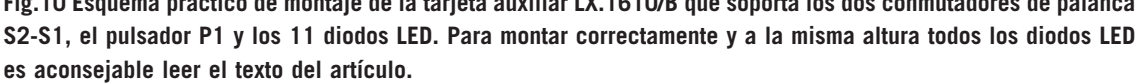

Una vez completada la instalación del **circuito base** se puede pasar al montaje del circuito **LX.1610/B** (ver Fig.10), circuito que soporta los dos conmutadores de palanca **S1-S2**, el pulsador **P1** y todos los **diodos LED**.

En primer lugar hay que montar, en la parte **inferior-izquierda**, el conector macho de **15 terminales** en **L** (**Conn.1**), y, en la parte **inferiorderecha**, el conector de **3 terminales** en **L** (**Conn.2**). Una vez realizada esta operación se pueden montar las tres resistencias **R13-R24- R2** y los dos conmutadores de palanca **S1-S2**, presionando a fondo para que su cuerpo se junte con el circuito impreso.

Ahora se puede montar el pulsador **P1** y, a continuación, los **diodos LED**. Como se puede observar en la Fig.13 el **Ánodo (A)** es más largo que el **Cátodo (K)**. En la serigrafía del circuito impreso (ver Fig.10) los agujeros correspondientes a los **Ánodos** tienen serigrafiada una "**A**" (todos están orientados hacia la **derecha**).

**No** hay que **soldar** los terminales de los diodos LED nada más introducirlos en los agujeros del circuito impreso. Para soldarlos a la **altura** adecuada conviene primero fijar los dos conmutadores **S1-S2** en el panel frontal y tomar la **medida** a la que han de quedar los diodos LED para que **sobresalgan** un poco del panel. Una vez realizada esta operación ya se pueden soldar los terminales al circuito impreso.

Todos los **diodos LED** son de color **rojo** a excepción del **diodo LED DL1**, situado sobre el conmutador **S1**, que es de color **verde**.

#### **MONTAJE en el MUEBLE**

En la **base inferior** del mueble plástico hay que fijar el circuito impreso base **LX.1610** con **4 tornillos**. En el **panel posterior** hay que fijar, mediante dos tornillos con tuerca, la **toma** de **230 voltios** y la cápsula **CP1** (en la Fig.9 se muestra la conexión de los terminales de la toma red de 230 voltios a la clema de 3 polos). La toma de red incluye un **portafusibles** en el que hay que instalar el **fusible** incluido en el kit (ver Fig.14).

En el **panel frontal** del mueble se fijan los **conectores macho** correspondientes a las **Salidas A** y **B**, conectando sus terminales al circuito impreso a través de dos pequeños trozos de cable. También en el **panel frontal** hay que montar los dos conmutadores de palanca **S1-S2**. Antes de fijar el panel frontal hay que **enchufar** los dos conectores **macho Conn.1** y **Conn.2** en los dos conectores **hembra** correspondientes del circuito impreso base. Una vez realizadas estas operaciones es aconsejable realizar la sencilla **prueba** que detallamos a continuación antes de **cerrar** la tapa del mueble.

Sin conectar ningún **paño irradiante** a las **Salidas A** y **B** hay que poner la palanca del interruptor **Power**(**S1**) en **ON**: Durante unos pocos segundos **todos** los **diodos LED** (**DL2** a **DL7** y **DL8-DL9**) se **encenderán** confirmando así que el circuito **funciona correctamente**. Presionando el pulsador **Select**, **sin**haber conectado ningún **paño irradiante**, se encenderá el primer diodo LED **Time** (**min**) y comenzarán a **parpadear**, muy lentamente, los diodos LED situados en la parte superior-izquierda de los conectores de las **Salidas A** y **B**, confirmando así que ha comenzado el **ciclo** de los **impulsos terapéuticos**.

Cada **10 minutos** se irán encendiendo secuencialmente los diodos LED **DL2-DL3- DL4-DL5-DL6-DL7** que corresponden en el panel frontal a la indicación de tiempo **10-20- 30-40-80-60 minutos**.

Alcanzados los **60 minutos** la cápsula **CP1** emitirá **sonido** avisando de esta forma de que el **ciclo terapéutico** ha sido **completado**. En este momento en los conectores de las **Salidas A** y **B** no habrá ningún impulso.

**NOTA: Si el conmutador Timer (S2) está en ON el ciclo continuará indefinidamente. Para pararlo hay que dejar de alimentar el circuito actuando sobre el interruptor Power.** 

#### **LOS PAÑOS IRRADIANTES**

Las dimensiones de los paños disponibles para esta **Magnetoterapia** son las siguientes:

**Modelo PC.1293** (ver Fig.4) Paño de **22 x 42 cm** con **enchufe profesional Modelo PC.1324** (ver Fig.5) Paño de **13 x 85 cm** con **enchufe profesional**

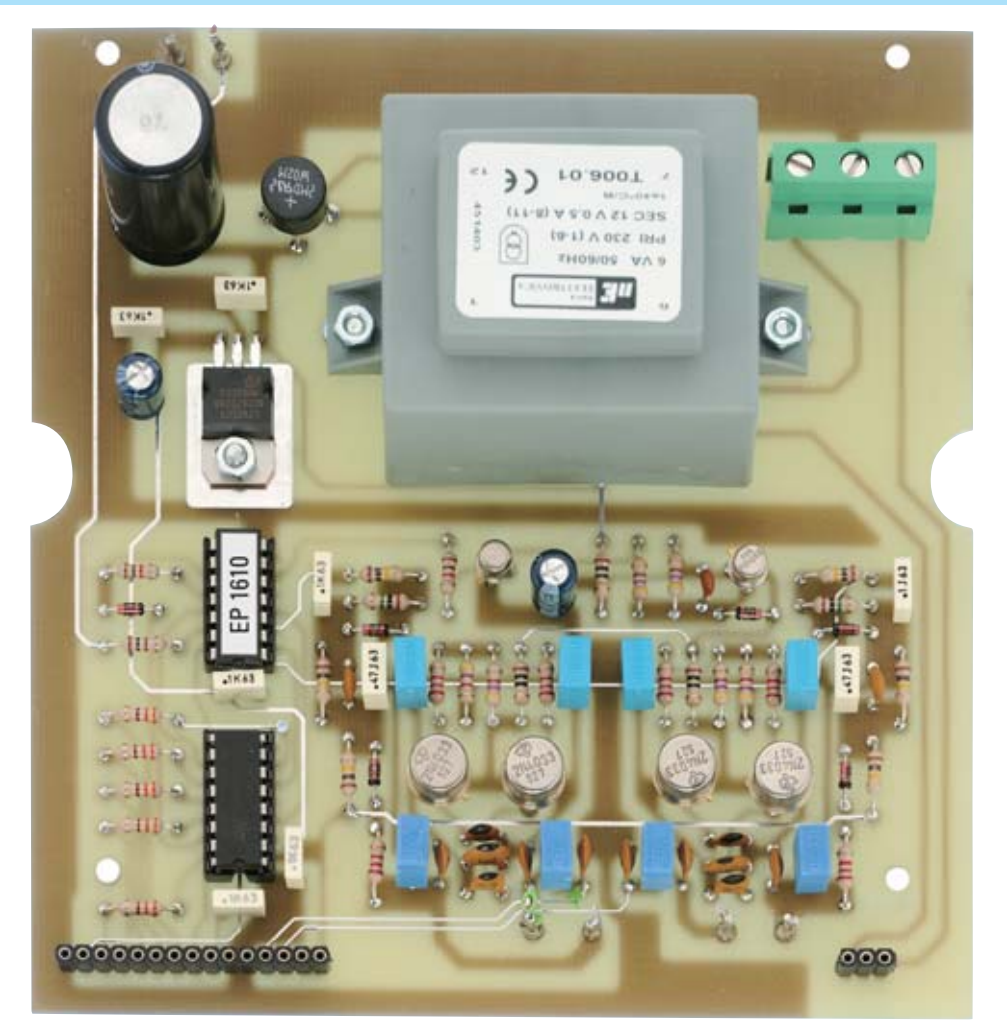

**Fig.11 Aspecto de la tarjeta LX.1610 después de montar todos sus componentes. Hay que prestar mucha atención a la orientación de la pequeña "muesca metálica" que sobresale del cuerpo de los transistores de baja potencia TR1-TR2 y de los transistores de potencia TR3-TR4-TR5-TR6 siguiendo el esquema de montaje de la Fig.9 y la serigrafía del circuito impreso incluido en el kit (el circuito de la fotografía carece de la serigrafía ya que es un prototipo).**

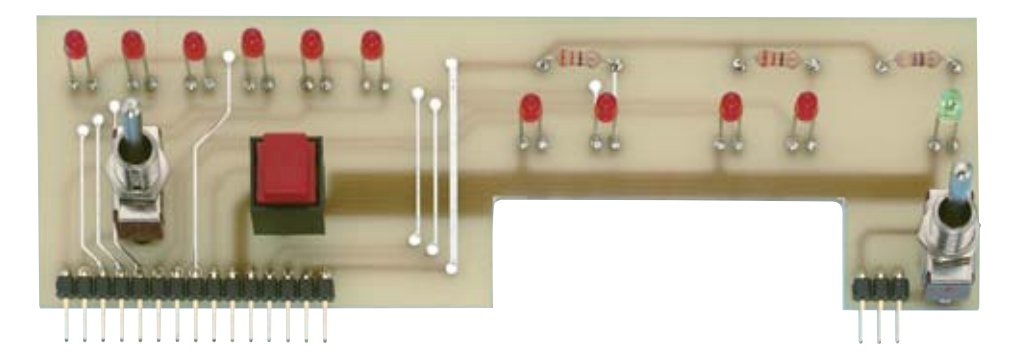

**Fig.12 Fotografía de la tarjeta LX.1610/B con todos sus componentes montados. El diodo LED DL1, situado sobre el conmutador de palanca de la derecha, es el único de color verde. Esta tarjeta se fija en el panel frontal a través de las dos tuercas de los conmutadores S1-S2.**

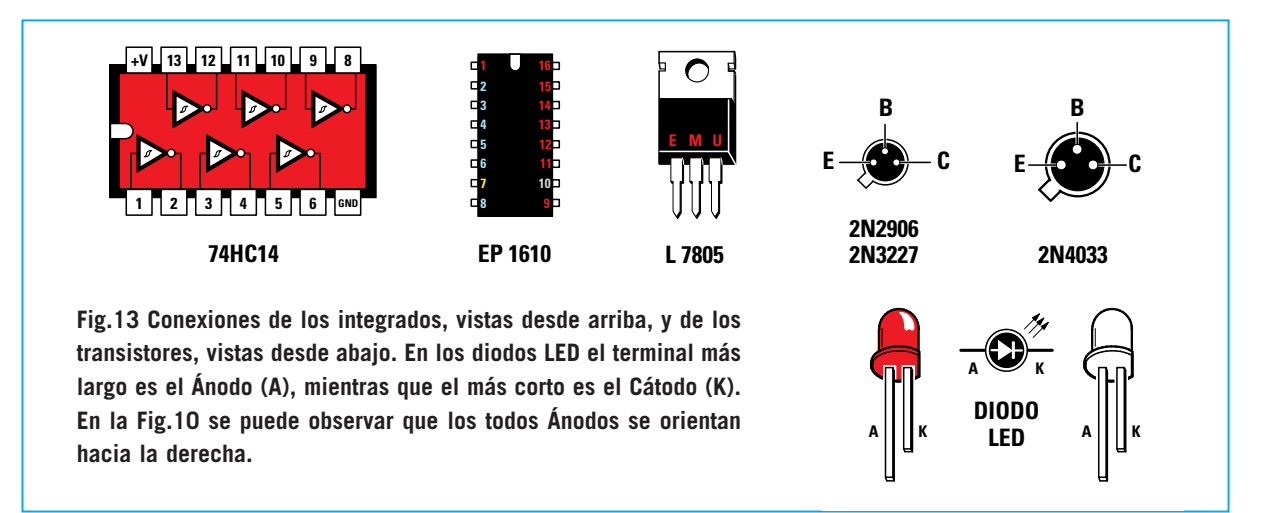

El paño de **22 x 42 cm** es el más indicado para tratar los dolores localizados en el pecho, en la espalda, o en los omoplatos, ya que cubre un área **muy amplia**. Por lo tanto es adecuado para tratar dolores de origen reumático y reforzar las defensas inmunitarias.

El de **13 x 85 cm**, que dadas sus dimensiones parece una **bufanda**, es adecuado para tratar áreas **más concretas**. Se puede envolver alrededor del cuello para tratar las cervicales o bien de la rodilla, muñeca, brazo o pierna para eliminar dolores ocasionados por la artrosis o para acelerar el proceso de calcificación ósea en caso de fracturas y luxaciones.

**No** es necesario aplicar directamente el **paño irradiante** en la epidermis, se puede aplicar sobre la **ropa** o, incluso, sobre la **escayola** en el caso de que alguien tenga escayolado un miembro. Los impulsos irradiados pueden **atravesar** espesores de **20-25 cm**. Quien sufra **dolores agudos** notará una notable mejoría después de **una** o **dos** aplicaciones. No obstante aconsejamos **no interrumpir bruscamente** la terapia para evitar posibles recaídas.

Para tratar **enfermedades crónicas** o acelerar la recuperación de **fracturas óseas** se pueden realizar **2** o **3 aplicaciones** al día.

#### **CONTRAINDICACIONES**

Las contraindicaciones del uso de la **Magnetoterapia** se limitan a únicamente **dos casos**:

- No debe ser utilizada por personas que tengan un **marcapasos**.

- No deben utilizarla las mujeres durante el **embarazo**.

#### **UTILIZACIÓN**

La utilización de esta **Magnetoterapia** es muy sencilla. Hay que conectar en la toma de **Salida**

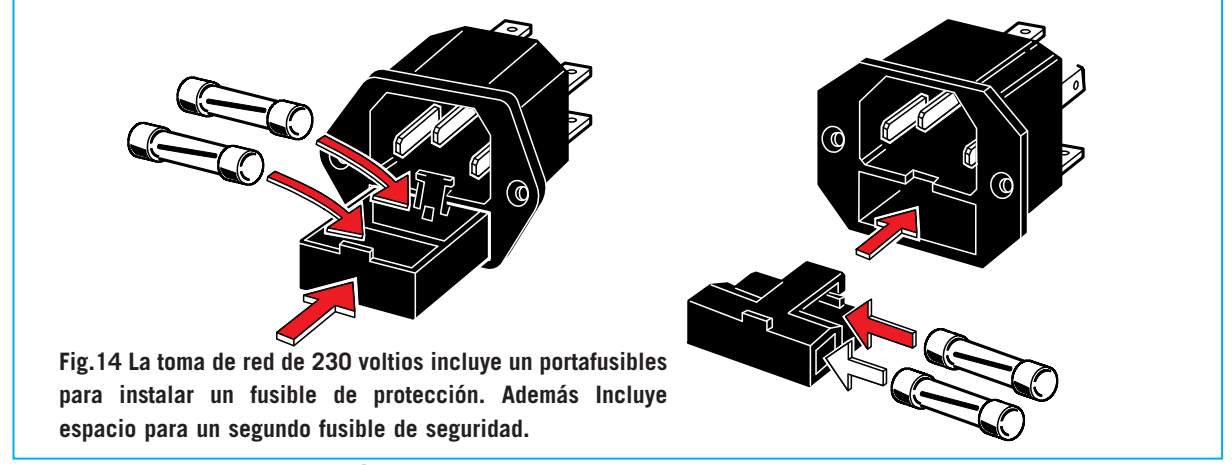

*18 / Nº 243 - NUEVA ELECTRÓNICA*

**A** o en la toma de **Salida B** el enchufe profesional presente en el **paño irradiante**. Esta Magnetoterapia dispone de **dos salidas independientes** para poder aplicar **dos paños** y así poder hacer, si se desea, **dos tratamientos simultáneos**.

Al **encender** el aparato accionando el interruptor de red (**Power**) se encenderán **durante unos segundos** todos los **diodos LED** como confirmación de que el dispositivo está funcionando correctamente. Después de que se **apaguen** los diodos LED se puede **iniciar** la terapia presionando el pulsador **Select**. Automáticamente se enciende el diodo LED correspondiente a los **10 primeros minutos** y empezarán a **parpadear** los diodos LED situados en la parte superior-izquierda de los conectores de las **Salidas A** y **B**.

Si durante una sesión terapéutica hay que **interrumpirla momentáneamente** por cualquier motivo solo hay que presionar el pulsador **Select** para **pausar** el **ciclo**. Presionando nuevamente el pulsador **Select** el ciclo se **reanuda** en el punto en el que se interrumpió.

En las páginas siguientes hemos ilustrado algunas **aplicaciones prácticas** de los paños irradiantes.

**IMPORTANTE**: Si en las **primeras aplicaciones** se nota una **ligera sensación** de **dolor** en la zona tratada no hay que preocuparse ya que es síntoma de que la **Magnetoterapia** está ejerciendo su acción **terapéutica** sobre las células **enfermas**.

**Interferencias TV**: Si se utiliza la Magnetoterapia a una distancia menor de **1 metro** de una **TV** encendida y sintonizada en **VHF**, pueden aparecer en la pantalla **pequeños puntos** irregulares. Seleccionando canales en **UHF** o **alejándose** de la TV estas pequeñas interferencias desaparecen.

#### **PATOLOGÍAS TRATABLES**

Las patologías tratables con la **Magnetoterapia** son muchas. Aquí enumeramos las **más comunes**, confirmadas

por los **médicos especialistas** que llevan utilizando esta terapia durante muchos años con óptimos resultados:

- Artrosis
- Artritis
- Ciática
- Lumbalgia
- Tendinitis
- Talalgia
- Traumatismos causados por contusiones
- Tirones y dolores musculares
- Atrofia muscular
- Luxaciones
- Fracturas óseas
- Tortícolis
- Dolores de espalda
- Dolores intercostales
- Osteoporosis
- Inflamaciones
- Algias dentales
- Miositis
- Cefalea
- Vértigos
- Dolores post-operatorios
- Dolores en las articulaciones
- Dolores de próstata
- Dolores menstruales
- Heridas que no cicatrizan

#### **PRECIO de REALIZACIÓN**

**LX.1610**: Kit de **Magnetoterapia**, incluyendo todos los componentes necesarios para la realización del circuito base **LX.1610** (ver Figs.9-11) y los componentes de la tarjeta auxiliar **LX.1610/B** (ver Figs.10-12). En el precio también se incluye el cordón de red de **230 voltios** y el **mueble de plástico** con el panel anterior perforado y serigrafiado (ver Fig.3) ................................................................

Los **paños irradiantes** deben ser adquiridos **aparte**:

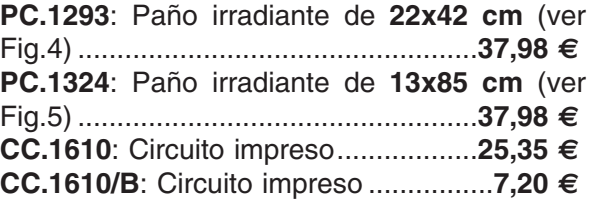

#### **ESTOS PRECIOS NO INCLUYEN I.V.A.**

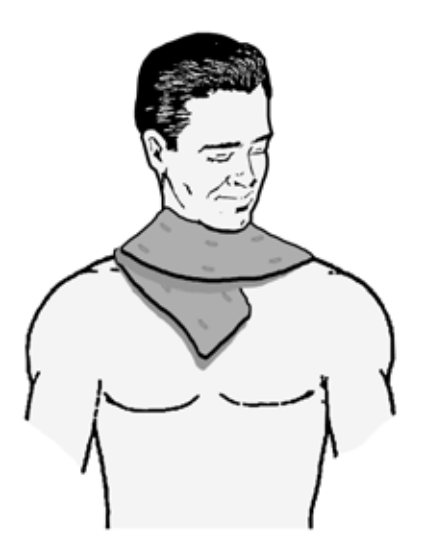

**Fig.15 Para tratar la tortícolis y el dolor de cervicales hay que envolver el paño irradiante mostrado en la Fig.5 alrededor del cuello, como si fuera una bufanda.** 

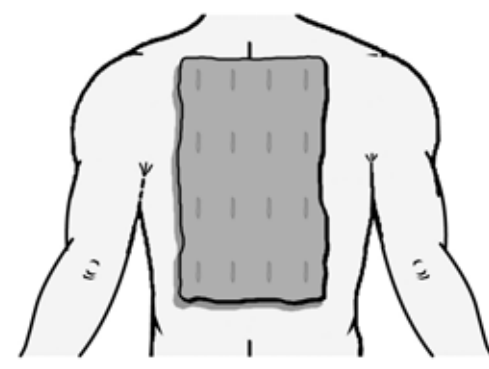

**Fig.17 Para los dolores de espalda a lo largo de la columna vertebral es conveniente utilizar el paño mostrado en la Fig.4, aplicándolo como se muestra en esta imagen y directamente sobre la piel.**

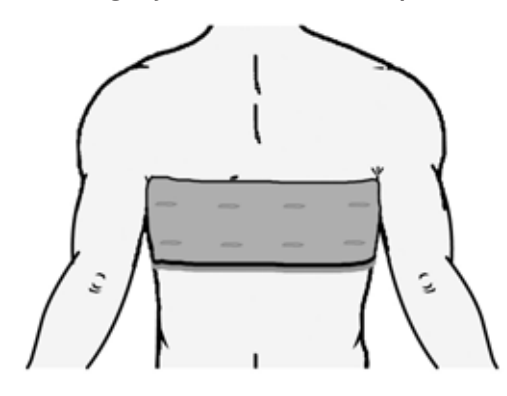

**Fig.19 Para tratar dolores intercostales se puede utilizar el paño mostrado en la Fig.5, envolviéndolo alrededor del tronco y aplicándolo directamente sobre la piel.**

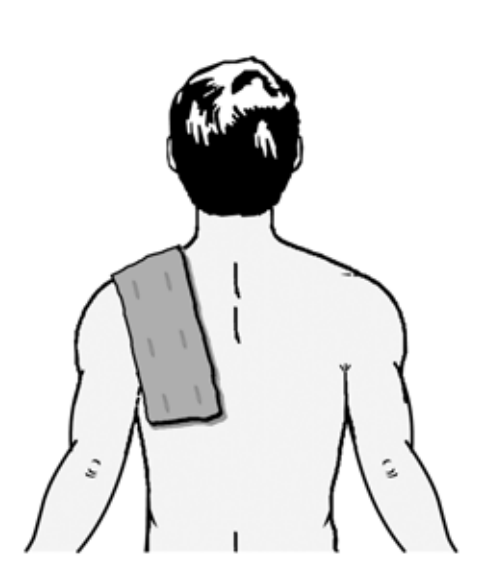

**Fig.16 Para tratar dolores en el hombro hay que utilizar el paño mostrado en la Fig.5 aplicándolo como se muestra en esta imagen.**

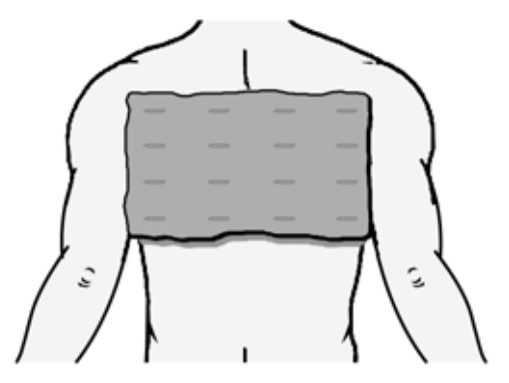

**Fig.18 El paño también puede aplicarse sobre la espalda en sentido horizontal. Para tratar bronquitis hay que aplicarlo sobre el pecho.** 

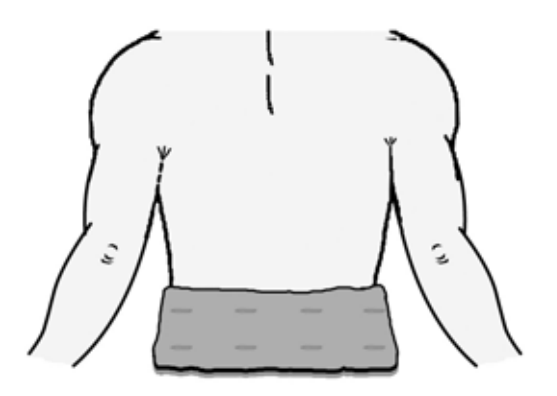

**Fig.20 Para tratar dolores en la zona del sacro y neuralgias del nervio ciático hay que elegir el paño más adecuado a la zona de tratamiento.**

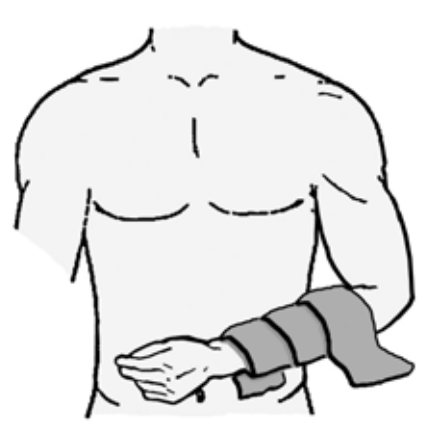

**Fig.21 Para acelerar la calcificación ósea en caso de una fractura en el antebrazo hay que envolver el paño alrededor de la zona afectada, aunque esté escayolada.** 

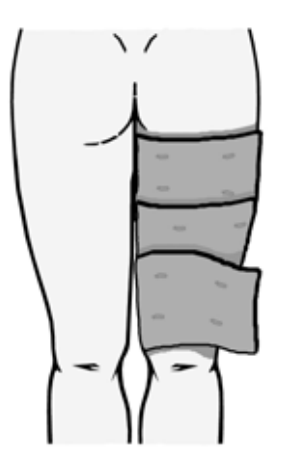

**Fig.23 Para aliviar el dolor provocado por la ciática o por desgarros hay que envolver el paño alrededor de la zona afectada.** 

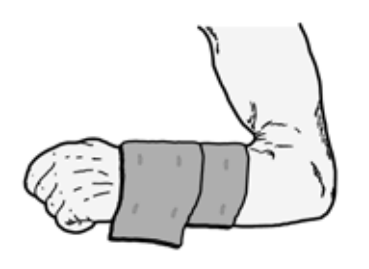

**Fig.25 Pata tratar dolores ocasionados por causas diversas (artrosis, fracturas, luxaciones, etc.) en la muñeca o en el antebrazo, hay que aplicar el paño como se muestra en esta imagen.**

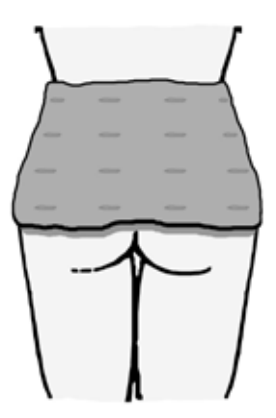

**Fig.22 Utilizando el paño mostrado en la Fig.4 se pueden aliviar los dolores localizados en la región lumbar, como los provocados por una hernia de disco.** 

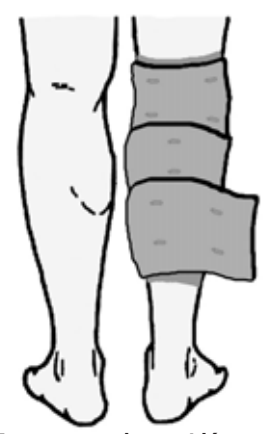

**Fig.24 La Magnetoterapia también es eficaz para aliviar el dolor de las articulaciones de la rodilla y los dolores provocados por desgarros, muy frecuentes entre los deportistas.** 

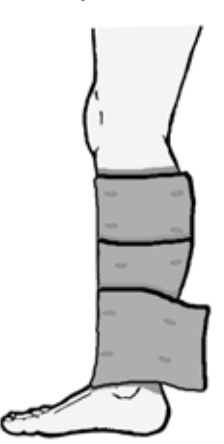

**Fig.26 La Magnetoterapia también es muy eficaz para acelerar el proceso de curación de fracturas y luxaciones en la tibia o en el peroné.** 

# **EL PROGRAMA RFSim99 (2ª Parte Continuación)**

#### **La función ATTENUATOR**

Haciendo click en el penúltimo icono de la barra de iconos (ver flecha indicadora **N.1** en la Fig.27) se ejecuta una aplicación que determina los **valores** necesarios para realizar un **atenuador resistivo** con el valor de **dB** deseado. Además permite realizar los cálculos seleccionando los valores de **impedancia** de **entrada** y de **salida**.

Por tanto, además de poder seleccionar **atenuaciones** de **1**, **2**, **3**, **5**, **10**, **20 dB** ... también podemos **seleccionar** el valor de la **impedancia** de **entrada** (cuadro **Inptut Impedance**) y el valor de la **impedancia** de **salida** (cuadro **Output Impedance**).

Haciendo click en el botón del cuadro **Topology** (ver flecha indicadora **N.2** en la Fig.27) se pueden seleccionar **3 tipos** diferentes de atenuadores:

- **Atenuador** en **T** (**Tee Section**), ver Fig.27.
- **Atenuador** en π (**Pi Section**), ver Fig.29.

- **Atenuador** en **T** con **puente** (**Bridged Tee**), ver Fig.30.

Suponiendo que hemos elegido el atenuador en **T** mostrado en la Fig.27 hay que seleccionar los **datos** correspondientes en los respectivos cuadros:

- **Input Impedance (Impedancia de entrada**). Se puede seleccionar **50** o **75 ohmios** para circuitos de **alta frecuencia**, o bien **600** o **1.000** ohmios para circuitos de **baja frecuencia**.

- **Output Impedance (Impedancia de salida**). Se puede seleccionar **50** o **75 ohmios** para circuitos de **alta frecuencia**, o bien **600** o **1.000** ohmios para circuitos de **baja frecuencia**. Por supuesto se pueden elegir valores **diferentes** para la entrada y para la salida.

- **Attenuation** (**Atenuación**). Aquí hay que indicar el valor de **atenuación** que se desea obtener en la salida con respecto a la entrada expresado en **dB**, por ejemplo **1**, **2**, **3**, **5**, **10**, **20 dB**, etc. Haciendo click en el botón **Calculate** (ver flecha indicadora **N.3** en la Fig.27) en el esquema aparecerán los **valores resistivos** a utilizar. Haciendo click en el botón **Simulate** (ver flecha indicadora **N.4**) se muestra el **gráfico de comportamiento**.

Seguramente los valores **óhmicos** obtenidos **no** serán **estándar**, por lo que habrá que elegir los valores más próximos a los indicados o recurrir a conexiones de resistencias en **paralelo** o **serie** para aproximarse lo más posible al valor calculado.

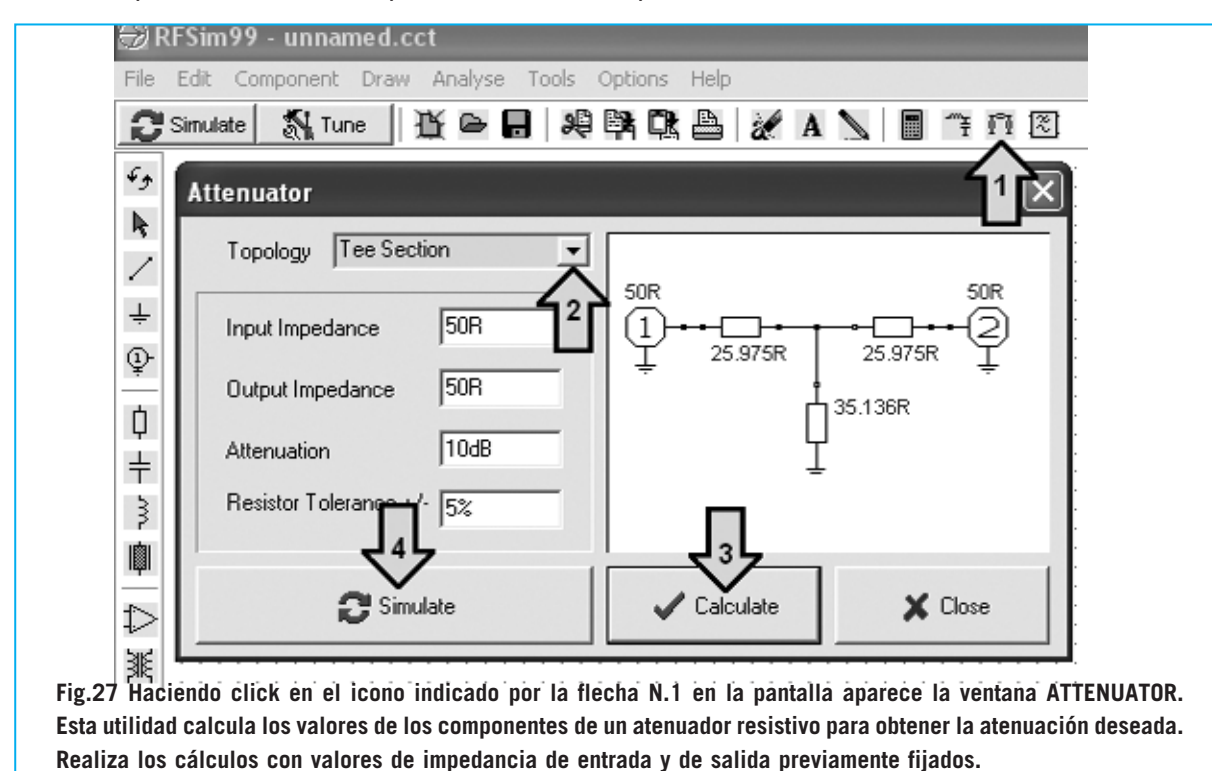

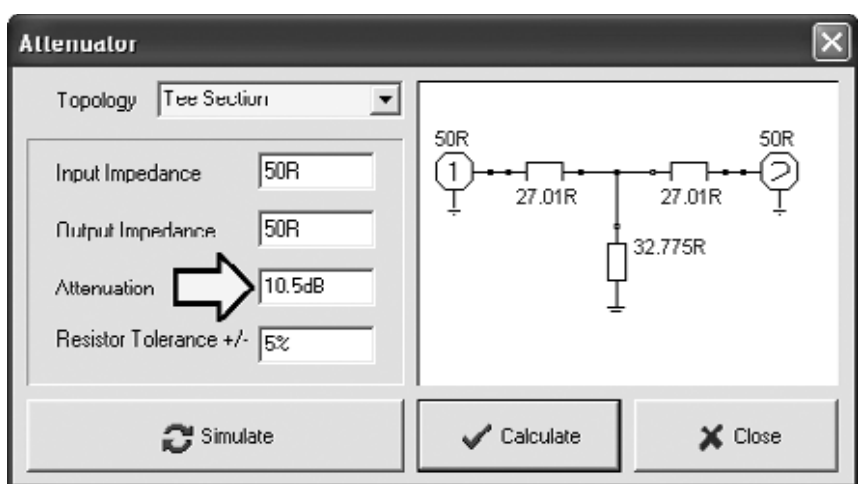

**Fig.28 Seleccionando un valor de 10,5 dB en el apartado ATTENUATION los valores obtenidos son de 27,01 ohmios, que se puede tomar como 27 ohmios, y de 32,775 ohmios, que se puede tomar como 33 ohmios.**

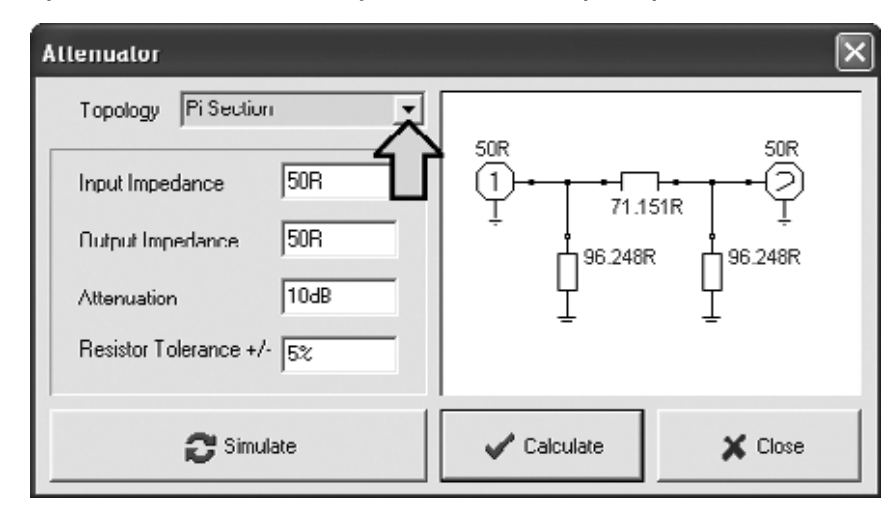

**Fig.29 En el apartado TOPOLOGY se pueden elegir diferentes configuraciones de distribución de componentes. En este caso hemos seleccionado PE SECTION (configuración en** π**). En la Figura 28 se muestra un atenuador TEE SECTION (configuración en T).**

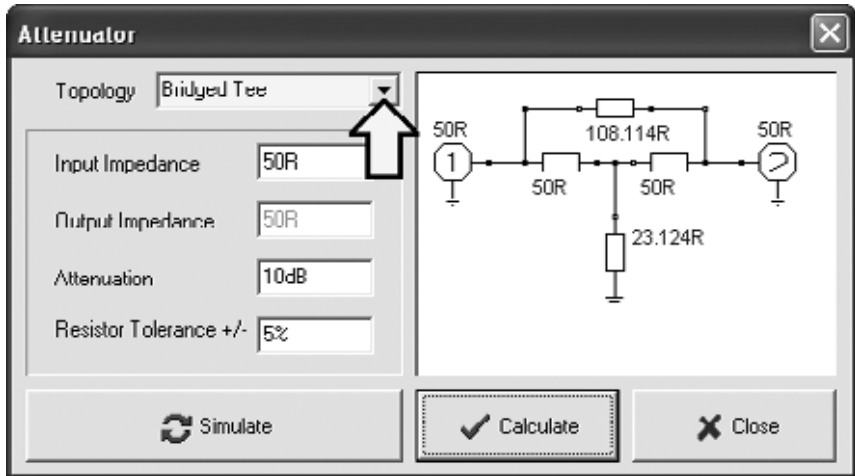

**Fig.30 En este caso hemos seleccionado en el apartado TOPOLOGY la opción BRIDGED TEE (configuración en T con puente).**

Por ejemplo, para un valor de **25,975 ohmios** se pueden conectar en serie estas dos resistencias.

**22 + 3,9 = 25,9 ohmios** 

Para un valor de **35,136 ohmios** se pueden conectar en **serie** estas otras dos resistencias: **27 + 8,2 = 35,2 ohmios** 

Aunque **no** se consigan **valores** óhmicos **exactos** no hay que preocuparse ya que para una **tolerancia** del **+/- 5%** estas desviaciones son más que aceptables.

Si la **atenuación** en **dB** no es un factor determinante podemos introducir en **Attenuation** un valor de **10,5 dB** en lugar de **10 dB** (ver Fig.28), obteniendo unos valores de **27,01 ohmios** y de **32,775 ohmios**. En este caso se pueden utilizar tranquilamente resistencias de **27 ohmios** y de **33 ohmios**. Seleccionando en **Topology** la opción **Pi Section** (ver Fig.29) o **Bridged Tee** (ver Fig.30) se muestran los **esquemas eléctricos** y los **valores** correspondientes a estos tipos de atenuadores.

#### **SALIR de ATTENUATOR**

Para **salir** de la aplicación **Attenuator** solo hay que hacer click en la **X** presente en la parte superior-derecha de la pantalla. Si en pantalla se muestra el esquema eléctrico y queréis eliminarlo hay que hacer click en el **6° icono** (**Cut**) de la barra de iconos (ver Fig.2). A continuación hay que rodear con el cursor del ratón el esquema eléctrico manteniendo pulsado el botón izquierdo. Una vez realizada esta operación hay que hacer click en el **10° icono** (**Delete**). El esquema eléctrico desaparece.

#### **CALCULAR el valor de una INDUCTANCIA**

Para conocer el valor de la **inductancia** (en nanoHenrios o microHenrios) de una **bobina cilíndrica** envuelta al **aire** hay que hacer click en el menú **Tools** (ver Fig.31). Automáticamente se abrirá un pequeño cuadro con las siguientes opciones:

**Design** (Diseño) **Component** (Componente) **Calculator** (Calculadora)

Seleccionando la opción **Component** se despliega un segundo cuadro con las siguientes opciones: **Inductor** (Inductancia) **Capacitor** (Condensador) **Transmission Line** (Línea de transmisión) **Coupler** (Acoplador) **Splitter** (Repartidor)

Haciendo click sobre **Inductor** aparece la ventana mostrada en la Fig.32, ventana que incluye **3 pestañas**: **Air Cored Inductor Printed Spiral Inductor** 

**Printed Short cct stub**

Para desplazar la ventana sobre la pantalla hay que llevar el cursor del ratón sobre la **franja** en la que aparece el **título** de la ventana (**Inductor**) y arrastrarla hasta la posición deseada manteniendo pulsado el botón izquierdo del ratón.

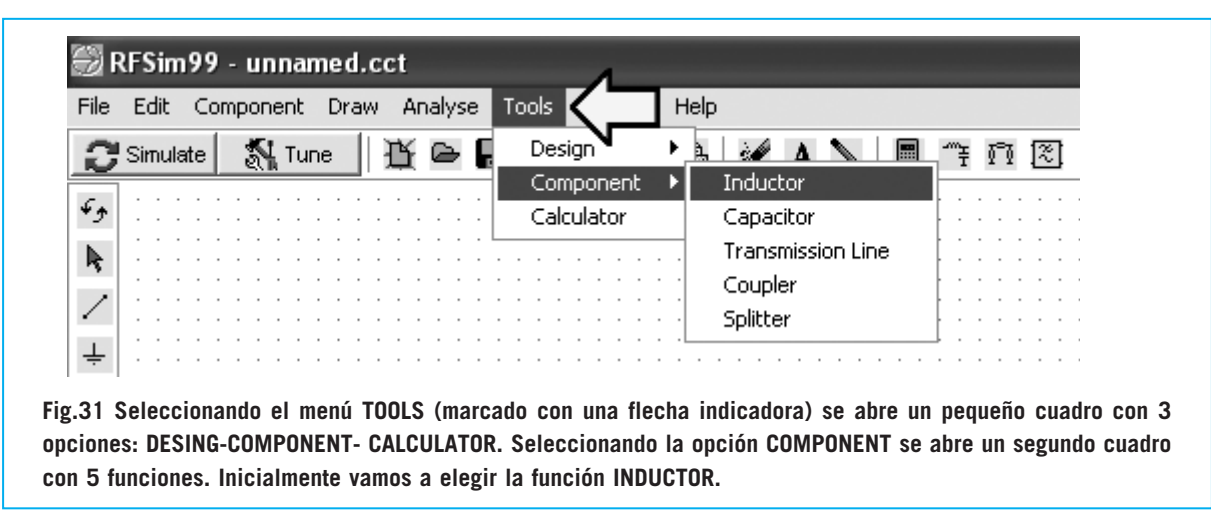

Seleccionando la pestaña **Air Cored Inductor** se muestra una ventana en la que se puede **calcular** el valor de inductancia de una bobina. Se muestra el dibujo de una **bobina cilíndrica** (ver Fig.32) con tres cuadros de selección de valores y un cuadro donde se muestra el resultado del cálculo: **Length**: Longitud (milímetros) **Diameter**: Diámetro (milímetros)

**Number of turns**: Número de espiras

**L**: Valor calculado de inductancia (nH o uH)

Seguramente alguien se pregunte por qué no aparece el **diámetro del cable** utilizado para envolver la bobina. Este dato **no es necesario**, ya que se **deduce** de la longitud y del número de espiras. Por ejemplo si enrollamos **10 espiras juntas** y la longitud de la bobina es de **10 mm** obviamente el diámetro del cable es de **1 mm**.

Introduciendo estos datos, **Number of turns=10** / **Length=10 mm** y añadiendo el **diámetro**, por ejemplo **4 mm**, al hacer click en **Calculate** se muestra el valor de la inductancia **L= 135.6**, es decir **135,6 nanoHenrios** (ver Fig.32).

Envolviendo **5 espiras juntas** con un **cable** de **2 mm** de diámetro la longitud de la bobina será igualmente de **10 mm**. Utilizando un **diámetro de bobina** de, por ejemplo, **3 mm** e introduciendo estos datos, **Number of turns=5** / **Length=10 mm** / **Diameter=3 mm**, al hacer click en **Calculate** se muestra el valor de la inductancia **L= 19.8**, es decir **19,8 nanoHenrios** (ver Fig.33).

Envolviendo **10 espiras juntas** con un **cable** de **0,5 mm** de diámetro la longitud de la bobina

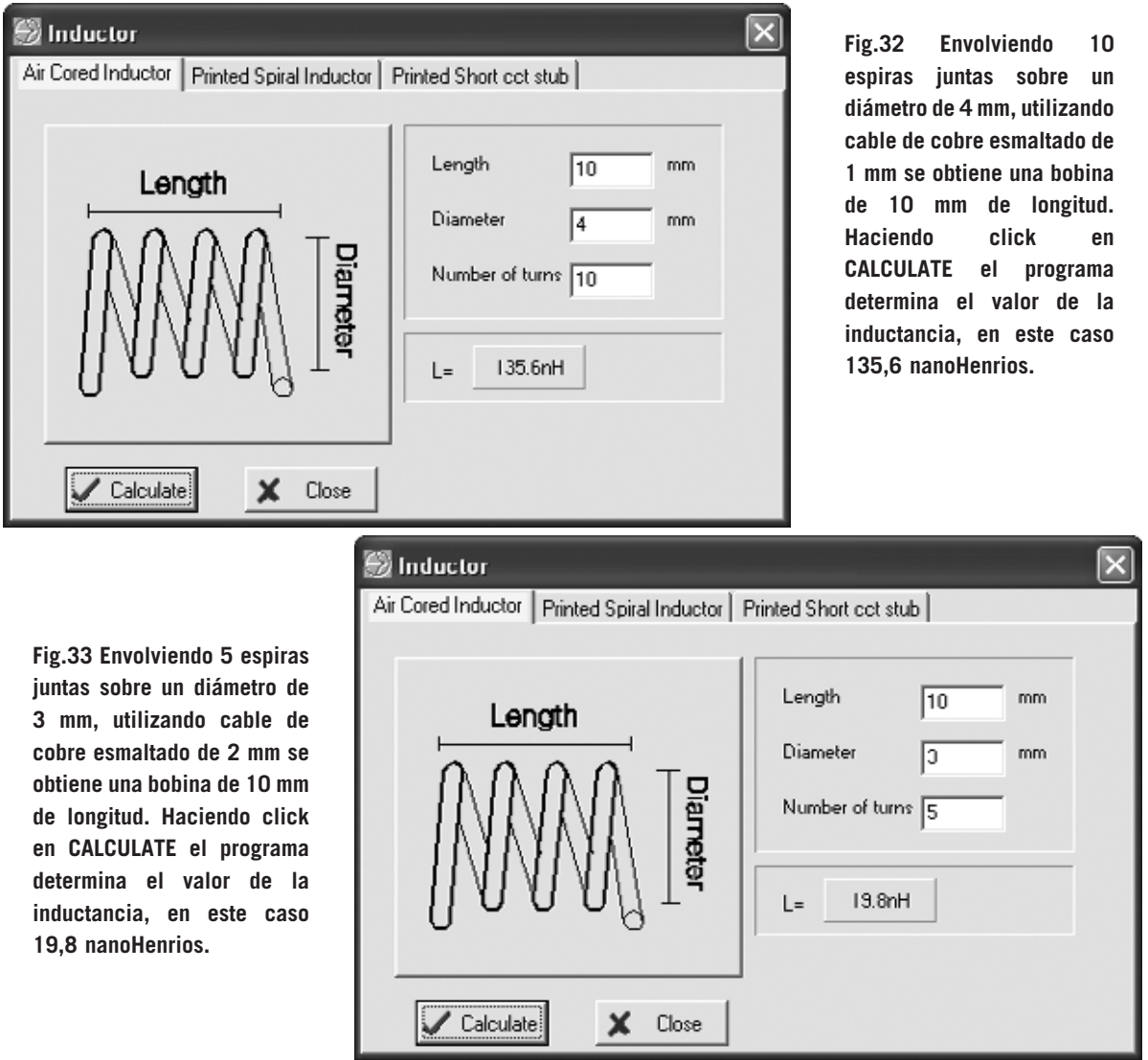

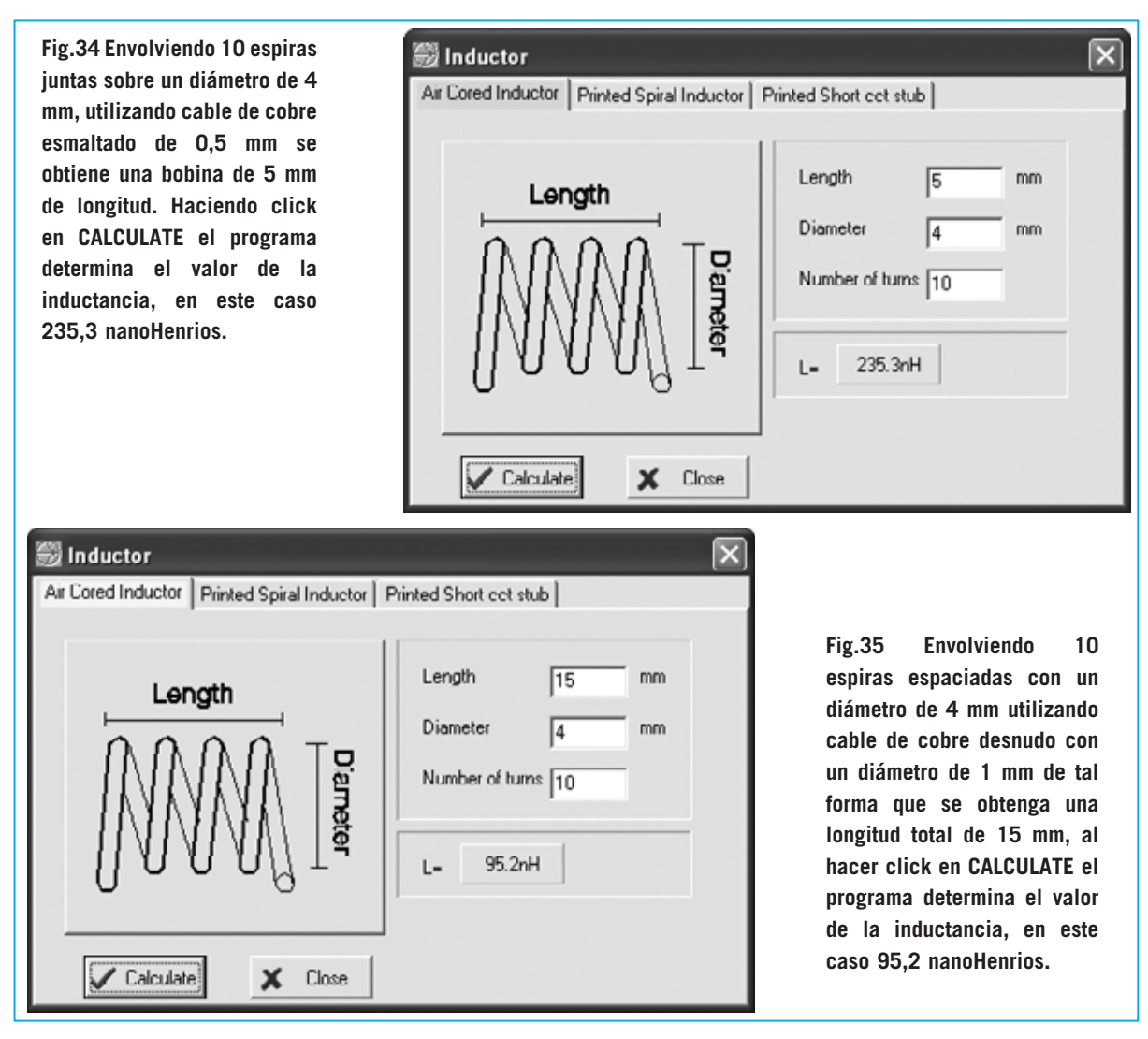

es de **5 mm**. Utilizando un **diámetro de bobina** de, por ejemplo, **4 mm** e introduciendo estos datos, **Number of turns=10** / **Length=5 mm** / **Diameter=4 mm**, al hacer click en **Calculate** se muestra el valor de la inductancia **L= 235.3**, es decir **235,3 nanoHenrios** (ver Fig.34).

Hay que tener en cuenta que para que las **espiras** estén **unidas** hay que envolver la bobina utilizando cable de **cobre aislado** con **esmalte**.

Por supuesto las **espiras** se pueden **espaciar**, reduciéndose de esta forma el valor de la inductancia, pudiendo utilizar cable desnudo **sin aislante**. Por ejemplo, envolviendo **10 espiras espaciadas** con un **diámetro** de **4 mm** utilizando cable de cobre desnudo con un **diámetro** de **1 mm** de tal forma que se obtenga una **longitud** total de **15 mm**, al introducir los datos:

**Length** (longitud) **15** milímetros **Diameter** (diámetro) **4** milímetros **Number of turns** (número de espiras) **10** haciendo click en **Calculate** aparece el valor de **L= 95.2 nH** (ver Fig.35).

Para **aumentar** ligeramente el valor de **inductancia** solo hay que **añadir 1 espira** o envolver la bobina en un **diámetro** ligeramente **mayor**. En cambio para **disminuir** ligeramente el valor de **inductancia** hay que **quitar 1 espira** o envolver la bobina en un **diámetro** ligeramente **menor**.

Para convertir un valor expresado en **nanoHenrios** (**nH**) a **microHenrios** (**uH**), o viceversa, se pueden utilizar las siguientes fórmulas:

**nanoHenrios : 1.000 = microHenrios microHenrios x 1.000 = nanoHenrios**

#### **INDUCTANCIAS sobre CIRCUITO IMPRESO**

Abriendo la ventana **Inductor**, seleccionando en el menú **Tools** la opción **Component**, y accediendo a la pestaña **Printed Spiral Inductor**, se abrirá una ventana como la mostrada en la Fig.36.

En esta ventana se muestra el dibujo de una espiral y, al lado, tres cuadros de selección de valores y un cuadro donde se muestra el resultado del cálculo:

**Side Length** (**A**): Longitud de **A** (milímetros) **Number of turns**: Número de **espiras**

Después de haber introducido el valor de **A** y teniendo presente que el **ancho** de la **pista** (**B**) tiene que ser idéntico a la **separación** entre **pistas** (**B**), en el cuadro inferior se muestra el valor de la inductancia:

#### **Low Freg. Inductance** = Valor en **nH**

Los valores de inductancia calculados son **aproximados** ya que no se le puede indicar al programa el tipo de **fibra de vidrio** utilizado como soporte.

No obstante hay que tener presente que si la **inductancia** se utiliza como **impedancia RF** de bloque una pequeña diferencia respeto al valor real **no** influye en el resultado. Si se utiliza en un **circuito** de **sintonía** la pequeña diferencia se corrige a través del **compensador** de **ajuste** conectado en **paralelo** a la inductancia.

Escribiendo en la primera línea **15 mm**, en la segunda línea **5 espiras** y haciendo click en el botón **Calculate**, se obtiene un valor de **186,4 nanoHenrios** (ver Fig.37).

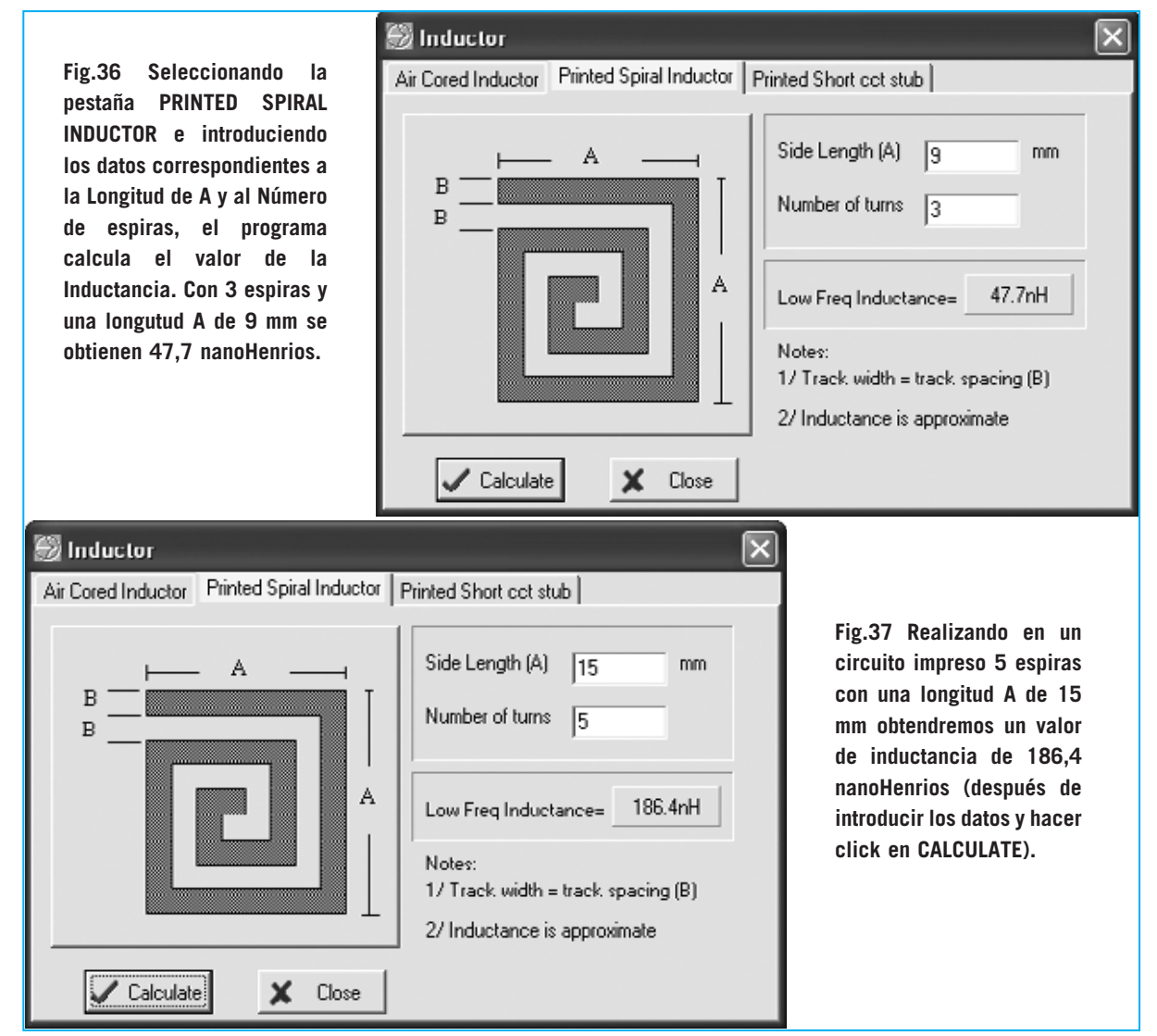

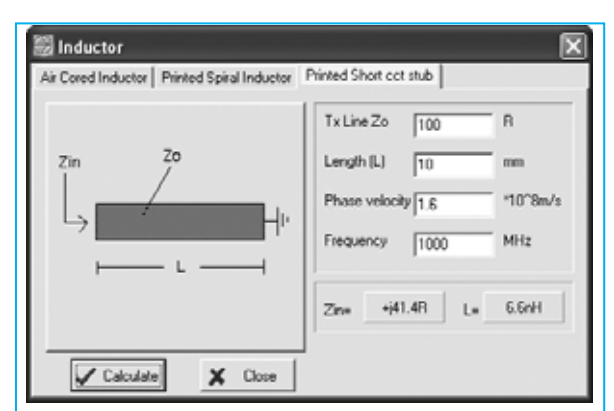

**Fig.38 Seleccionando la pestaña PRINTED SHORT CCT STUB, dentro de la ventana INDUCTOR, se pueden calcular los datos correspondientes a un tramo de pista de circuito impreso.** 

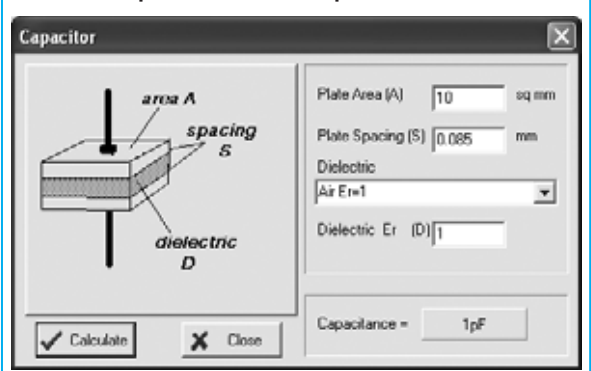

**Fig.39 Si en el segundo cuadro desplegado en la imagen de la Fig.31 seleccionamos la opción CAPACITOR, el programa ejecuta una aplicación que calcula la capacidad en función de la superficie de dos pletinas, la distancia entre ellas y el material dieléctrico utilizado.**

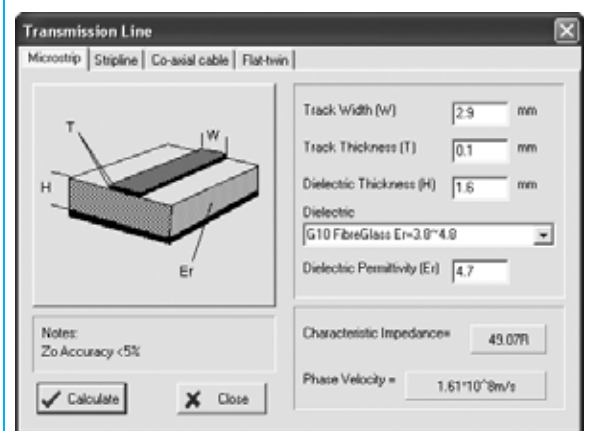

**Fig.40 Si en el segundo cuadro desplegado en la imagen de la Fig.31 seleccionamos la opción TRANSMISSION LINE, el programa ejecuta una aplicación que calcula la impedancia de diferentes líneas de transmisión. En la pestaña MICROSTRIP se puede calcular la impedancia correspondiente a una pista de circuito impreso.**

#### **PRINTED Short CCT Stub**

Seleccionando la pestaña **Printed Short cct stub** se abre una ventana como la mostrada en la Fig.38, en la que se muestra un **tramo** de pista para poder utilizarlo como **adaptador** de **impedancia**, cuyo valor está en función de los valores introducidos en los tres cuadros de valores. Esta función tiene una aplicación muy específica: Diseño de **circuitos impresos profesionales** para **RF**.

#### **Funciones adicionales en TOOLS**

Una vez expuesta la forma de calcular tanto las **bobinas** envueltas al **aire** como las realizadas en **circuito impreso** a través de la función **Inductor** del menú **Tools**, opción **Components**, vamos a desarrollar el resto de funciones (ver Fig.31), es decir: **Capacitor** (Condensador) **Transmission Line** (Línea de transmisión) **Coupler** (Acoplador)

**Splitter** (Repartidor)

#### **Función CAPACITOR**

Haciendo click sobre la función **Capacitor** (ver Fig.31) se puede calcular la **capacidad** en relación a las dimensiones de **dos pletinas**, al **espacio** entre ellas y al **dieléctrico utilizado** (ver Fig.39). Con esta herramienta es posible seleccionar **18 tipos** diferentes de materiales **dieléctricos**. Para **salir** de la función **Capacitor** solo hay que hacer click en la **X** presente en la parte superior-derecha de la pantalla.

#### **Función TRANSMISSION LINE**

Seleccionando esta opción (ver Fig.31) aparece la ventana mostrada en la Fig.40, ventana que incluye **4 pestañas** con diferentes **líneas de transmisión**: **Microstrip** (Pista C. Impreso) **Stripline** (Pista C. impreso entre dos capas)

**Co-axial cable** (Cable coaxial) **Flat-twin** (Cables paralelos)

Al seleccionar cada una de las pestañas aparecerán en pantalla las ventanas mostradas en las Figs.40-41-42-43. En todos los casos basta con introducir los datos correspondientes para que el programa calcule la **impedancia**

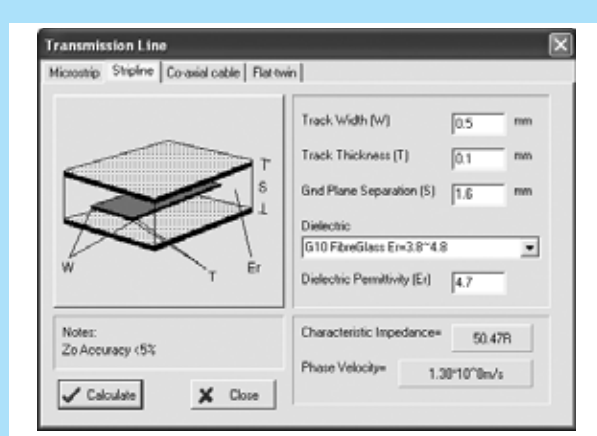

**Fig.41 Seleccionando la pestaña STRIPLINE, dentro de la ventana TRANSMISSION LINE, se puede calcular la impedancia correspondiente a una pista de circuito impreso incluida entre dos capas.**

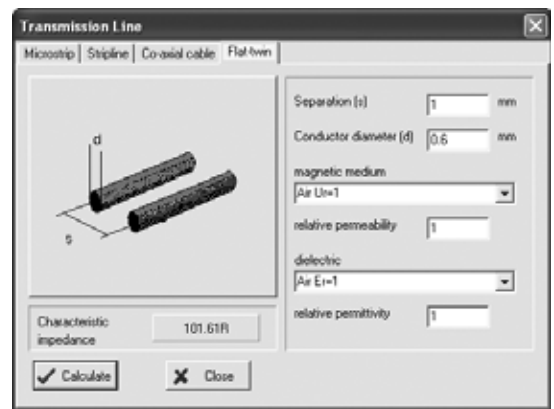

**Fig.43 Seleccionando la pestaña FLAT TWIN, dentro de la ventana TRANSMISSION LINE, se puede calcular la impedancia correspondiente a dos cables paralelos.**

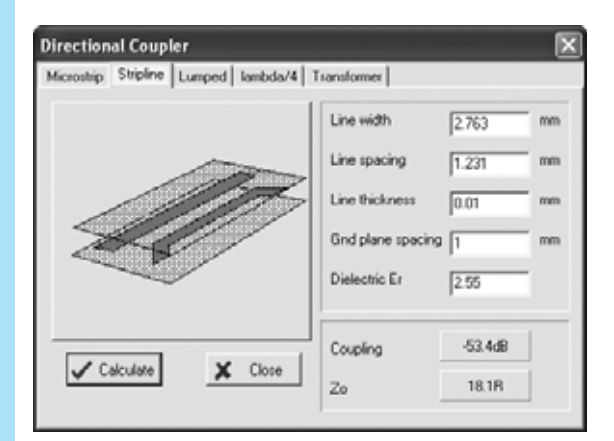

**Fig.45 Seleccionando la pestaña STRIPLINE se puede calcular la impedancia y la atenuación correspondiente un acoplamiento mediante dos pistas de circuito impreso alojadas entre dos capas.**

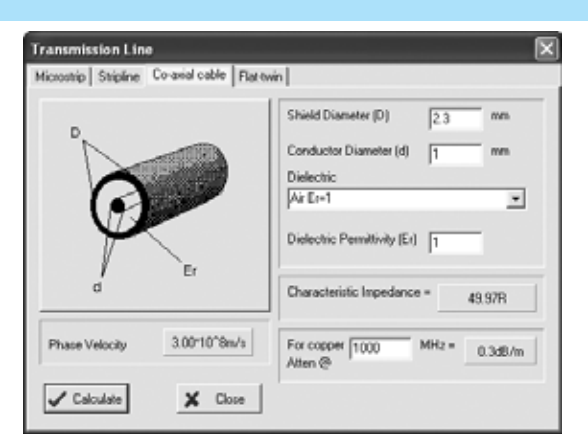

**Fig.42 Seleccionando la pestaña CO-AXIAL CABLE se pueden calcular los datos más importantes de un cable coaxial: Impedancia y atenuación en función de los datos de la estructura del cable y de la frecuencia aplicada.**

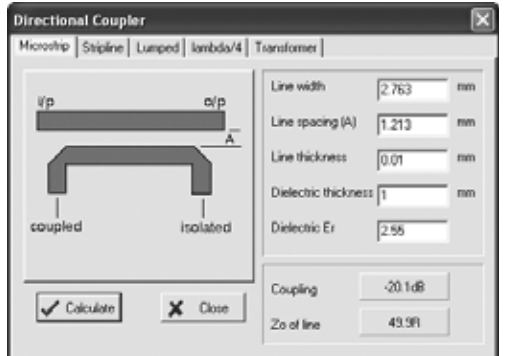

**Fig.44 Si en el segundo cuadro desplegado en la imagen de la Fig.31 seleccionamos la opción COUPLER, el programa ejecuta una aplicación que calcula los valores de diferentes sistemas acopladores. En la pestaña MICROSTRIP se puede calcular la impedancia y la atenuación correspondiente un acoplamiento mediante dos pistas de circuito impreso muy próximas entre sí.**

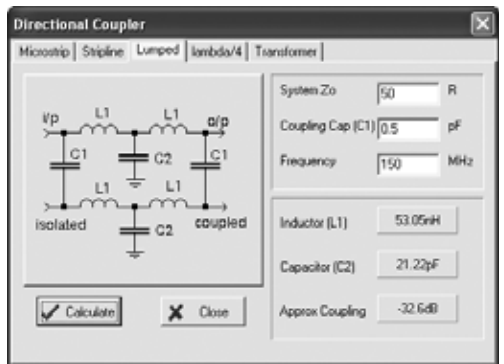

**Fig.46 En la pestaña LUMPED, introduciendo los datos de impedancia de salida (System Zo), el valor de C1 y de la frecuencia de respuesta, el programa calcula los valores de C1, L1 y la atenuación del circuito.**

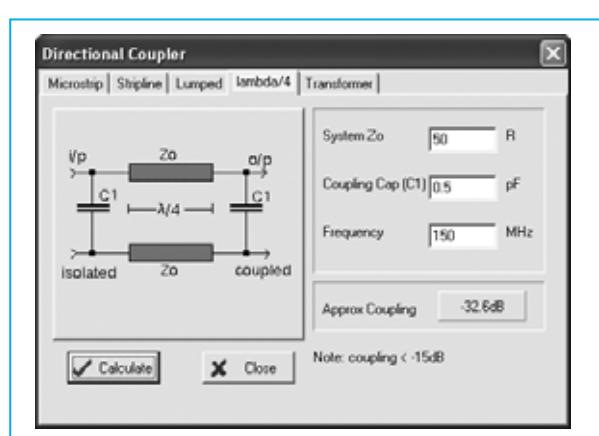

**Fig.47 En la pestaña LAMBDA/4 el programa determina la atenuación introduciendo los datos de la impedancia Zo, el valor de C1 y de la frecuencia de respuesta.**

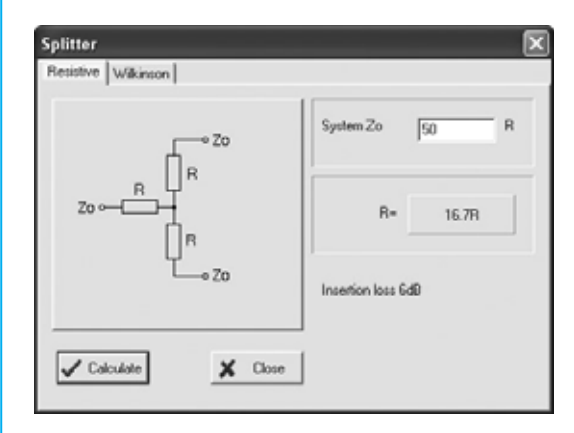

**Fig.49 Si en el segundo cuadro desplegado en la imagen de la Fig.31 seleccionamos la opción SPLITTER, el programa ejecuta una aplicación que calcula los valores de diferentes repartidores. En la pestaña RESISTIVE el programa determina los valores de las resistencias para un repartidor de dos líneas.**

correspondiente de cada uno de los cuatro tipos de **sistemas de transmisión**.

#### **Función COUPLER**

Seleccionando esta opción (ver Fig.31) aparece la ventana mostrada en la Fig.44, ventana que incluye **5 pestañas** con diferentes **sistemas de acoplamiento**: **Microstrip** (Pista C. Impreso) **Stripline** (Pista C. impreso entre dos capas) **Lumped Lambda/4 Transformer** (Transformador) **Microstrip**: Haciendo click en esta pestaña

**Directional Coupler** Microstrip Stripline | Lumped | Iambda/4 | Transformer | Primary Turns [n1] [1 Secondary Turns(n2) 10 olo  $-20.0$ dB cold Couplings Notes Construct on two hole femile th multilar windings Calculate  $\times$  Close

**Fig.48 En la pestaña TRANSFORMER el programa determina la atenuación de un transformador introduciendo el número de espiras del primario (n1) y el número de espiras del secundario (n2).**

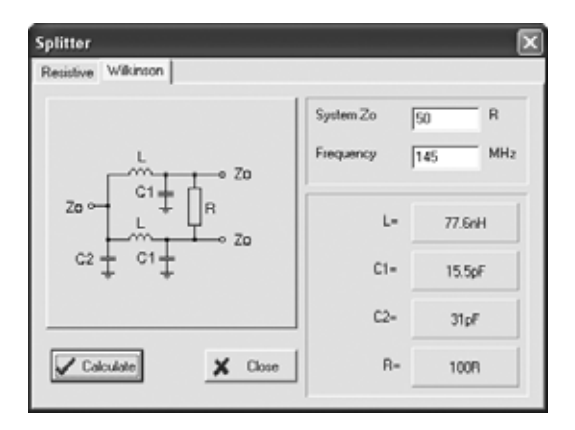

**Fig.50 En la pestaña WILKINSON el programa calcula todos los componentes de un separador Wilkinson introduciendo únicamente el valor de la impedancia de salida (System Zo) y de la frecuencia de respuesta.**

aparecerá la ventana mostrada en la Fig.44. Esta función permite calcular la **impedancia** y la **atenuación** entre dos **pistas** de **circuito impreso**.

**Stripline**: Haciendo click en esta pestaña aparecerá la ventana mostrada en la Fig.45. Esta función permite calcular la **impedancia** y la **atenuación** entre dos **pistas** de **circuito impreso** situadas **entre dos capas**.

**Lumped:** Haciendo click en esta pestaña aparecerá la ventana mostrada en la Fig.46. Introduciendo valores en los tres apartados de la derecha (**frecuencia**, **capacidad** de **C1** e **impedancia de salida**, que es normalmente de

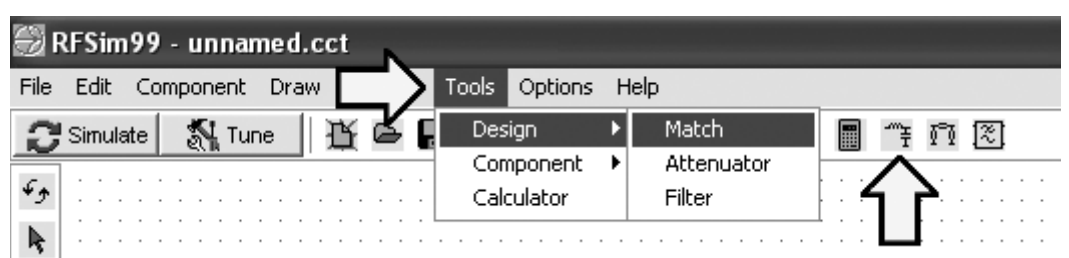

**Fig.51 Seleccionando el menú TOOLS (marcado con una flecha indicadora) se abre un pequeño cuadro con 3 opciones: DESING-COMPONENT- CALCULATOR. Seleccionando la opción DESING se abre un segundo cuadro con 3 funciones. A través de la función MATCH el programa calcula los valores de los componentes para realizar adaptadores de impedancia (ver Figs.52-53).**

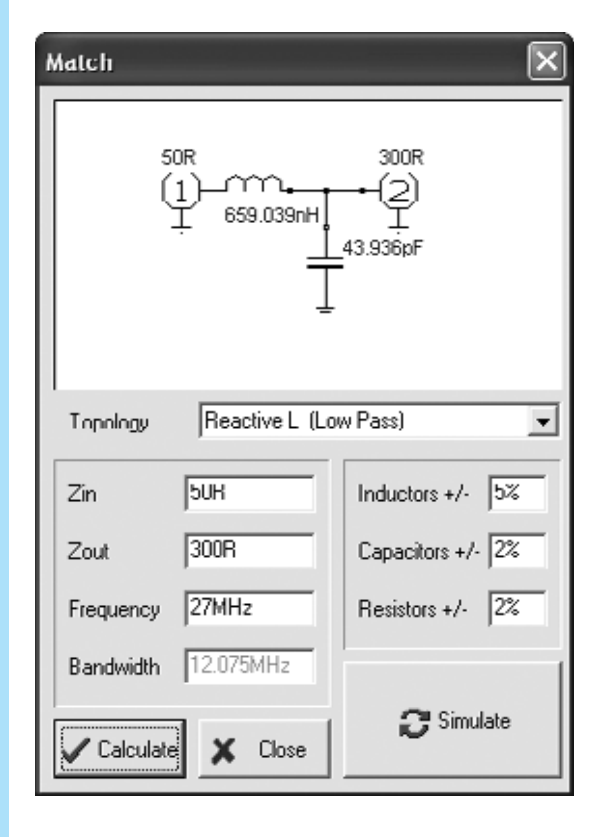

**Fig.52 Si con una impedancia de 50 ohmios se desea obtener una impedancia de 300 ohmios hay que introducir en el apartado Zin un valor de 50R, en el apartado Zout un valor de 300R y el valor de la frecuencia de trabajo, en este ejemplo hemos seleccionado 27 MHz. Haciendo click en el botón CALCULATE el programa determina los valores de inductancia (659,03 nanoHenrios) y de capacidad (43,93 pF). En el lado 2 hay que instalar dos condensadores (ver Figs.54-55).**

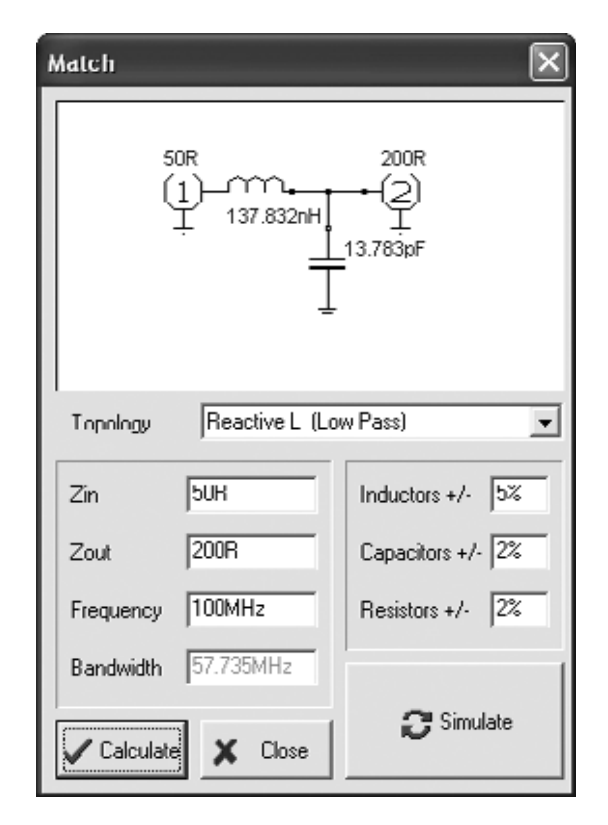

**Fig.53 Si con una impedancia de 50 ohmios se desea obtener una impedancia de 200 ohmios hay que introducir en el apartado Zin un valor de 50R, en el apartado Zout un valor de 200R y el valor de la frecuencia de trabajo, en este ejemplo hemos seleccionado 100 MHz. Haciendo click en el botón CALCULATE el programa determina los valores de inductancia (187,83 nanoHenrios) y de capacidad (13,78 pF). En el lado 2 hay que instalar dos condensadores (ver Figs.54-55).**

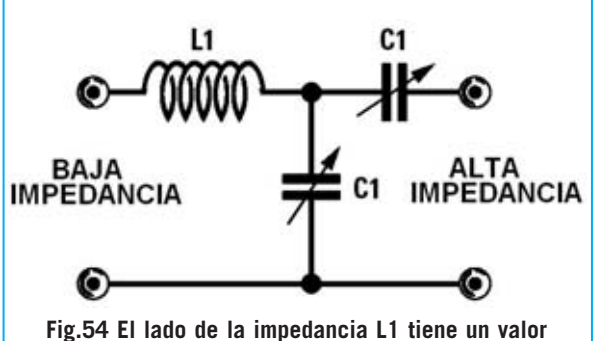

**impedancia más BAJO que el lado contrario, que presenta una impedancia más ALTA. En este lado se aplican los compensadores C1.**

**50 ohmios**), y haciendo click en **Calculate**, el programa determina el valor de la **inductancia L1**, el valor de la **capacidad** de **C2** y también la **atenuación del acoplamiento** entre las dos ramas.

**Lambda/4**: Haciendo click en esta pestaña aparecerá la ventana mostrada en la Fig.47. Esta función permite obtener el valor del **acoplamiento** en función de la **frecuencia** elegida y de la **capacidad** de **C1**. Para obtener los resultados hay que hacer click en **Calculate** una vez introducidos los valores.

**Transformer**: Haciendo click en esta pestaña aparecerá la ventana mostrada en la Fig.48. Se muestra el esquema de un **transformador balanceado** con dos **envolturas independientes** (**1** y **2**) **unidas** entre sí. Los **puntos** situados a la derecha indican el **principio** de cada **envoltura**.

#### **Función SPLITTER**

Seleccionando esta opción (ver Fig.31) aparece una ventana que incluye **2 pestañas** con diferentes **sistemas repartidores**: **Resistive** (Resistivo) **Wilkinson** 

**Resistive**: Haciendo click en esta pestaña aparecerá la ventana mostrada en la Fig.49. En esta ventana se muestra un **repartidor resistivo** (**resistive splitter**) en estrella. Únicamente hay que introducir el valor de la **impedancia de salida** (**System Zo**) para que programa calcule el valor de las tres resistencias.

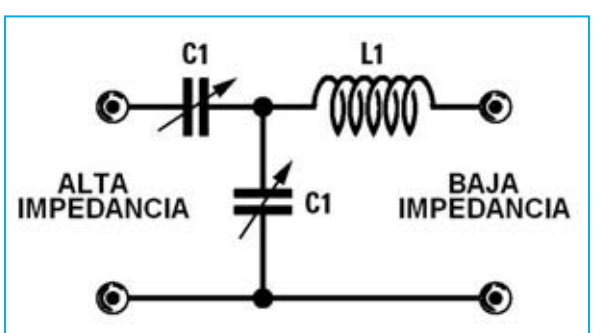

**Fig.55 Si tenéis un circuito que presenta una impedancia de 300 ohmios y se quiere adaptar a 50 ohmios, hay que aplicar la señal de 300 ohmios en el lado de los compensadores C1 y obtenerla del lado de la impedancia L1.**

**Wilkinson**: Haciendo click en esta pestaña aparecerá la ventana mostrada en la Fig.50. En esta ventana se muestra un **repartidor Wilkinson**. Únicamente hay que introducir el valor de la **impedancia de salida** (**System Zo**) y el de la **frecuencia de respuesta** (**Frequency**) para que programa calcule el valor los tres condensadores **C1-C1-C2**, de las dos impedancias **L** y de la resistencia **R**.

#### **Función MATCH**

Para utilizar esta función hay que seleccionar la función **Match** dentro del menú **Tools**, opción **Design**. También se puede acceder directamente haciendo click en el **icono** marcado con una flecha indicadora en la Fig.51.

Esta función es muy útil para determinar los valores de **inductancia** y **capacidad** a utilizar para **adaptar impedancias** de forma que se reduzca al **mínimo** la **atenuación** de una señal **RF**.

Esta función es tremendamente útil para los diseñadores de **amplificadores RF** de **media** y **alta potencia**.

Cuando se muestre la ventana de esta función (ver Fig.52) se puede proceder, por ejemplo, probando con los siguientes valores:

**Zin = 50R** (impedancia de **entrada**) **Zout = 300R** (impedancia de **salida**)

**Frequency = 27 MHz**. En este apartado hay que introducir el valor de la **frecuencia** de trabajo.

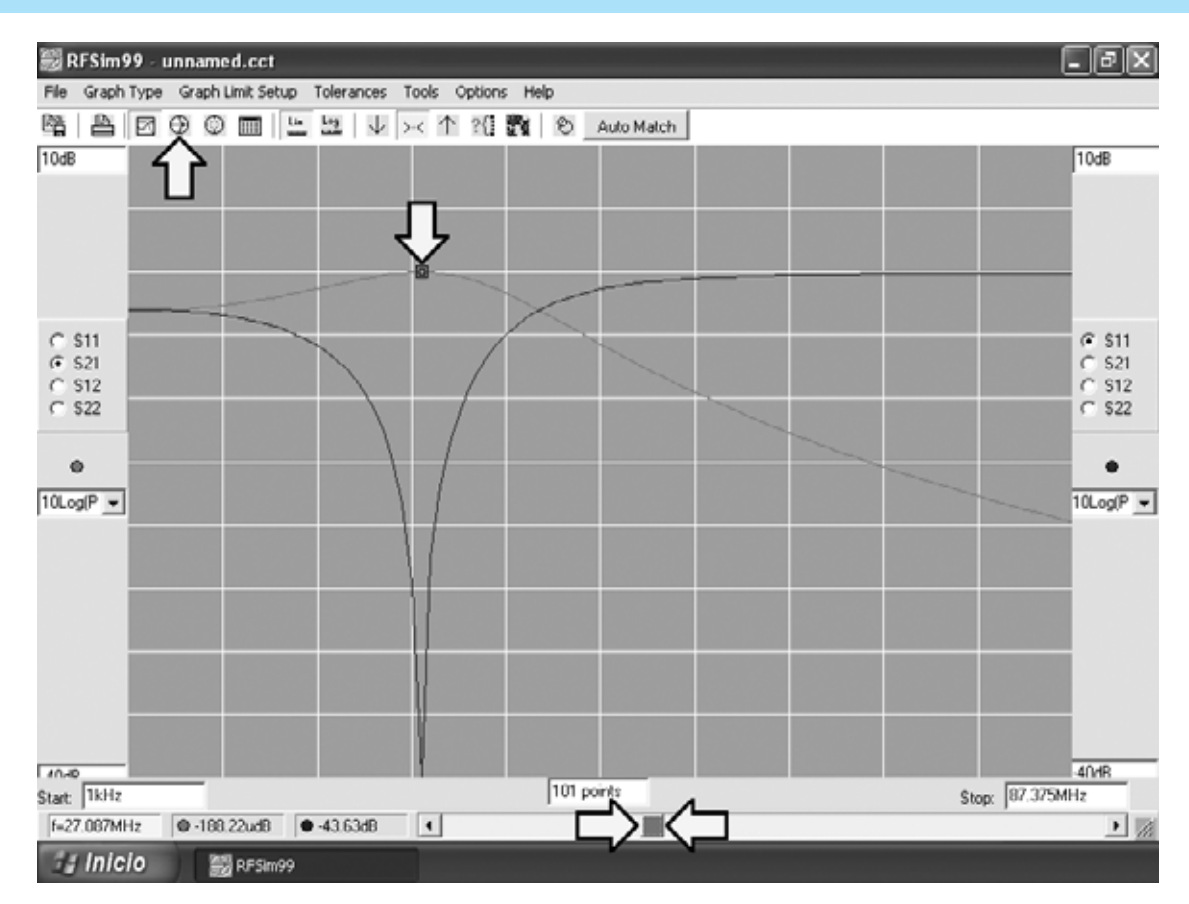

**Fig.56 Partiendo de las ventanas mostradas en las Figs.52-53, una vez introducidos los valores hay que hacer click en el botón CALCULATE y, a continuación, en SIMULATE. Cuando aparezca la ventana de aviso (Warning) hay que confirmar la acción pulsando en OK. Automáticamente aparece este gráfico. Haciendo click en el 4º icono de la barra de iconos se muestra el Gráfico de Smith (ver Fig.57).**

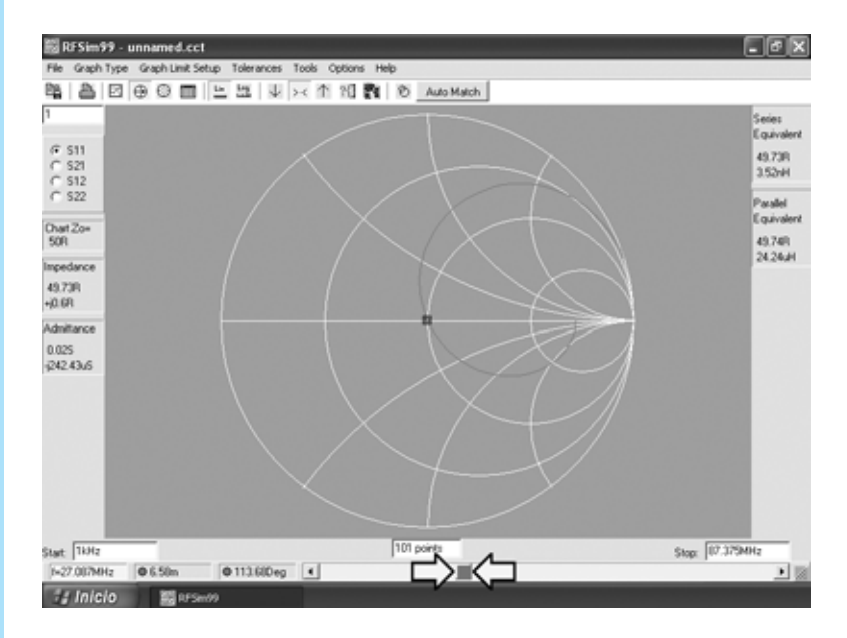

**Fig.57 Gráfico de Smith correspondiente al gráfico de comportamiento en coordenadas X-Y mostrado en la Fig.56.**

**Bandwidth = 12 MHz**. Este apartado corresponde al **ancho de banda** del filtro (en filtros en **T** y en π se puede **ajustar**, en el **resto** el programa lo determina **automáticamente**).

Una vez introducidos los datos hay que hacer click en **Calculate**. El programa muestra un valor de inductancia calculado de **659 nanoHenrios** (**nH**), equivalentes a:

#### **659 : 1.000 = 0,659 microHenrios**

y un valor de **capacidad** de **43,93 picofaradios**.

En la práctica podemos utilizar una **inductancia** de **0,7 microHenrios** y para el **condensador**, en vez de utilizar una capacidad fija cuyo valor exacto es prácticamente imposible conseguir, conviene utilizar un **compensador** de **60 pF** o de **80 pF**, **ajustándolo** al valor de la **capacidad calculada**.

Hay que tener en cuenta que el **lado 1** tiene una **impedancia baja** mientras que el **lado 2** tiene una **impedancia más alta** (ver Figs.52- 53).

En la práctica hay que conectar un **segundo compensador** de idéntica capacidad en **serie** en el **lado 2** (ver Figs.54-55) para evitar que en se presente una **tensión continua** que pueda pasar al lado opuesto provocando **cortocircuitos**.

Una vez introducidos los valores hay que hacer click en el botón **Calculate**, a continuación en **Simulate** y, cuando aparezca la ventana de aviso (**Warning**) hay que confirmar la acción pulsando en **OK**. Automáticamente aparecerá el **gráfico de comportamiento** (ver Fig.56).

Una vez obtenido el gráfico, moviendo el **cursor** de la **barra** de **desplazamiento horizontal** inferior (marcado en la Fig.56 con dos flechas indicadoras) se desplazan en el gráfico los **dos puntos indicadores** correspondientes a la **frecuencia** seleccionada con la barra. Haciendo coincidir los dos puntos en el **centro del gráfico** se obtiene un valor de **frecuencia f** de **27,08 MHz**, sobre una frecuencia inicial (**Start**) de **1 KHz** y una frecuencia final (**Stop**) de **87,37 MHz**.

Desplazando los puntos indicadores hacia la izquierda de modo que se obtenga una **frecuencia f** de unos **18 MHz**, notaréis que la señal se **atenúa 1,12 dB**, mientras que desplazándolos hacia la derecha de modo que se obtenga una **frecuencia f** de unos **33 MHz** la señal se **atenúa 1,14 dB**.

Haciendo click en el **4° icono** (marcado con una flecha indicadora en la Fig.56) se muestra el **Gráfico de Smith** (ver Fig.57). Haciendo click en el **5° icono** se muestra el gráfico en **coordenadas polares**.

Para obvias razones de espacio nos hemos limitado a describir las **funciones** que hemos considerado **más interesantes** y **útiles**, omitiendo otras que, sin duda, podréis probar vosotros mismos según vuestras expectativas.

#### **CONCLUSIÓN**

Gracias los artículos dedicados al **programa RFSim99** en las revistas **N.238**, **N.239**, **N.242** y **N.243** os habréis dado cuenta que este programa es la mejor solución para **calcular** los valores de inductancia y capacidad de cualquier tipo de **filtro**, **paso-bajo**, **paso-alto** y **pasa-banda**, así como para visualizar los **gráficos** de comportamiento en **múltiples formatos**, incluyendo los **Gráficos de Smith**.

Este programa, que también permite **calcular inductancias** con valores expresados en **nanoHenrios** o **microHenrios**, y **calcular** la **capacidad** a aplicar en paralelo para **sintonizar** un circuito **L/C** a una determinada frecuencia, es particularmente útil tanto para **técnicos** como para **aficionados**, incluyendo por supuesto a los **estudiantes** de **Electrónica**.

#### **PRECIO DE REALIZACIÓN**

El programa **RFSim99**, incluido en el CDROM **CDR99**, libre de virus y preparado para autoejecución.......................................13,60 **€**

(**EL PRECIO NO INCLUYE I.V.A**).

# **LX 1615**

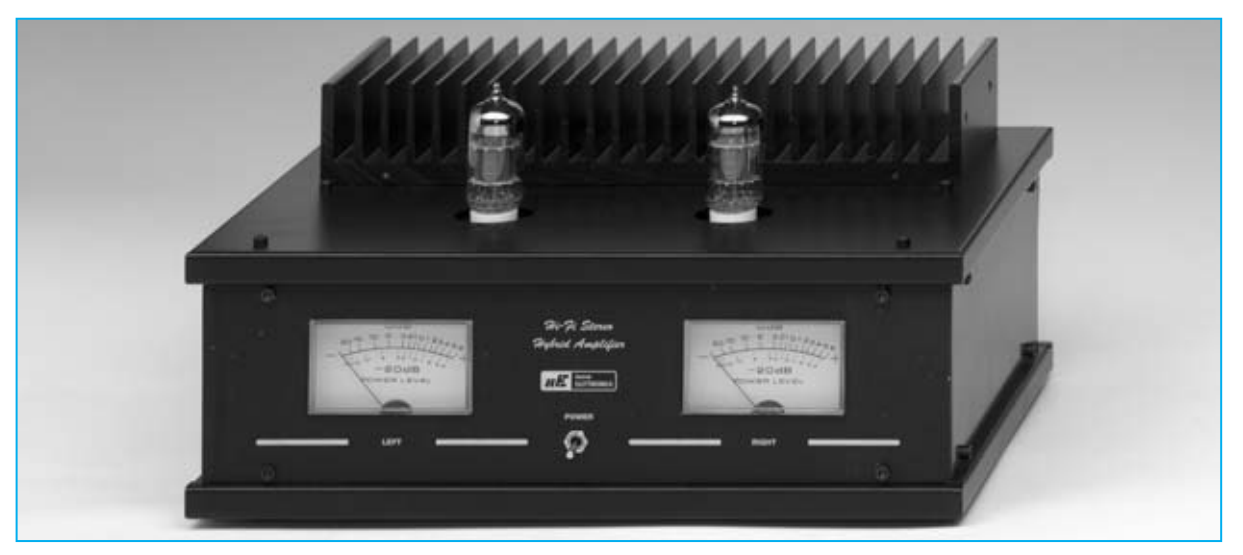

# **AMPLIFICADOR HÍBRIDO ESTEREO Hi-fi de 55+55 VATIOS RMS**

**El amplificador estéreo Hi-Fi que hoy presentamos utiliza válvulas termiónicas conectadas en cascada para las etapas de entrada y MOSPOWER capaces de proporcionar una potencia de 55+55 vatios RMS (110+110 vatios musicales) para las etapas finales.**

unque estamos en el año 2005 las<br> **Aunque estamos en el año 2005** las<br>
propiedades originales, utilizándose<br>
aún en el campo de la Alta Fidelidad (Hi-Fi) **válvulas termiónicas** conservan sus propiedades originales, utilizándose aún en el campo de la **Alta Fidelidad** (**Hi-Fi**). De hecho varias industrias japonesas han desarrollado **amplificadores híbridos Hi-Fi** utilizando **válvulas termiónicas** para las entradas y **MOSPOWER** para las etapas finales.

**Fig.1 En la fotografía de portada se muestra el Amplificador híbrido estéreo capaz de proporcionar 55+55 Vatios RMS. En su salida se pueden conectar cajas acústicas de potencia inferior, siempre y cuando se tenga la precaución de ajustar el mando del volumen a menos potencia de la máxima soportada por los altavoces contenidos en las cajas acústicas.**

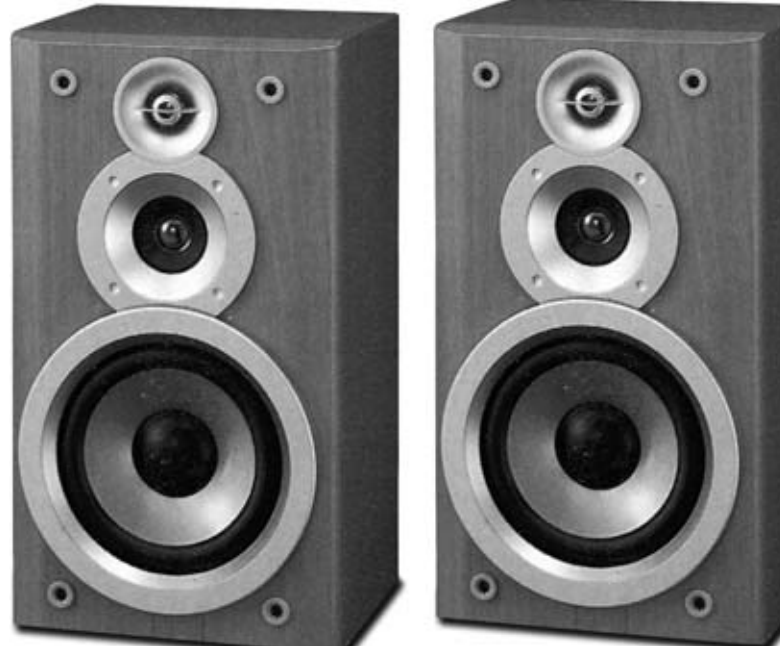

#### **LISTA DE COMPONENTES LX.1615**

**R1-R31 = 100.000 ohmios 1/2 vatio R2-R32 = 10.000 ohmios 1/2 vatio R3-R33 = 2,2 megaohmios 1/2 vatio R4-R34 = 1.000 ohmios 1 vatio R5-R35 = 1.000 ohmios 1 vatio R6-R36 = 47.000 ohmios 2 vatio R7-R37 = 2,2 megaohmios 1/2 vatio R8-R38 = 1 megaohmio 1/2 vatio R9-R39 = 10 ohmios R10-R40 = 10 ohmios R11-R41 = Trimmer 100.000 ohmios R12-R42 = 220.000 ohmios R13-R43 = 220.000 ohmios R14-R44 = Trimmer 100.000 ohmios R15-R45 = 1.500 ohmios R16-R46 = 1.000 ohmios 1 vatio R17-R47 = 1.000 ohmios 1 vatio R18-R48 = 47.000 ohmios R19-R49 = 180.000 ohmios R20-R50 = 180.000 ohmios R21-R51 = 47.000 ohmios R22-R52 = 100 ohmios R23-R53 = 100 ohmios R24-R54 = 1 megaohmio R25-R55 = 0,1 ohmios 5 vatios R26-R56 = 0,1 ohmios 5 vatios R27-R57 = 10 ohmios R28-R58 = Trimmer 10.000 ohmios R29-R59 = 1.000 ohmios R30-R60 = 10.000 ohmios R61 = 33.000 ohmios R62 = 1 megaohmio 1 vatio R63 = 470.000 ohmios 1 vatio C1-C21 = 1 microF. poliéster C2-C22 = 47 microF. electrolítico C3-C23 = 22 microF. 450 V electrolítico C4-C24 = 22 microF. 450 V electrolítico C5-C25 = 220.000 pF 250 V poliéster C6-C26 = 220.000 pF 250 V poliéster C7-C27 = 1 microF. poliéster C8-C28 = 100 microF. electrolítico**

**C9-C29 = 100.000 pF poliéster C10-C30 = 100 microF. electrolítico C11-C31 = 100.000 pF poliéster C12-C32 = 100 microF. electrolítico C13-C33 = 100 microF. electrolítico C14-C34 = 100 microF. electrolítico C15-C35 = 100.000 pF poliéster C16-C36 = 100 microF. electrolítico C17-C37 = 100.000 pF poliéster C18-C38 = 100.000 pF poliéster C19-C39 = 10 microF. electrolítico C20-C40 = 2,2 microF. electrolítico C41 = 22 microF. 450 V electrolítico C42 = 470 microF. 400 V electrolítico C43 = 4.700 microF. electrolítico C44 = 4.700 microF. electrolítico RS1 = Puente rectificador 600 V 1 A RS2 = Puente rectificador 400 V 6 A DS1-DS7 = Diodo 1N.4007 DS2-DS8 = Diodo 1N.4007 DS3-DS9 = Diodo 1N.4148 DS4-DS10 = Diodo 1N.4148 DS5-DS11 = Diodo 1N.4148 DS6-DS12 = Diodo 1N.4148 DS13 = Diodo 1N.4007 DZ1-DZ5 = Diodo zéner 12 V 1 Vatio DZ2-DZ6 = Diodo zéner 12 V 1 Vatio DZ3-DZ7 = Diodo zéner 12 V 1 Vatio DZ4-DZ8 = Diodo zéner 12 V 1 Vatio DZ9 = Diodo zéner 12 V 1 Vatio MFT1-MFT3 = MOSFET N IRF520 MFT2-MFT4 = MOSFET P IRF9530 MFT5 = MOSFET N IRF840 IC1-IC2 = Integrado TL081 V1-V2 = Doble triodo ECC.82 F1-F3 = Fusible 5 A F2-F4 = Fusible 5 A F5 = Fusible 2 A T1 = Trasformador toroidal 190 vatios S1 = Interruptor palanca V-Meter = Instrumento 200 uA**

**Lista de componentes del amplificador mostrado en la Fig.3 y de la etapa de alimentación mostrada en la Fig.6. Las referencias situadas a la izquierda se corresponden al Canal Izquierdo, mientras que las situadas a la derecha se corresponden al Canal Derecho. Los condensadores electrolíticos que no tienen referencia de tensión pueden ser de 50 o de 63 voltios.**

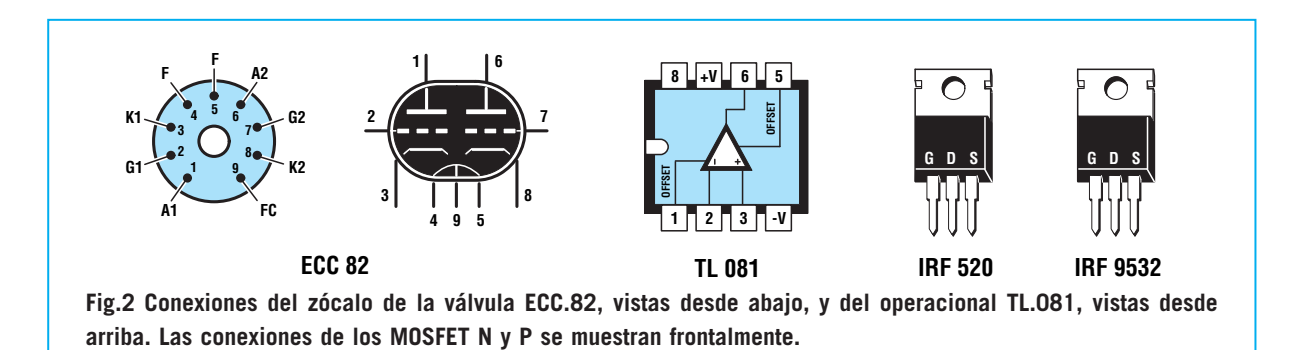

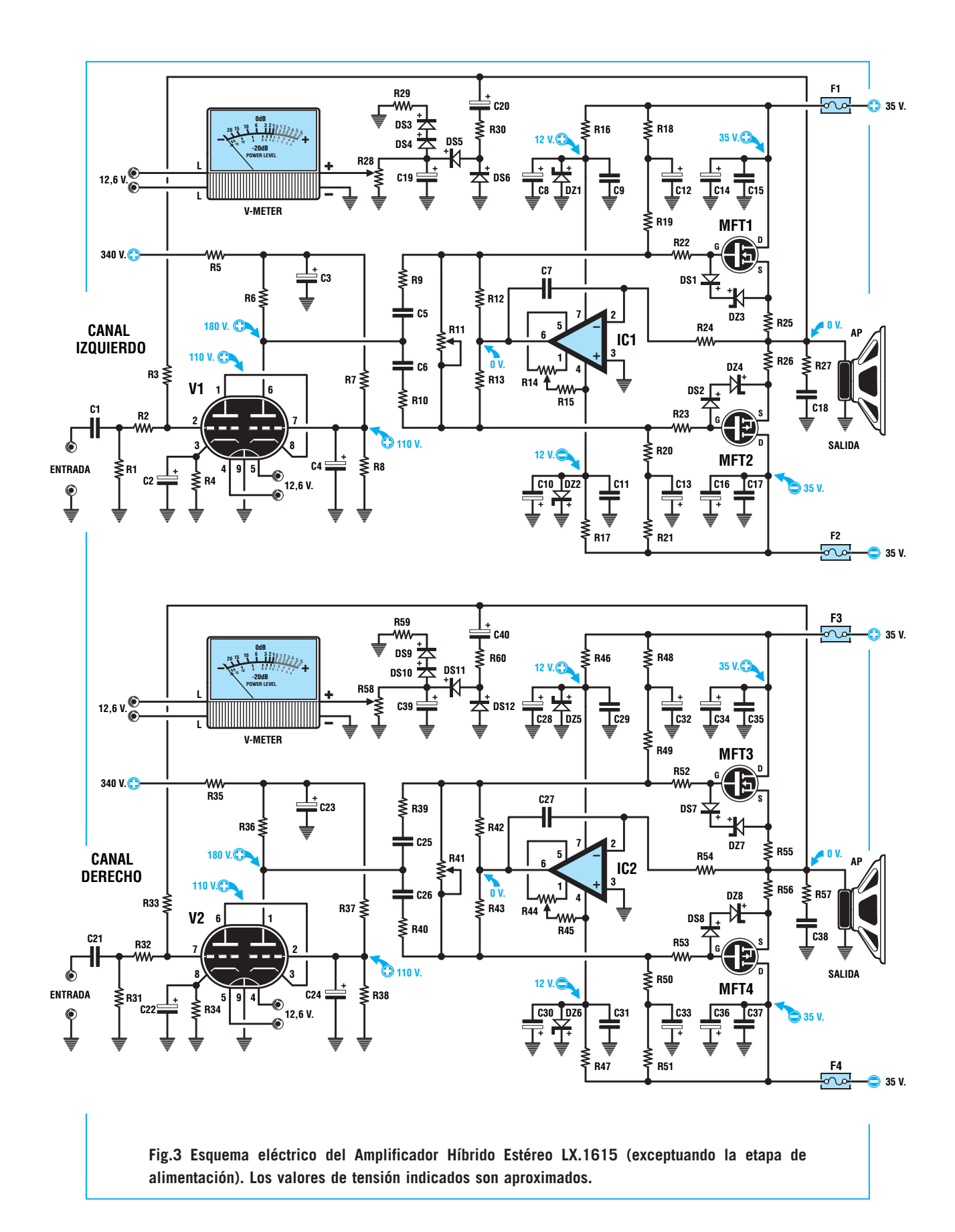

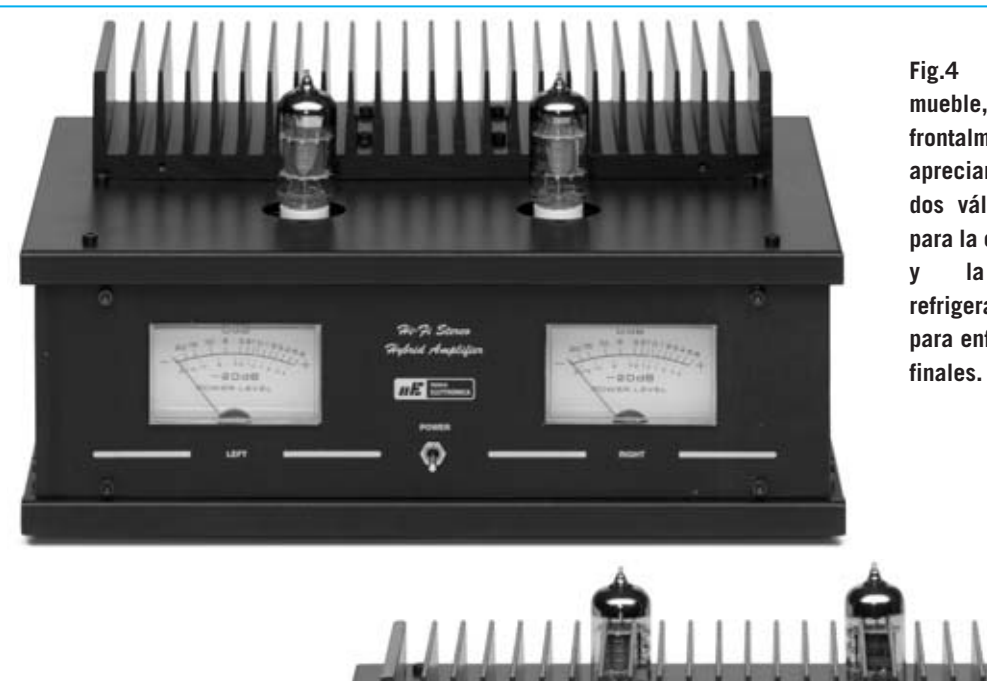

**Fig.4 Fotografía del mueble, visto frontalmente. Se pueden apreciar claramente las dos válvulas utilizadas para la etapa de entrada y la aleta de refrigeración utilizada para enfriar los MOSFET**

**Fig.5 Fotografía del mueble, visto por la parte posterior. Se puede observar la toma de red de 230 voltios, los 4 bornes para las cajas acústicas y los 2 conectores de entrada para la señal estéreo BF.**

ô ٥  $\circ$  $\circ$ ø  $\ddot{\circ}$ 

En Europa y América estos amplificadores todavía **no** son muy conocidos ya que hay disponible muy poca documentación técnica. Por esta razón hemos desarrollado, utilizando esta escasa documentación, un **amplificador híbrido estéreo** capaz de proporcionar una **potencia** de **55+55 vatios RMS**, es decir **110+110 vatios musicales**. No podemos excluir que en un futuro próximo aparezcan en el mercado esquemas eléctricos similares al que hoy presentamos.

Las personas familiarizadas con **Hi-Fi** seguramente se pregunten qué **ventajas** ofrece un **amplificador híbrido** sobre uno que solo utiliza válvulas termoiónicas. Un amplificador híbrido proporciona un **sonido similar** al proporcionado por un amplificador construido íntegramente con válvulas termoiónicas, con la ventaja de resultar **mucho más económico** ya que no precisa el empleo de transformadores específicos para las válvulas de salida, componentes que son bastante caros y difícilmente localizables en el mercado.

#### **ESQUEMA ELÉCTRICO**

En la Fig.3 se muestra el esquema eléctrico completo, incluyendo los **canales derecho** e **izquierdo**. Dado que ambos son **exactamente iguales** en la descripción del esquema nos ceñiremos a uno solo de ellos, el **izquierdo**.

La señal **BF** aplicada a la entrada pasa a través del condensador de poliéster **C1** y de la resistencia **R2** para llegar directamente a la

**rejilla** del **primer triodo**, que está conectado en **cascada** con el **segundo triodo** incluido dentro de la válvula **V1**. Con esta configuración se consigue una **ganancia** total de **40 veces** con una **distorsión muy baja** y un sonido de **gran calidad** que únicamente una válvula puede proporcionar.

Ya que este **doble triodo** funciona con una tensión de alimentación muy elevada el preamplificador tiene una **dinámica más alta** y **menos ruido** que un preamplificador compuesto por **transistores**, **operacionales** o, incluso, por **pentodos**.

Aunque muchos amplificadores a válvulas utilizan un **pentodo** en la etapa de entrada ya que tiene una **ganancia mucho mayor** que la de un triodo, hay que tener presente que los pentodos tienen el defecto de generar un "**efecto crujido**". Por lo tanto es mejor utilizar un **doble triodo** conectado en **cascada**, ya que, además de garantizar una ganancia elevada, **no** genera ningún "crujido".

Además, el **primer triodo** presenta a la **entrada** una **impedancia** de valor medio, mientras que el **segundo triodo** presenta en **salida** una **impedancia** idónea para controlar las **puertas** (**G**ates) de los **MOSFET** finales **MFT1-MFT2**.

La señal de **BF** presente en la **placa** del **segundo triodo**, amplificada en tensión, se aplica a los condensadores de poliéster **C5-C6** para ser dirigida hacia los dos **MOSFET** de **potencia MFT1-MFT2** de la etapa final.

El MOSFET **MFT1**, un **IRF.520** tipo **N**, amplifica únicamente las **semiondas positivas**, mientras el MOSFET **MFT2**, un **IRF.9530** tipo **P**, amplifica únicamente las **semiondas negativas**.

Las **dos semiondas** amplificadas en **potencia** por los dos **MOSFET** se aplican, a través las dos resistencias bobinadas **R25-R26** (ambas de **0,1 ohmios 5 vatios**) a los contactos del **altavoz**, o mejor aún, a los bornes de una **caja acústica** de **8 ohmios** con filtro **Crossover** interno para controlar los altavoces de los **bajos**, **medios** y **agudos**.

La **red** compuesta por la resistencia **R27** y por el condensador **C18**, conectado en **paralelo** a los contactos del altavoz, se utiliza para **eliminar** eventuales auto-oscilaciones que se puedan producir a causa de la componente **inductiva** del **Crossover** presente dentro de la **caja acústica**.

La señal aplicada al **altavoz** o a la **caja acústica** también se utiliza para controlar el

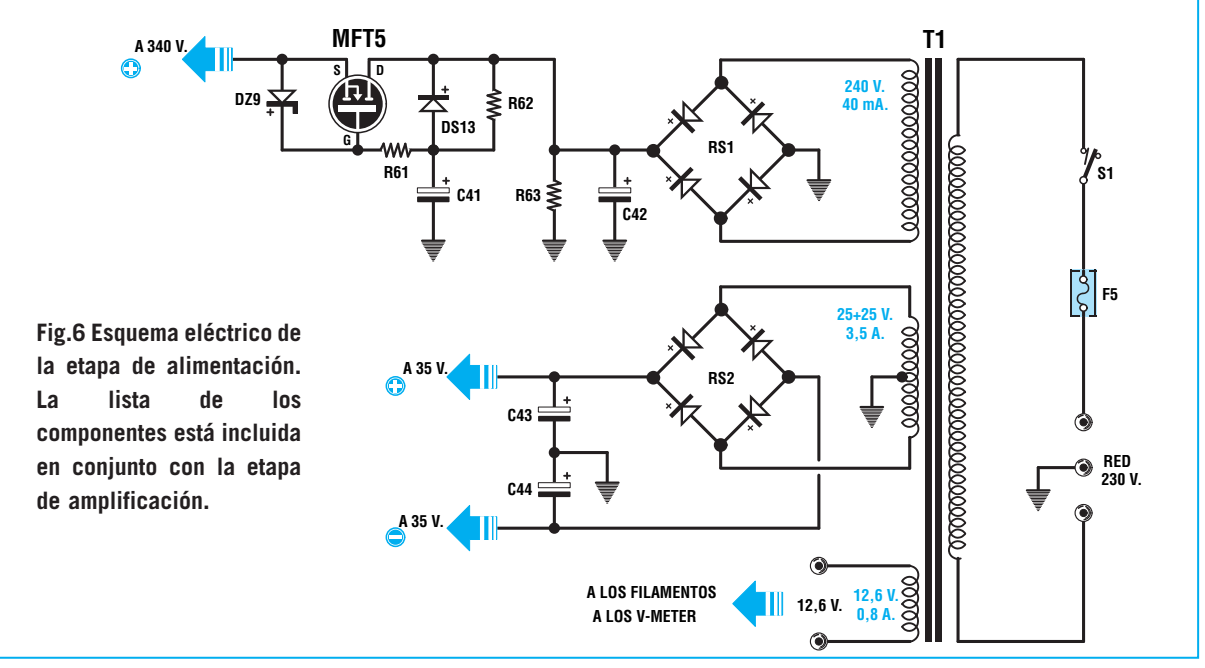

instrumento **V-Meter** y para **realimentar** el primer **triodo** a través de la resistencia **R3**.

Para hacer funcionar el instrumento **V-Meter** la señal de **BF** se aplica, a través del condensador electrolítico **C20** y de la resistencia **R30**, a los dos diodos de silicio **DS5- DS6**, que proceden a rectificarla de modo que se obtenga una **tensión continua** proporcional a la amplitud de la señal. Esta tensión se aplica al trimmer **R28**, utilizado para ajustar la **desviación** de la aguja del **V-Meter**.

Los diodos **DS3-DS4** y la resistencia **R29**, situada antes del trimmer **R28**, se utilizan para conseguir una indicación logarítmica, ya que la escala del **V-Meter** está en **dB**.

En la parte izquierda del **V-Meter** hay dos cables con la referencia **12,6 voltios**. Estos cables se utilizan para encender la **bombilla** interna que **ilumina** el aparato de medida.

Vamos a volver a los dos **MOSFET** finales para explicar la función desarrollada por los componentes restantes y a detallar la función de **IC1**, un operacional **TL081**. Para alimentar los **MOSFET** finales de **potencia** se utiliza una tensión **dual** no estabilizada de unos **35+35 voltios** (ver Fig.6).

La tensión **positiva** de **35 voltios** se aplica al drenador (**D**rain) del MOSFET **MFT1** y al terminal **7** de **IC1** después de haber sido estabilizada a **12 voltios positivos** mediante el diodo zéner **DZ1**.

La tensión **negativa** de **35 voltios** se aplica al drenador (**D**rain) del MOSFET **MFT2** y al terminal **4** de **IC1** después de haber sido estabilizada a **12 voltios negativos** mediante el diodo zéner **DZ2**.

Por este motivo, todos los **condensadores electrolíticos**, los **diodos** de **silicio** y los **diodos zéner** incluidos en la **rama positiva** de **MFT1** están conectados en sentido **contrario** al de los componentes incluidos en la **rama negativa** de **MFT2**.

El operacional **IC1** se utiliza en este circuito únicamente para **ajustar** la **corriente de** **reposo** de la **etapa final** y para mantener constante a **0 voltios** la tensión presente en la conexión de las resistencias **R25-R26**.

El **trimmer R11** se utiliza para ajustar la **corriente de reposo** de los MOSFET finales de forma que absorban una **corriente** de unos **100- 120 mA** cada uno en ausencia de la señal **BF**.

El **trimmer R14** se utiliza para ajustar a **0 voltios** la tensión en la conexión de las resistencias **R25-R26** (con el altavoz o la caja acústica **desconectada** de la salida).

#### **ETAPA de ALIMENTACIÓN**

Para alimentar los **MOSFET** de la **etapa final** del amplificador se precisa una **tensión continua** dual de, aproximadamente, **35 voltios positivos** y **35 voltios negativos**, tensión que se obtiene del puente rectificador **RS2** (ver Fig.6).

Dado que cada canal puede absorber una **corriente máxima** de **1,5 amperios**, el transformador conectado al puente rectificador tiene que proporcionar una tensión **alterna** de **25+25 voltios** y una corriente de **3,5 amperios**.

La tensión **alterna** de **25+25 voltios**, rectificada mediante el puente **RS2** y filtrada por los condensadores **C43-C44**, proporciona en la salida una tensión **dual** de:

**(25 x 1,4142) - 0,7** ≈ **34,65 voltios**

**NOTA**: El número **0,7** es la caída de tensión en los **diodos**.

Para alimentar las dos válvulas termiónicas **V1- V2** de la etapa de entrada se precisa una tensión **continua** de unos **340 voltios positivos**, tensión que obtenemos del puente rectificador **RS1**.

**Fig.7 Esquema práctico de montaje del circuito impreso LX.1615 con todos los elementos necesarios para la realización del amplificador. En la Fig.9 se muestra una fotografía con el montaje de los componentes ya realizado.**

**A la clema de 7 polos se conectan los cables procedentes del transformador toroidal mostrado en la Fig.17.**

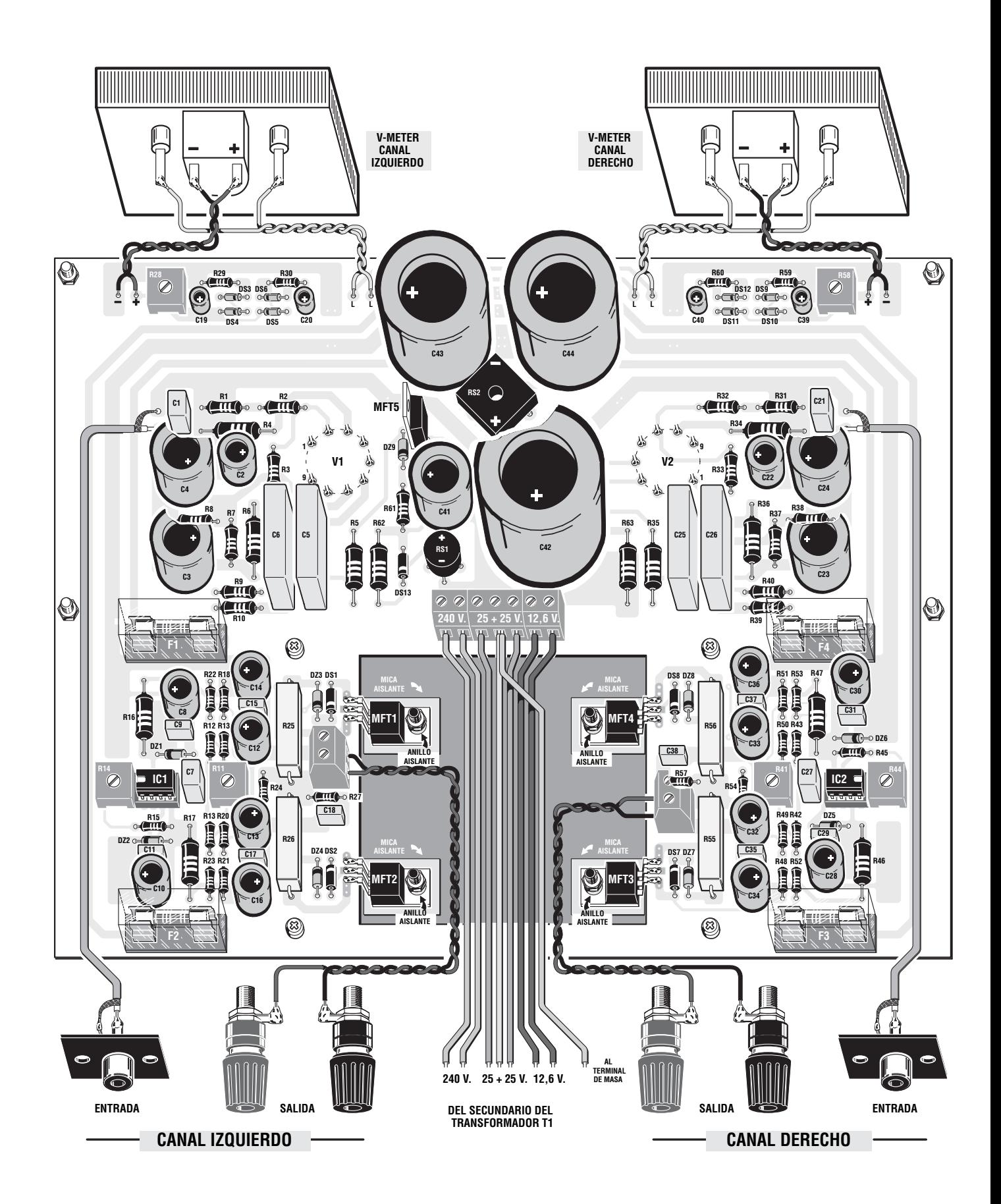

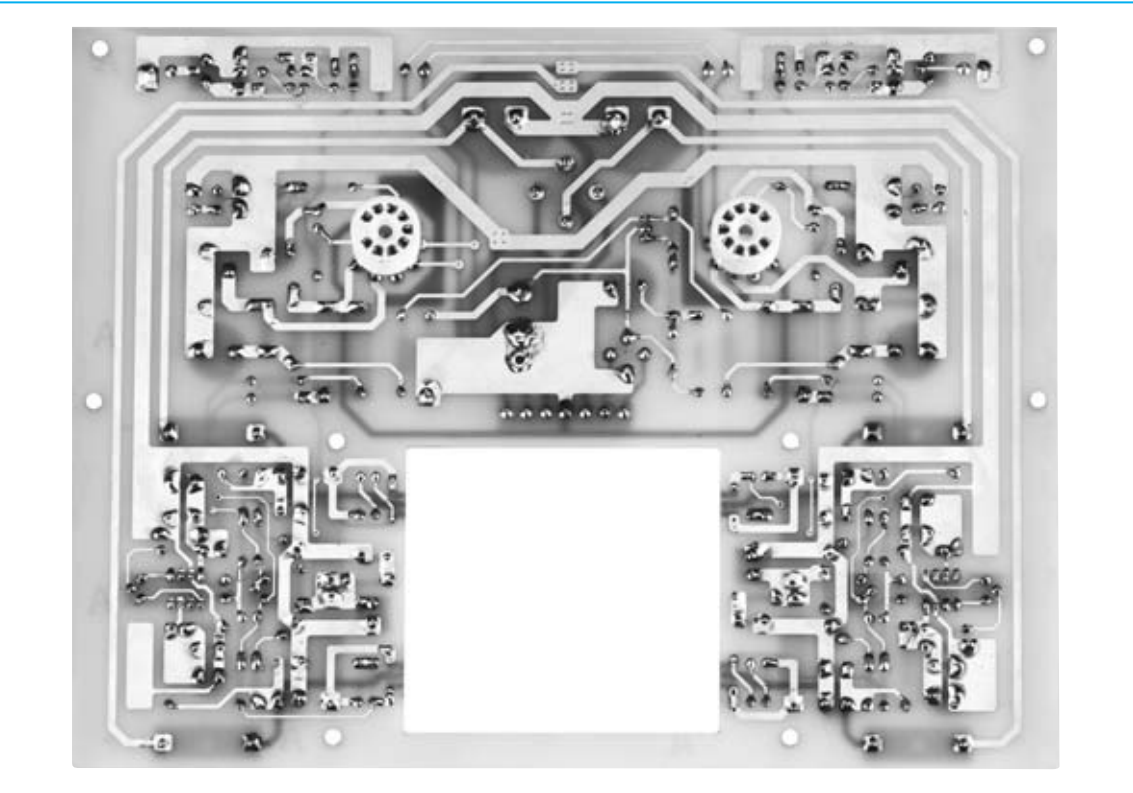

**Fig.8 Fotografía del circuito impreso LX.1615 visto por el lado de las pistas, lado en el que se montan los zócalos de los dos dobles triodos ECC.82. El espacio en forma cuadrada de la parte inferior está reservado para los MOSFET una vez fijados en la aleta de refrigeración (ver Fig.12).**

Ya que las dos válvulas **V1-V2** operan con una tensión de alimentación de **340 voltios** y absorben una corriente de unos **15-20 miliamperios** es necesario proporcionar al puente **RS1** una tensión alterna de **240 voltios**.

La tensión **alterna** de **240 voltios**, rectificada mediante el puente **RS1** y filtrada por el condensador **C42**, proporciona en la salida una tensión de:

**(240 x 1,4142) – (0,7 + 0,7)** ≈ **338 voltios**

**NOTA**: Los números **0,7** corresponden a la caída de tensión en los **diodos**.

Observando al esquema eléctrico del alimentador (ver Fig.6) se puede apreciar que la tensión continua de **340 voltios** se aplica a las válvulas **V1-V2** pasando antes por el MOSFET **MFT5**, un **IRF.840** tipo **N**.

Este **MOSFET** desarrolla dos funciones: **Elimina** el más pequeño **resto** de **alterna** para alimentar las dos **válvulas termiónicas** con una tensión completamente estabilizada y hace

**subir lentamente** la tensión sobre las **placas** de las **válvulas** para evitar que se escuche en los altavoces el molesto "**bump**" cuando se enciende el amplificador.

Del transformador **T1** se obtiene una **tercera** tensión de **12,6 voltios 0,8 amperios** utilizada para alimentar los **filamentos** de las **válvulas** y las **bombillas** incluidas dentro de los dos **V-Meter**.

#### **REALIZACIÓN PRÁCTICA**

Para realizar este amplificador hemos diseñado un circuito impreso, el **LX.1615**, que soporta todos los componentes, tanto los del **canal derecho** como los del **canal izquierdo**, además de los de la **etapa de alimentación** (a excepción del transformador toroidal). En la Fig7 se puede observar la posición en la que se monta cada uno de los componentes.

En primer lugar es aconsejable montar los **zócalos** para las **válvulas** en el **lado** de las **pistas** del circuito impreso. Es muy importante empujar a fondo el zócalo y **soldar** los

terminales por **ambas caras** para que el zócalo tenga una resistencia mecánica alta ya que han de tener la suficiente firmeza para poder quitar y poner las válvulas sin problemas (ver Fig.8).

Una vez realizada esta operación se pueden montar los componentes en la otra cara del circuito impreso (ver Fig.7).

Es aconsejable comenzar por la instalación de los **zócalos** para los integrados **IC1-IC2**, la **clema** de **7 polos** utilizada para fijar los cables procedentes del transformador **T1** y las **dos clemas** de **2 polos** utilizadas para conectar los **bornes** de salida para los **altavoces** o **cajas acústicas**.

A continuación se puede instalar el gran número de **resistencias** que incluye este circuito, controlando el valor óhmico indicado sobre su cuerpo mediante el **código** de **colores** en las resistencias de **carbón** o **directamente** en las resistencias **bobinadas**.

Después de las resistencias se pueden montar los **trimmers** de **ajuste** que, como se puede observar en el esquema práctico de montaje, son de forma **cuadrada**. Los valores serigrafiados sobre el cuerpo de estos trimmers son los siguientes:

**103** para los trimmer de **10.000 ohmios 104** para los trimmer de **100.000 ohmios**

Es el momento de montar todos los **diodos** de **silicio**, tanto los de **vidrio** como los de **plástico**, en el esquema eléctrico corresponden a las referencias **DS1-DS2-DS3 … DS13**. A continuación se pueden montar los diodos **zéner DZ1-DZ2 … DZ9**, en este caso todos tienen encapsulado de **vidrio**.

Dado que todos los diodos, tanto los de silicio como los diodos zéner, tienen **polaridad**, es decir tienen un polo **positivo** y uno **negativo**, al montarlos en el circuito impreso hay que orientar el lado de su cuerpo marcado con una

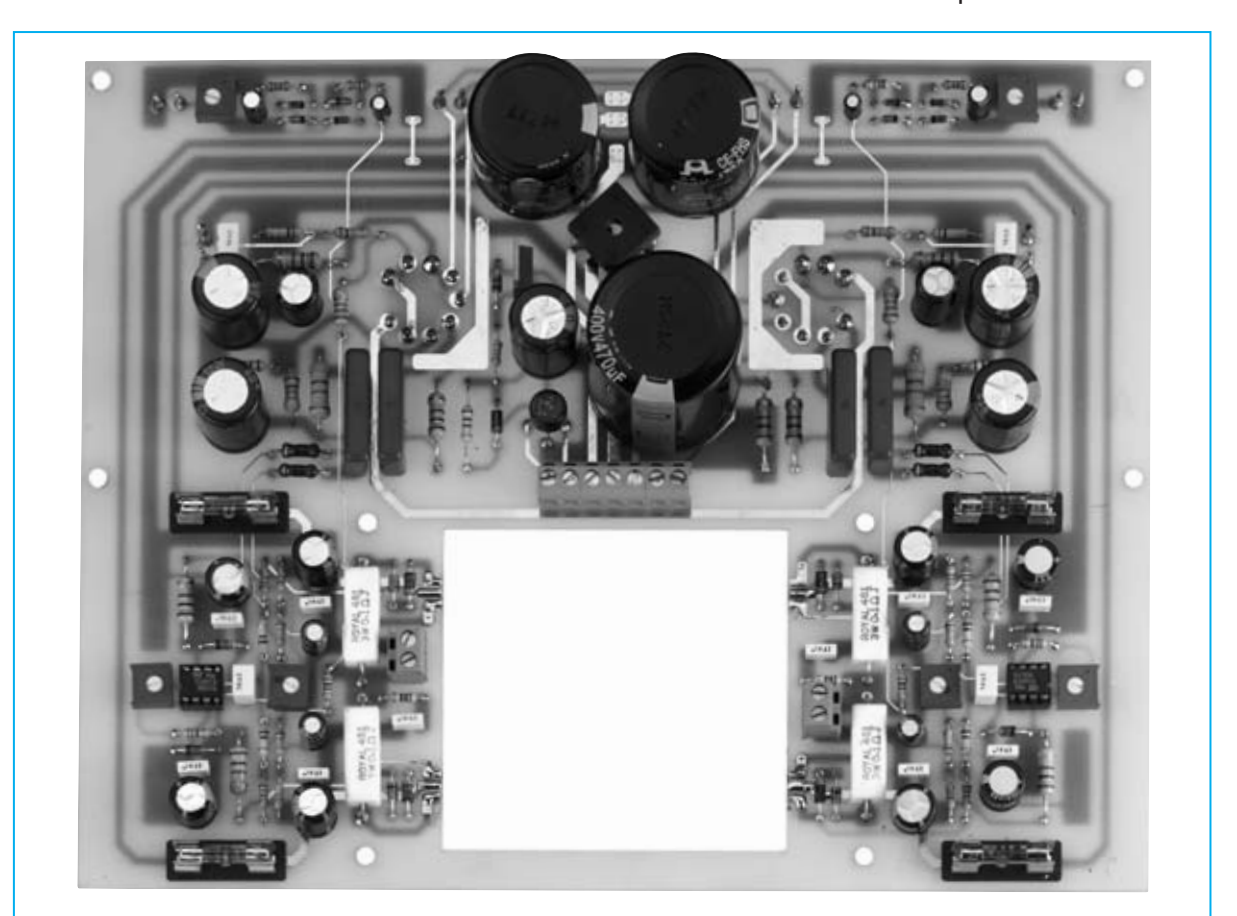

**Fig.9 Fotografía del circuito impreso LX.1615 visto por el lado de los componentes. Hay que tener mucho cuidado en respetar la polaridad de los componentes, controlando los terminales +/- de los condensadores electrolíticos y la orientación de la franja de referencia de los diodos.**

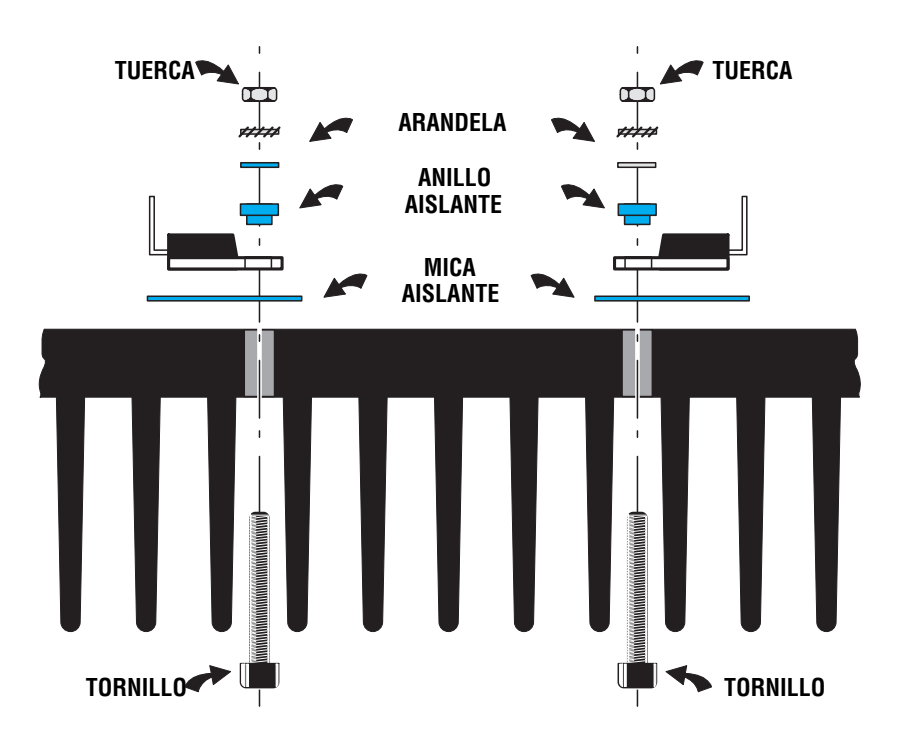

**Fig.10 Antes de fijar los cuatro MOSFET a la aleta de refrigeración hay que doblar sus terminales en L y, posteriormente, doblarlos en Z para hacerlos coincidir con las pistas situadas en el circuito impreso (ver Fig.15).**

**Fig.11 Después de le haber doblado en L los terminales de los MOSFET, y antes de fijarlos a la aleta de refrigeración, hay que instalar entre su cuerpo y la aleta la mica aislante incluida en el kit. También hay que instalar el anillo de plástico aislante antes de aplicar las arandelas y las tuercas. Una vez fijados los MOSFET hay que controlar que estén aislados de la aleta con la ayuda en un téster ajustado para medir resistencia o continuidad.**

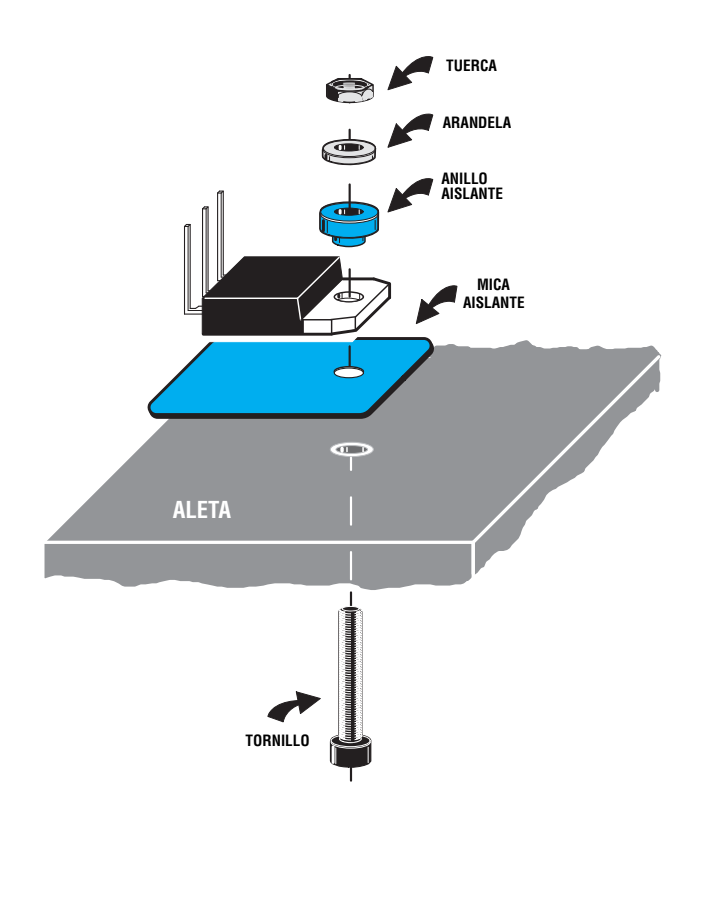

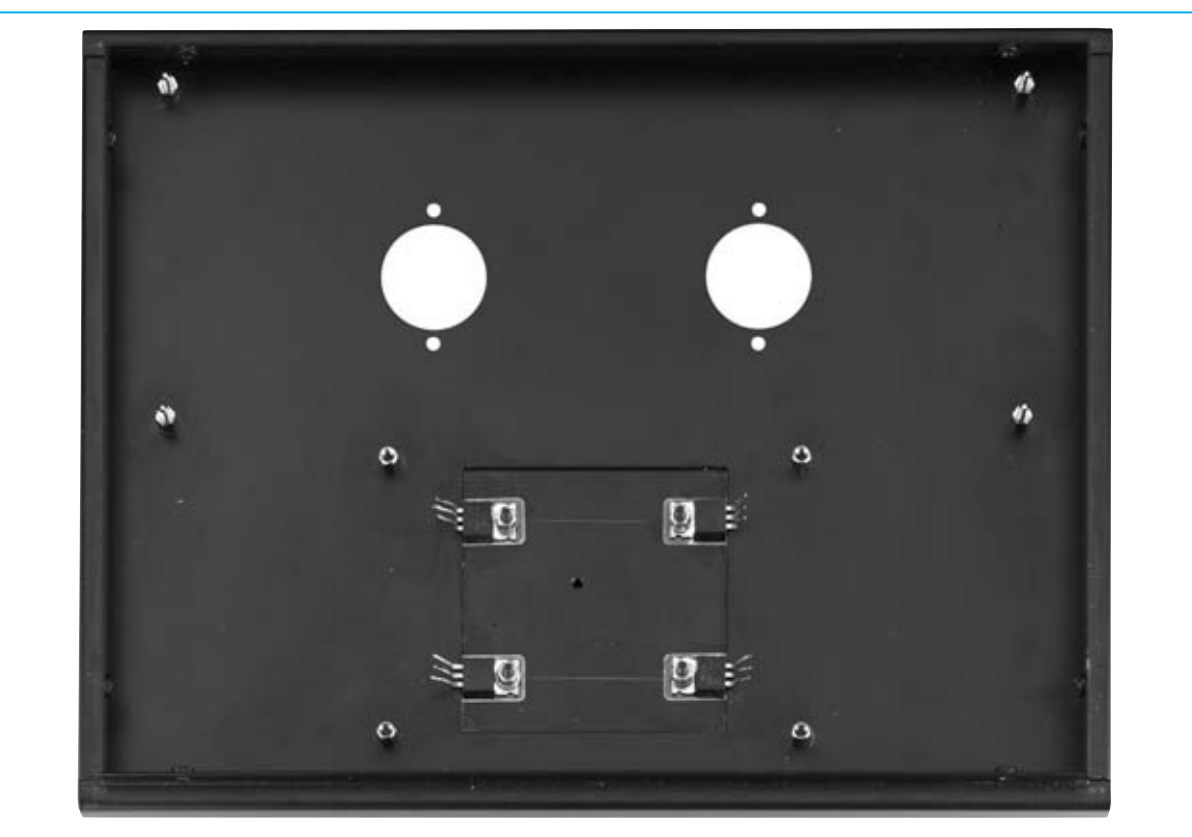

**Fig.12 Después de haber fijado los cuatro MOSFET a la aleta de refrigeración, teniendo cuidado en no confundir los IRF.520 (MFT1-MFT3) con los IRF.9530 (MFT2-MFT4), se puede fijar la aleta de refrigeración en la tapa superior del mueble metálico (ver Figs.13-14).**

fina **franja** de color (**negra** o **blanca**) como se muestra en el esquema práctico de la Fig.7, que coincide con el dibujo serigráfico presente en la superficie del circuito impreso.

Una vez realizada esta operación se pueden montar los **condensadores** de **poliéster** y, a continuación, los **condensadores electrolíticos**, respetando en estos últimos la **polaridad +/-** se sus terminales (el terminal **+** se identifica fácilmente ya que es **más largo** que el terminal **-**).

Los **condensadores electrolíticos** que **no** incluyen referencia de tensión en la lista de componentes trabajan a **50-63 voltios**.

Al lado de los condensadores electrolíticos **C41-C42-C43-C44** hay que montar los dos **puentes RS1-RS2**, respetando la polaridad de sus terminales y separando su cuerpo unos **5- 6 milímetros** del circuito impreso. Es el momento de instalar el MOSFET **MFT5**, orientando su pequeña **aleta metálica** hacia la **izquierda** (ver Fig.7).

Para completar el montaje de los componentes del circuito impreso hay que instalar los **4 portafusibles**.

**MOSFET y aletas de REFRIGERACIÓN**  Una vez montados los componentes del circuito impreso hay que proceder a fijar los MOSFET **MFT1-MFT2-MFT3-MFT4** en la **aleta**

**de refrigeración**.

En el lado **izquierdo** (ver Fig.7) hay que montar, en la parte **superior**, el MOSFET **MFT1**, un **IRF.520** tipo **N** y, en la parte **inferior**, el MOSFET **MFT2**, un **IRF.9530** tipo **P**. En el lado **derecho** hay que montar, en la parte **superior**, el MOSFET **MFT4**, un **IRF.9530** tipo **P** y, en la parte **inferior**, el MOSFET **MFT3**, un **IRF.520** tipo **N**.

**ATENCIÓN**: Hay que controlar cuidadosamente las **referencias serigrafiadas** en el cuerpo de estos MOSFET, ya que si se instala un MOSFET **tipo N** en el lugar correspondiente a uno **tipo**

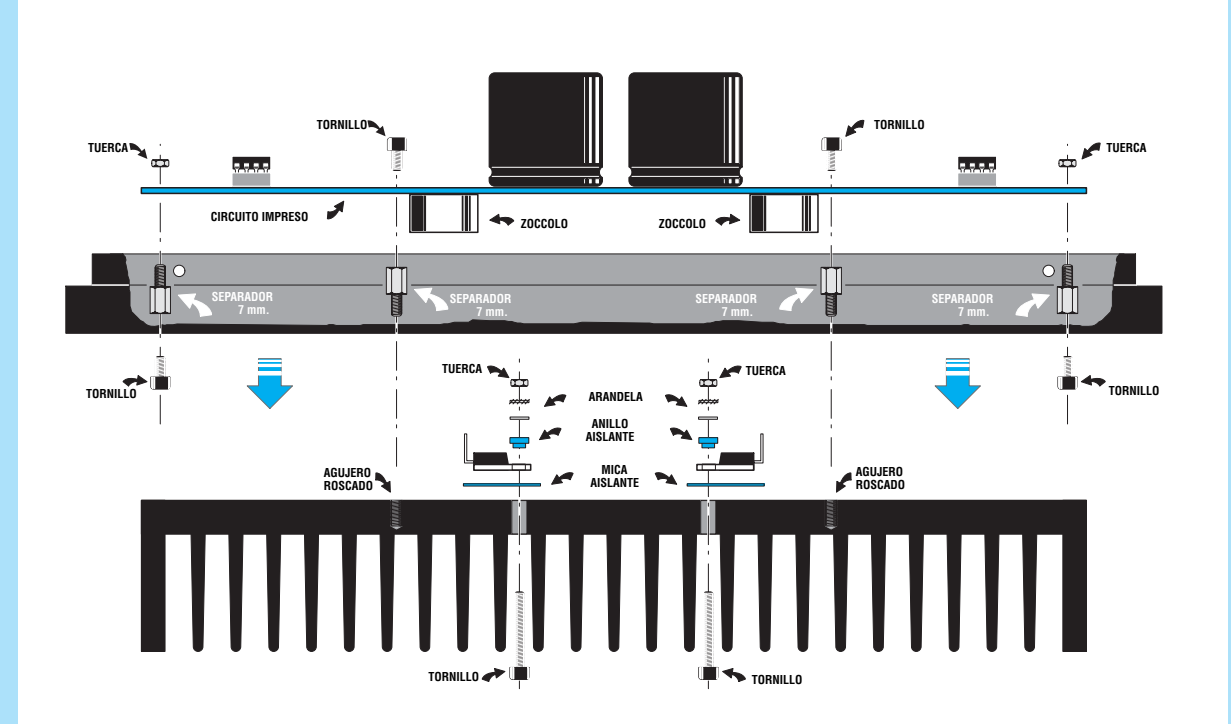

**Fig.13 Después fijar los cuatro MOSFET a la aleta de refrigeración hay que fijar la aleta de refrigeración en la tapa superior del mueble utilizando los separadores metálicos de forma hexagonal incluidos en el kit. Estos separadores metálicos se utilizan también para fijar el circuito impreso a la tapa (ver Figs.14-15).**

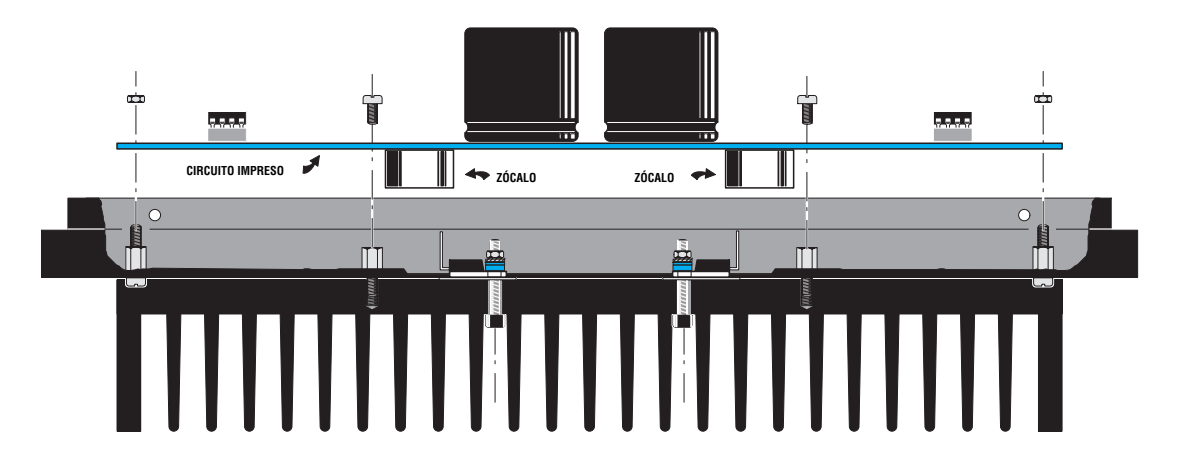

**Fig.14 En este esquema se muestra como se ha de fijar el circuito impreso a la tapa una vez fijada la aleta de refrigeración. Como se puede observar se utilizan los separadores metálicos con tuercas y tornillos. Una vez fijado el circuito impreso hay que doblar los terminales de los MOSFET en Z y soldar sus terminales a las pistas correspondientes del circuito impreso LX.1615 (ver Fig.15).**

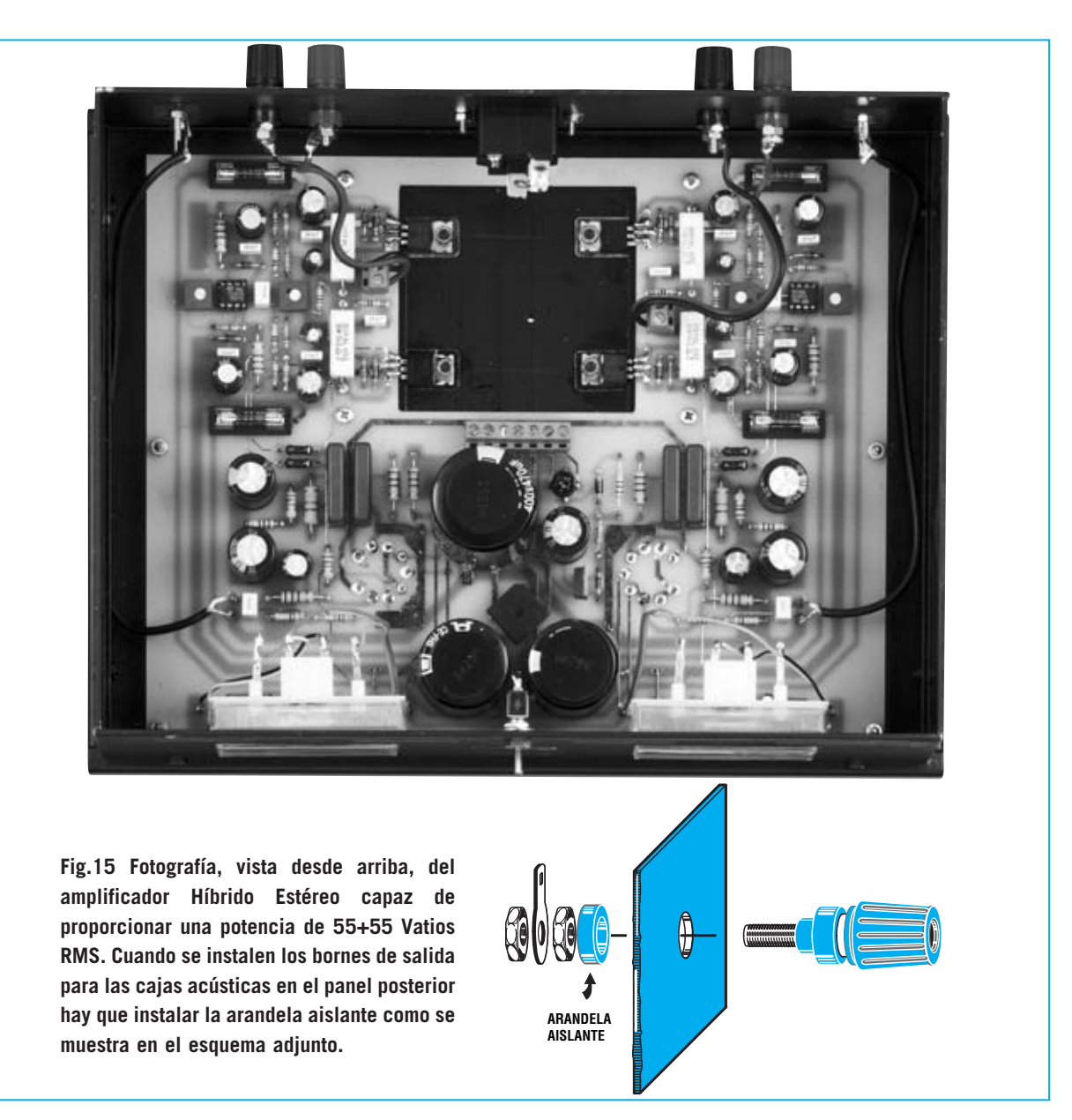

**P** no sólo "saltarán" los **fusibles**, también se corre el riesgo de **dañar** las **cajas acústicas**.

Antes de fijar los **MOSFET** a la aleta hay que doblar sus terminales en **forma de L** (ver Fig.11). Además entre sus cuerpos metálicos y la **aleta de refrigeración** hay que poner las **micas aislantes** incluidas en el kit. También hay que instalar los **anillos de plástico** para **aislar eléctricamente** su cuerpo de la aleta de refrigeración.

Después de realizar estas operaciones previas ya se puede **fijar** el cuerpo de los **MOSFET** a la **aleta** utilizando los **tornillos**, las **arandelas** y las **tuercas** como se detalla en la Fig.11. Antes de continuar hay que **verificar** que los cuerpos de

los **MOSFET** estén **aislados eléctricamente** de la **aleta** con la ayuda de un **téster** preparado para medir **resistencia** o **continuidad**. Si los MOSFET no están perfectamente aislados se puede dañar el **MOSFET complementario** e, incluso, las **cajas acústicas**.

#### **FIJACIÓN de elementos en el MUEBLE**

Después de fijar en la aleta los **MOSFET** hay que fijar la aleta sobre la tapa del mueble utilizando **separadores metálicos** de forma hexagonal de **7 mm**, que servirán también para fijar el circuito impreso. En efecto, la operación siguiente consiste en el posicionar el circuito impreso sobre los **separadores metálicos**

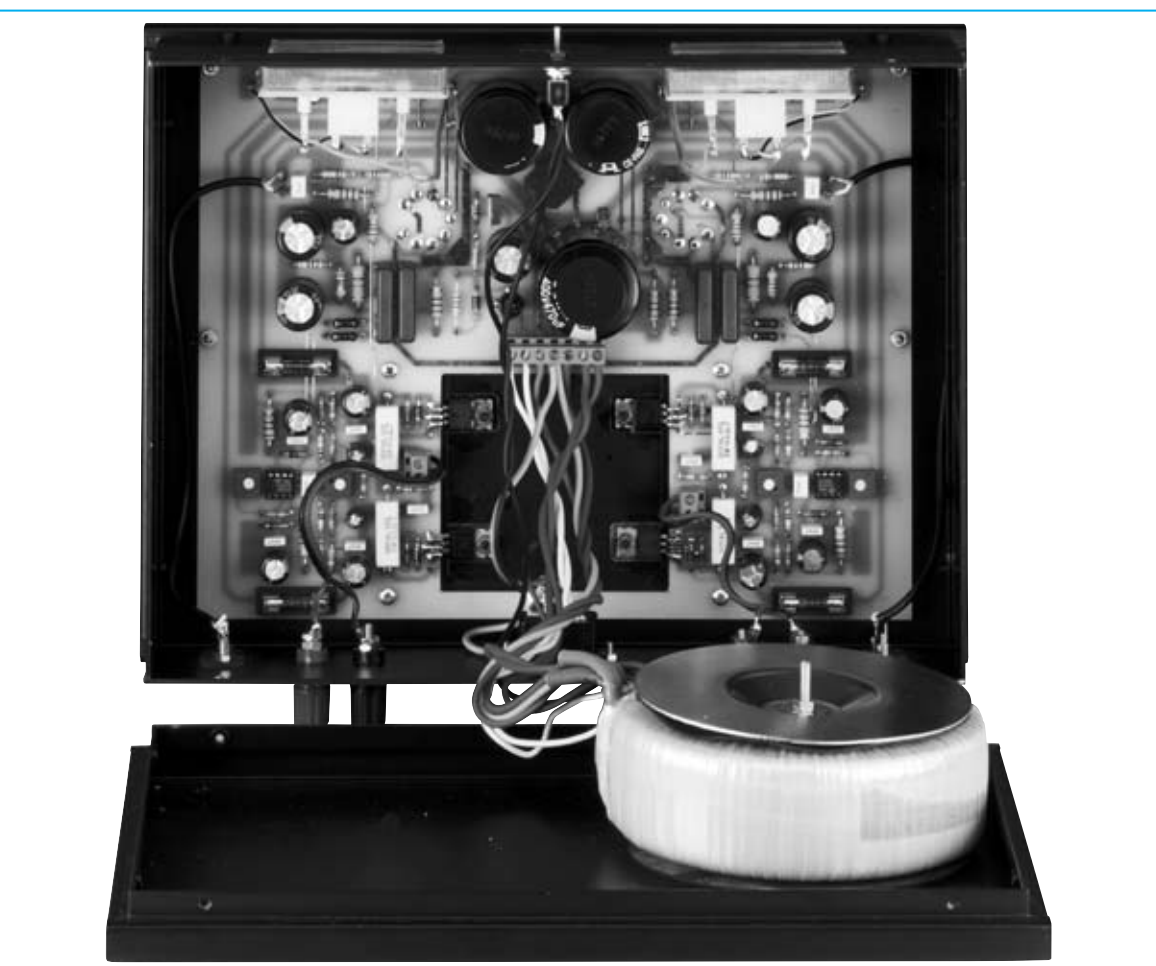

**Fig.16 El transformador toroidal utilizado para alimentar el amplificador se fija con un tornillo y su correspondiente tuerca en el panel inferior del mueble utilizando las arandelas de plástico de grandes dimensiones incluidas en el kit. Colocando el panel inferior en "L" se pueden fijar fácilmente los cables que conectan el transformador a la clema de 7 polos (ver Fig.7).**

presentes en la **tapa** del mueble y fijarlo con las **tuercas** (ver Figs.13-14). Una vez realizada esta operación hay que doblar en **Z** los **3 terminales** de los MOSFET de forma que queden sobre las pistas de cobre correspondientes del circuito impreso y, a continuación, **soldar** los terminales.

Una vez fijados los elementos de la **tapa** del mueble hay que fijar los elementos del **panel frontal** y del **panel posterior**. En el **panel frontal** hay que fijar el interruptor de encendido **S1**, mediante su tuerca, y los **dos V-Meter**, bien con pegamento o bien con cinta adhesiva fuerte pegándola de tal forma que cubra parte del instrumento y parte del panel.

Con dos trozos de cable hay que conectar los **terminales centrales** (**+/-**) a las pistas del circuito impreso próximas a los **trimmers** de ajuste y con otros dos trozos de cable hay que conectar las **terminales laterales** (conectados a las bombillas internas) a las pistas de los **12,6 voltios CA**. En el **panel posterior** hay que fijar la **toma macho** para la entrada de **230 voltios**, toma que incluye un **portafusibles** de **protección** y un segundo **portafusibles** de **seguridad** (ver Fig.15).

También hay que fijar los **conectores** para la **entrada** de la señal **BF** y los **bornes** para conectar las **cajas acústicas** que, como se puede observar, se fijan sobre soportes de plástico para **aislar** su masa del metal del mueble, evitando zumbidos y crujidos sonoros.

Los bornes de **salida** se conectan al circuito impreso mediante **cables comunes** mientras

que para los conectores de **entrada** hay que utilizar **cables apantallados** (ver Fig.7). La **malla protectora** de estos cables hay que conectarla a la **masa** de las pistas del circuito impreso.

Una vez realizadas todas estas operaciones se pueden **instalar** todos los **fusibles** en sus correspondientes **portafusibles**, el de protección de **red** y los **4** fusibles del **circuito impreso**.

#### **TRANSFORMADOR de ALIMENTACIÓN**

El transformador **toroidal** de alimentación tiene que fijarse en la **base** del mueble mediante un tornillo y su correspondiente tuerca. Sus **cables** se conectan en la clema de **7 polos**, respetando los valores de tensión aplicados (ver Figs.16-17).

Para quién no esté familiarizado con estos transformadores es aconsejable que deje los **cables bastante largos** y tomar como **referencia** los **colores** de los cables, ya que en la **etiqueta** del transformador se encuentra la referencia de tensiones y colores.

Si la longitud de los cables **no** es suficiente se pueden alargar los cables realizando **extensiones** a base de **empalmes**.

Si la longitud de los cables se quiere **acortar** hay que tener en cuenta que estos cables van protegidos por **esmalte aislante** en toda su extensión a **excepción** de las **terminaciones**. Por tanto, si se acortan hay que **pelar** el **plástico** del extremo y **lijar** el **cobre** para retirar el esmalte aislante antes de conectarlos a la clema.

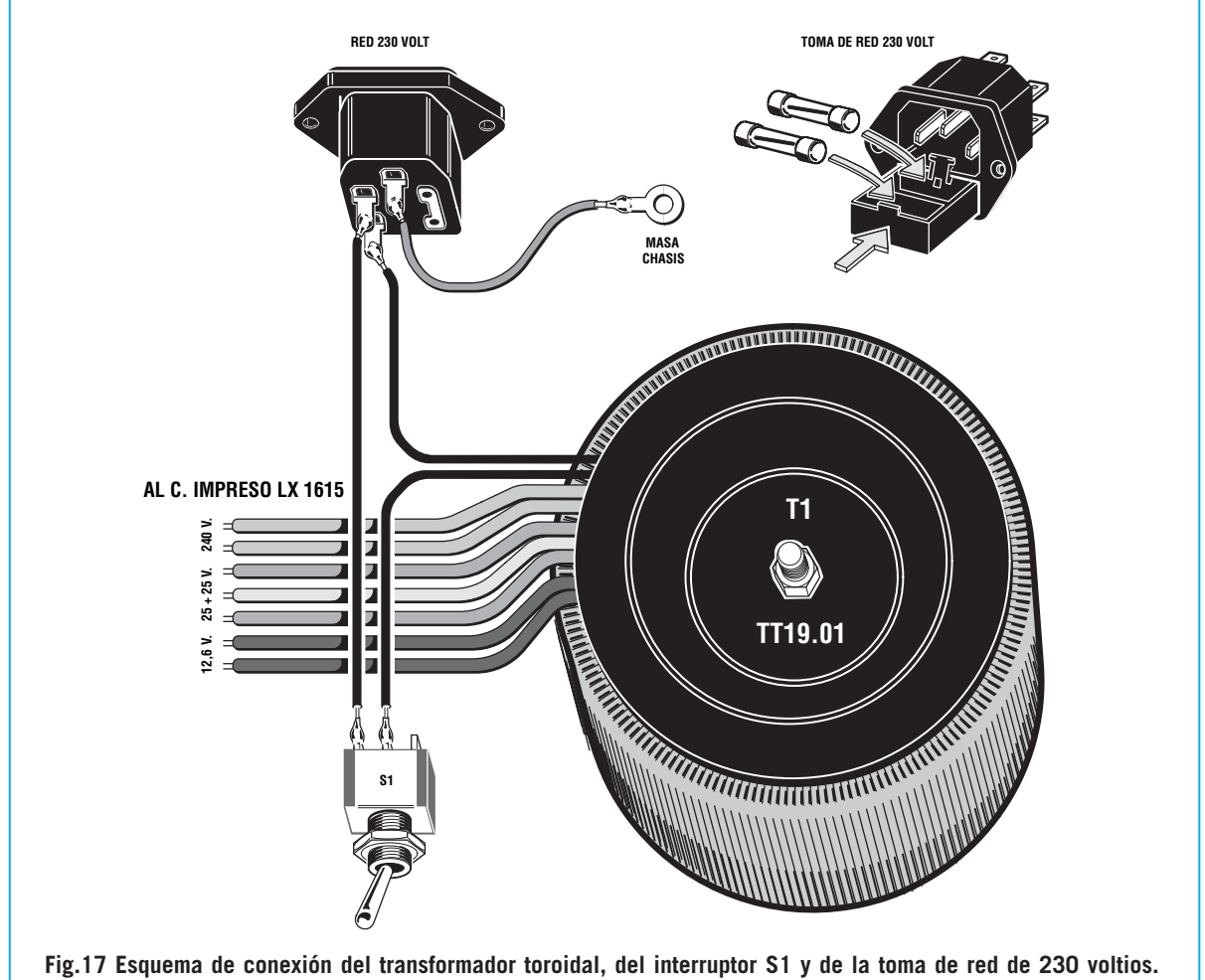

**No obstante es importante verificar la distribución del cableado del transformador a través de la etiqueta que tiene adherida en su superficie.**

#### **ÚLTIMOS CONSEJOS**

Una vez fijado y conectado el transformador ya se puede **cerrar** el mueble.

Es **muy importante** conectar las cajas acústicas **antes** de **encender** el amplificador, es decir no hay que conectar las cajas acústicas con el amplificador encendido.

No es absolutamente necesario adquirir cajas de **50-60 Vatios**, se pueden utilizar igualmente cajas de **menor potencia** si ya disponéis de ellas, eso sí **evitando** girar el mando del volumen del preamplificador a **más potencia** de la soportada por las cajas. Seguramente notareis que los agujeros para introducir las **válvulas** tienen un diámetro algo **más grande** del requerido, esto es así por si alguien quiere aplicar a las válvulas **pantallas de aluminio** en lugar de conectarlas directamente.

#### **AJUSTE**

Una vez completado el montaje del amplificador hay que ajustar los trimmers **R11-R14** del canal **izquierdo** y los trimmers **R41-R44** del canal **derecho** antes de utilizarlo. Cuando se realice el ajuste del **canal izquierdo** hay que tener instalados los fusibles **F1-F2** y no instalar los fusibles **F3-F4** del canal **derecho** hasta que lo indiquemos expresamente, y viceversa.

Para el ajuste **no** hay que conectar ningún **altavoz** o **caja acústica** en la salida.

Proceder como se indica a continuación: - Ajustar a **medio recorrido** el cursor de los trimmer **R14** (canal **izquierdo**) y también el cursor del trimmer **R44** (canal **derecho**).

- Girar completamente en sentido **contrario** a las **agujas del reloj** el cursor del trimmer **R11** (canal **izquierdo**) y el cursor del trimmer **R41** (canal **derecho**).

- **Cortocircuitar** con dos trozos de cable las **entradas** de los **dos canales** con **masa** para que no haya ninguna señal en la entrada.

#### **AJUSTE del CANAL IZQUIERDO**

- Con el **amplificador apagado** hay que quitar el fusible **F1**. En los terminales del portafusibles

hay que conectar las puntas de prueba de un **téster** ajustado para medir **Corriente Continua** en una escala de **200-300 mA**, conectando la punta **negativa** en el terminal próximo al MOSFET **MFT1**.

- **Fijar** muy bien las **puntas del téster** utilizando puntas de cocodrilo, o soldando dos cables, ya que si se desconecta una de las dos puntas la tensión de alimentación opuesta de **35 voltios** llegaría a las cajas acústicas pudiendo **dañar** los **altavoces** presentes en su interior.

- Ahora ya se puede **encender el amplificador**. Después de esperar unos pocos segundos hay que ajustar lentamente el cursor del **trimmer R11** hasta que el téster indique que la etapa final absorbe una corriente de **115 mA**. Este valor de corriente **no** es crítico, se puede ajustar a cualquier valor comprendido entre **110 mA** y **120 mA**.

- Una vez realizada esta operación hay que **apagar el amplificador** y esperar **un minuto** para permitir que se **descarguen** los **condensadores electrolíticos**. Transcurrido este tiempo hay que **desconectar** el **téster** e **instalar** el fusible **F1** en su portafusibles. Si se desconectase el téster sin descargar los condensadores electrolíticos la tensión de alimentación opuesta de **35 voltios** llegaría a las cajas acústicas pudiendo **dañar** los **altavoces** presentes en su interior.

- Llegado este punto hay que **encender el amplificador** y **ajustar** el cursor del trimmer **R14**, situado cerca del operacional **IC1**.

- Para realizar este ajuste hay que conectar un téster, ajustado para medir **Tensión Continua** en una escala de **2-3 voltios CC**, en los bornes de **salida** del canal **izquierdo**. No es preciso respetar ninguna polaridad.

- Hay que ajustar el cursor del trimmer **R14** hasta que el téster marque una tensión de **0 voltios**.

#### **AJUSTE del CANAL DERECHO**

- **Apagar el amplificador** y esperar **un minuto** para permitir que se **descarguen** los

**condensadores electrolíticos**. Transcurrido este tiempo hay que quitar el fusible **F3**. En los terminales del portafusibles conectar las puntas de prueba de un **téster** ajustado para medir **Corriente Continua** en una escala de **200-300 mA**, conectando la punta **negativa** en el terminal próximo al MOSFET **MFT3**.

- **Fijar** muy bien las **puntas del téster** utilizando puntas de cocodrilo, o soldando dos cables, ya que si se desconecta una de las dos puntas la tensión de alimentación opuesta de **35 voltios** llegaría a las cajas acústicas pudiendo **dañar** los **altavoces** presentes en su interior.

- **Encender el amplificador**. Después de esperar unos pocos segundos hay que ajustar lentamente el cursor del **trimmer R41** hasta que el téster indique que la etapa final absorbe una corriente de **115 mA**. Este valor de corriente **no** es crítico, se puede ajustar a cualquier valor comprendido entre **110 mA** y **120 mA**.

- Después de realizar esta operación hay que **apagar el amplificador** y esperar **un minuto** para permitir que se **descarguen** los **condensadores electrolíticos**. Transcurrido este tiempo hay que **desconectar** el **téster** e **instalar** el fusible **F3** en su portafusibles. Si se desconectase el téster sin descargar los condensadores electrolíticos la tensión de alimentación opuesta de **35 voltios** llegaría a las cajas acústicas pudiendo **dañar** los **altavoces** presentes en su interior.

- Ahora hay que **encender el amplificador** y **ajustar** el cursor del trimmer **R44**, situado cerca del operacional **IC2**.

- Para realizar este ajuste hay que conectar un téster, ajustado para medir **Tensión Continua** en una escala de **2-3 voltios CC**, en los bornes de **salida** del canal **derecho**. No es preciso respetar ninguna polaridad.

- Hay que ajustar el cursor del trimmer **R44** hasta que el téster marque una tensión de **0 voltios**.

#### **COMPLETANDO el AJUSTE**

Una vez realizados los ajustes anteriormente detallados ya se pueden **conectar** las **cajas** **acústicas** a los bornes de salida y **quitar** los **cortocircuitos** de las **entradas** para proceder a **ajustar** los dos trimmers **R28-R58** de los **V-Meter**.

Para hacer que los **dos V-Meter** muestren la misma **indicación** para la misma **potencia** hay que conectar a las **dos entradas** la misma señal, obtenida de un **generador BF** o de cualquier instrumento que genere una señal de audio **no** superior a **2 voltios pico/pico**. En estas condiciones hay que ajustar los trimmers **R28-R58** de tal forma que las **agujas** de los **V-Meter** se desplacen a **posiciones idénticas**.

Una vez realizada esta última operación el **amplificador híbrido** está listo para disfrutar de su **calidad de sonido**, idéntica a la de un amplificador realizado exclusivamente con **válvulas**.

#### **CARACTERÍSTICAS TÉCNICAS**

**Tensión válvulas V1-V2: 340 voltios Tensión MOSFET finales: 35+35 voltios Corriente de reposo: 100-120 mA por canal Corriente a Máx. potencia: 1,5 A por canal Máx. señal entrada: 2 Vpp por canal Máx. potencia (8 ohmios): 55 Vatios por canal** 

**Máx. distorsión armónica: 0,08% Frecuencia de respuesta: 8 Hz a 40.000 Hz**

#### **PRECIO DE REALIZACIÓN**

**LX.1615**: Precio de todos los componentes necesarios para realizar el amplificador híbrido estéreo (ver Figs.7-9), incluyendo el circuito impreso, los **V-Meter**, las **2** válvulas **ECC.82** y sus correspondientes zócalos, los **5 MOSFET**, la aleta de refrigeración, el transformador toroidal de **190 vatios**, la toma macho de red con portafusibiles y el cordón de red, excluido únicamente el mueble metálico, que puede solicitarse aparte ...............................342,15 **€**

**MO.1615**: Mueble de montaje perforado..55,30 **€**

**CC.1615**: Circuito impreso: .................67,20 **€**

#### **ESTOS PRECIOS NO INCLUYEN I.V.A.**

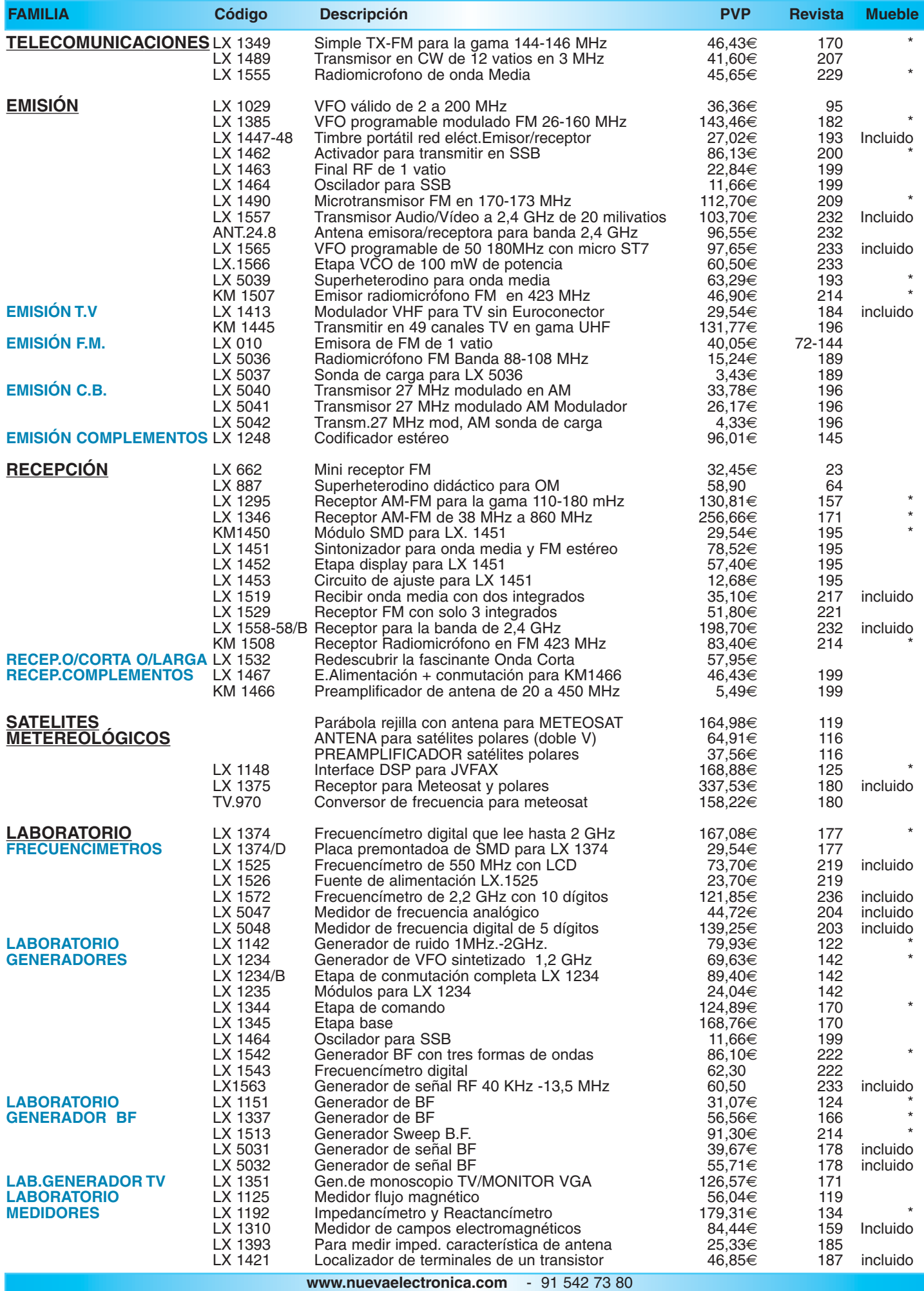

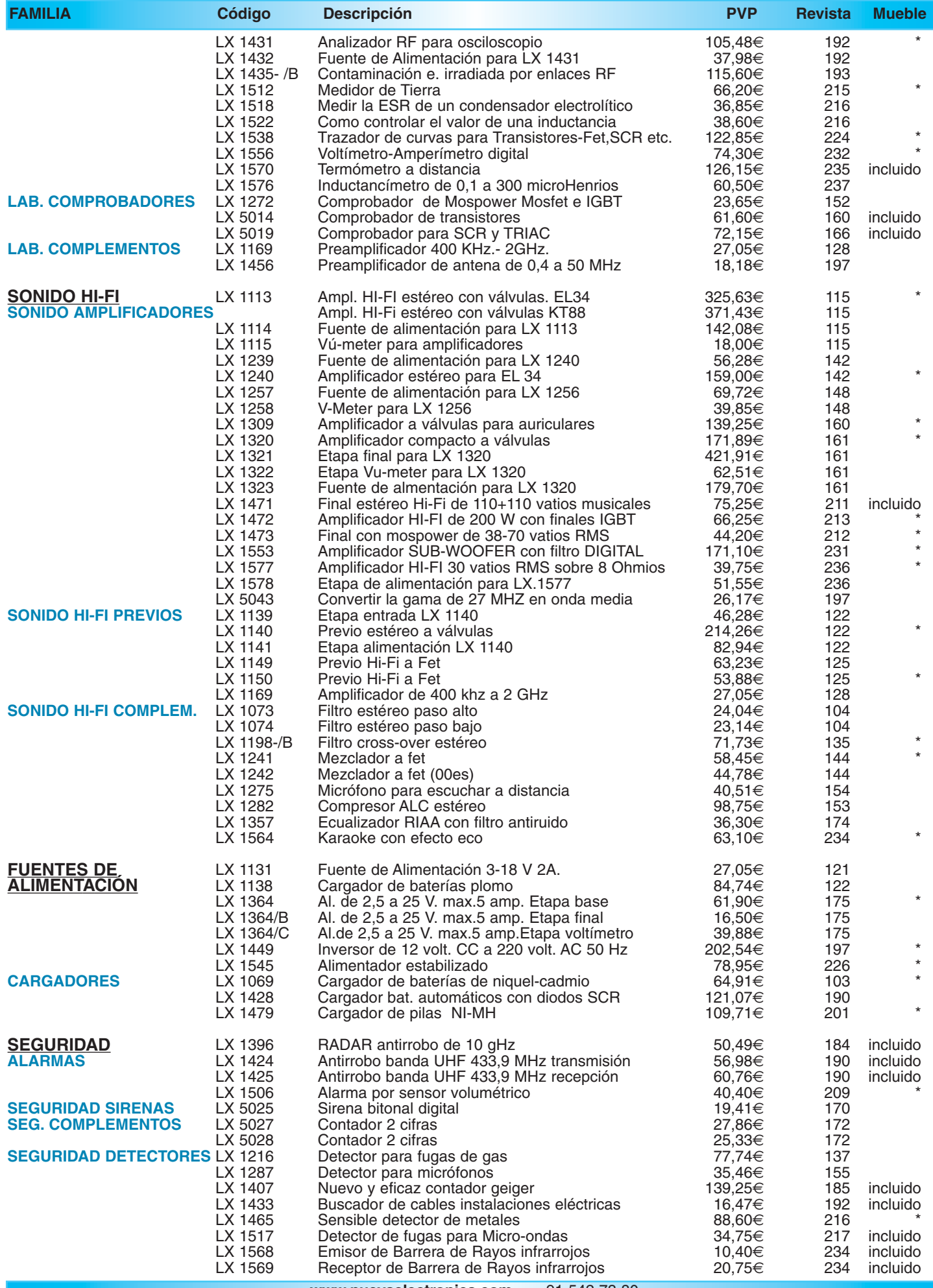

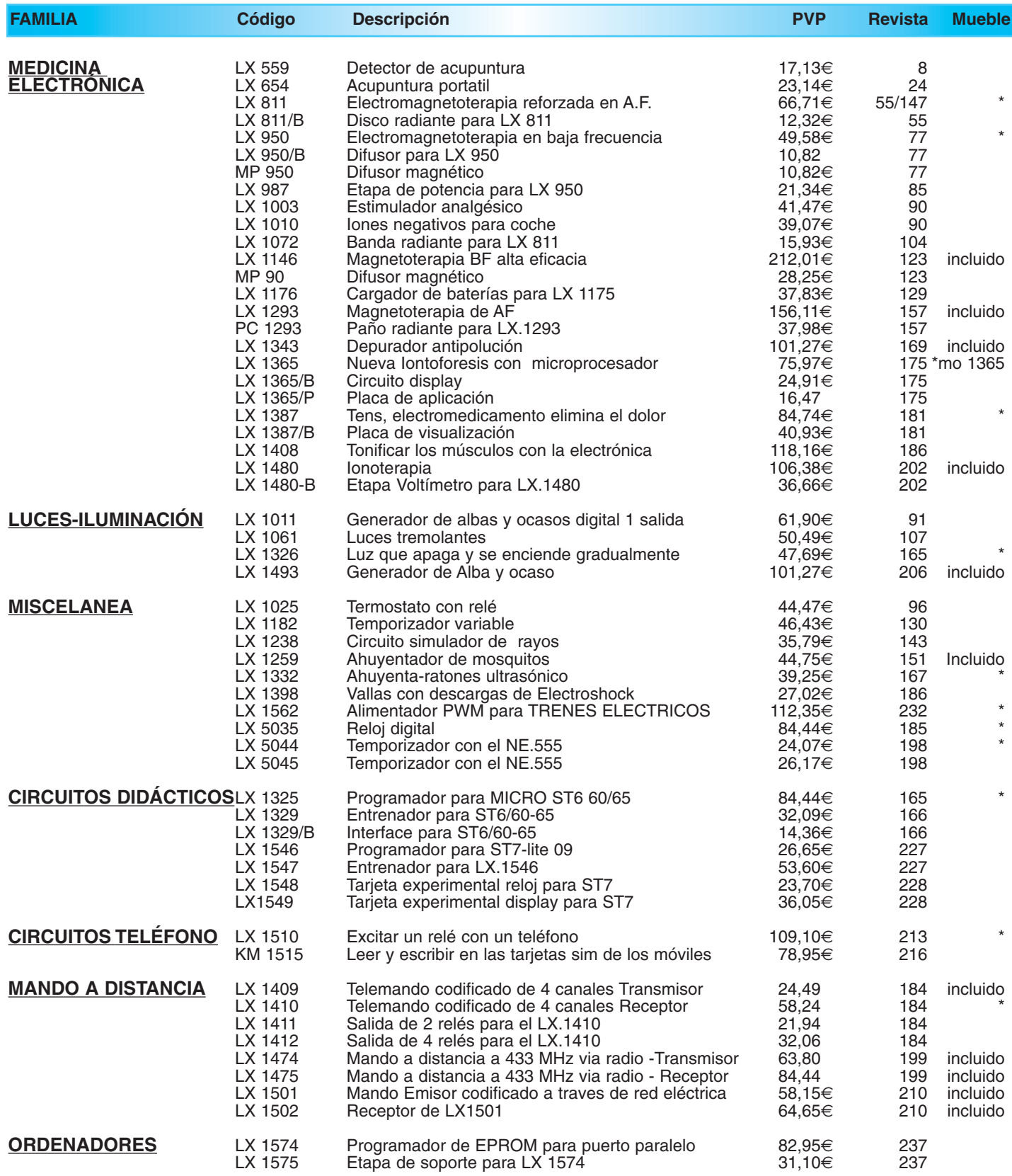

*¡MAS DE 800 MONTAJES DISPONIBLES! www.nuevaelectronica.com*

*Nº238 -* **ESTOS PRECIOS NO INCLUYEN I.V.A.** *Esta lista anula las anteriores.* **\* consultar precio del mueble 91 542 73 80**

# **TERMÓMETRO DIGITAL CON DISPLAY LCD LX.952**

**Este termómetro digital de precisión con display LCD es capaz de tomar temperaturas comprendidas entre -50 y 150 grados centígrados con una precisión de 0,1 grados. Se trata de un proyecto que no es solo interesante para los aficionados, también lo es para los profesionales, ya que dada su precisión y estructura puede utilizarse para tomar temperaturas en líquidos, incubadoras, hornos de secado, etc.**

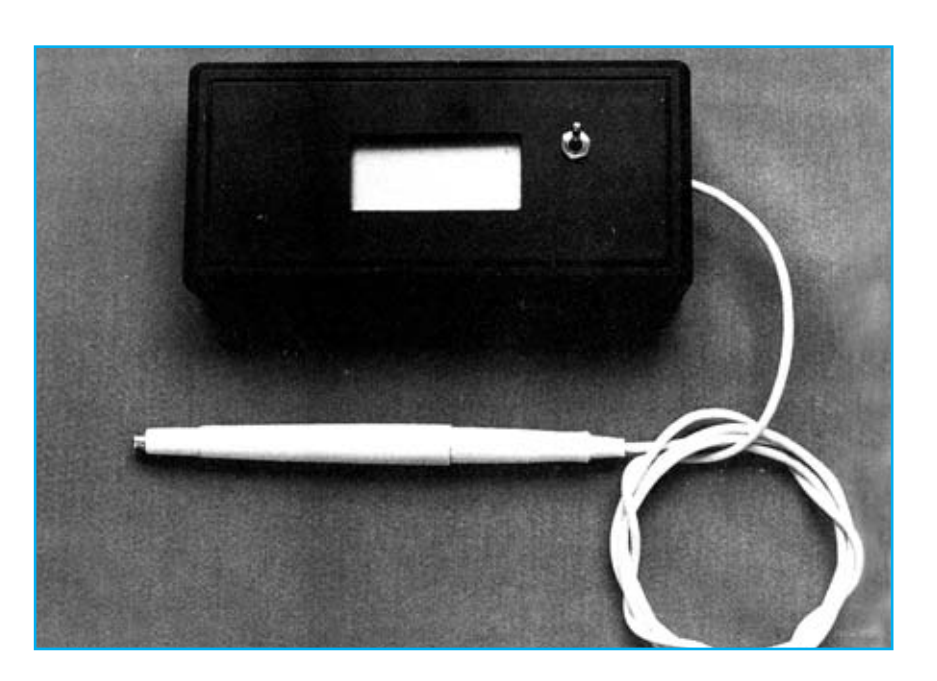

### **FUNCIONAMIENTO Y ESQUEMA ELÉCTRICO**

Un **termómetro de precisión** tiene múltiples aplicaciones en las cuales una **medición exacta** de la temperatura resulta vital, precisión que **no** ofrecen los tradicionales termómetros de **mercurio** y que **sí** ofrece el Termómetro digital **LX.952**.

El componente más importante de este termómetro es la **sonda** de **precisión AD590**, fabricada por **Analog Devices**. Exteriormente esta sonda parece un transistor metálico, aunque realmente se trata de un circuito integrado de alta tecnología que genera exactamente **1 microamperio** por cada **grado Kelvin** de temperatura, es decir a una temperatura de 250 grados Kelvin genera 250 microamperios.

Para quienes no estén familiarizados con los grados **Kelvin** (**ºK**): Se trata de una escala de temperatura **similar** a la escala **centígrada** (**ºC**) pero que su **0** corresponde al conocido como **cero absoluto**, es decir la temperatura más baja posible, que corresponde a **-273,15 ºC**. La fórmula para convertir grados centígrados (ºC) en grados Kelvin (ºK) es bastante sencilla: Si la temperatura centígrada es **superior a cero** el cálculo es **ºK = 273,15 + ºC**, si es **inferior a cero** el cálculo es **ºK = 273,15 - ºC**.

Nuestro termómetro responde a un rango de **-50 ºC a 150 ºC**, es decir de **223,15 ºK a 243,15 ºK**, por lo que la **corriente generada** por la **sonda** variará desde un mínimo de **223,15 microamperios** a un máximo de **423,15 microamperios**.

La sonda se conecta al integrado **IC2**, un operacional **CA.3130** que realiza la función de **Conversor** **Corriente/Tensión**. En su terminal de salida (**6**) hay una tensión proporcional a la corriente generada por la sonda. Regulando el **trimmer** multigiro **R5** hay que tratar de conseguir, en la **fase de ajuste del circuito**, una variación de **1 milivoltio** por cada **grado** de temperatura.

Una vez ajustado **R5** solo hay que aplicar la salida del operacional **IC2** a la entrada de un **voltímetro digital**, función que desarrolla el integrado **IC1**, un **ICL.7106**. Este integrado es un sencillo voltímetro digital al que se le puede conectar directamente un **display LCD** de **3 dígitos y medio**. Utilizando este integrado y un display LCD se logra un **consumo** total de **3,5 miliamperios**, por lo que alimentando el circuito con una pila común de **9 voltios** la autonomía del circuito es considerable.

El trimmer **R11**, cuyo cursor se conecta al terminal **36** de **IC1**, se utiliza para ajustar el **fondo de escala** del voltímetro, mientras que el transistor **TR1**, conectado a la patilla **16** del display, se utiliza para controlar el **punto decimal** de la penúltima cifra. Obviamente cuando la temperatura esté por **debajo de cero** se señalizará mediante un signo **-** en el display.

Para quienes utilicen el termómetro 24 horas al día aconsejamos utilizar un **alimentador estabilizado** de **9 voltios** en lugar de utilizar pilas. Si la tensión de alimentación desciende por **debajo** de **7,5 voltios** la temperatura mostrada en el display **no** corresponderá con la temperatura real.

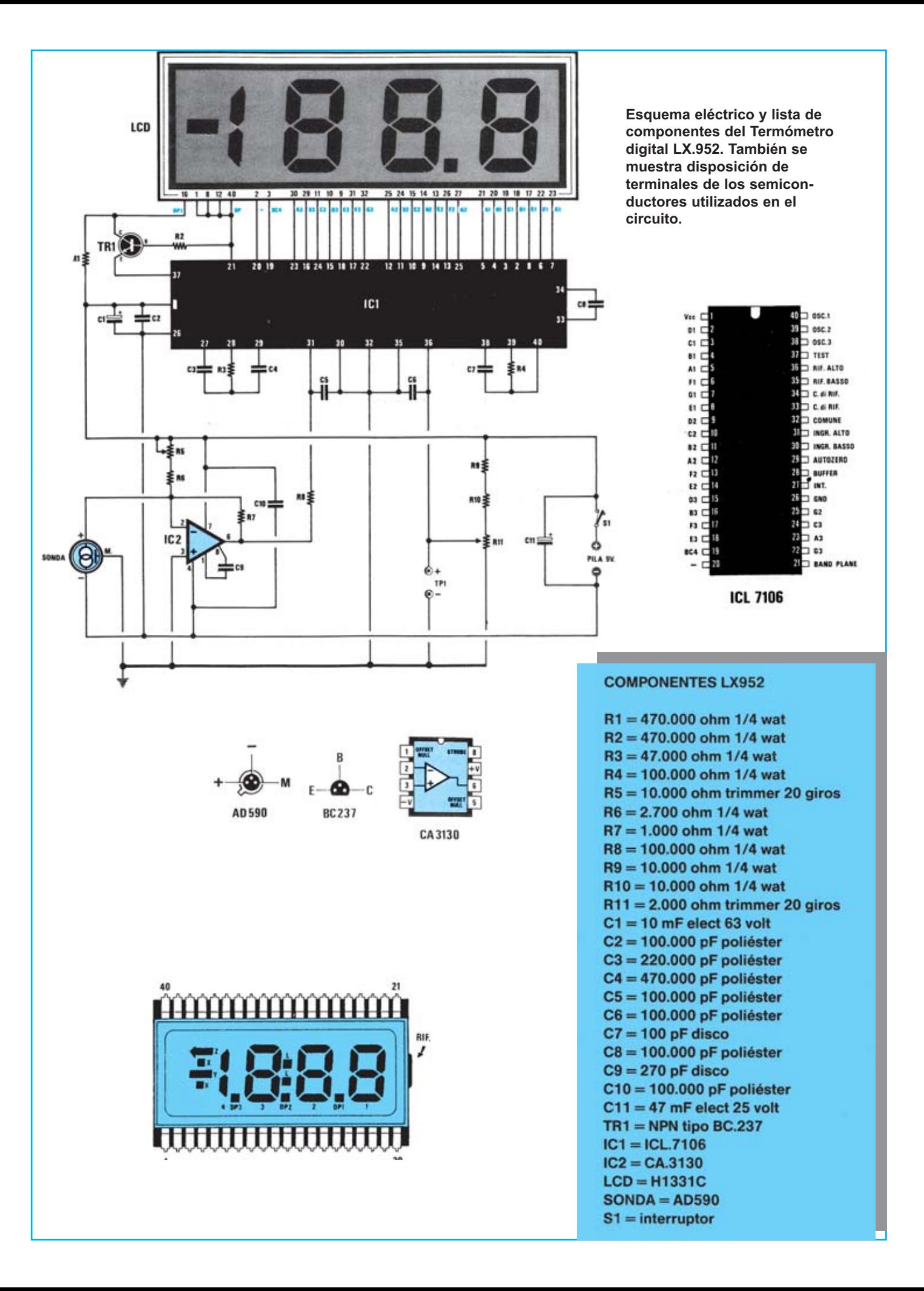

# **MONTAJE Y AJUSTE**

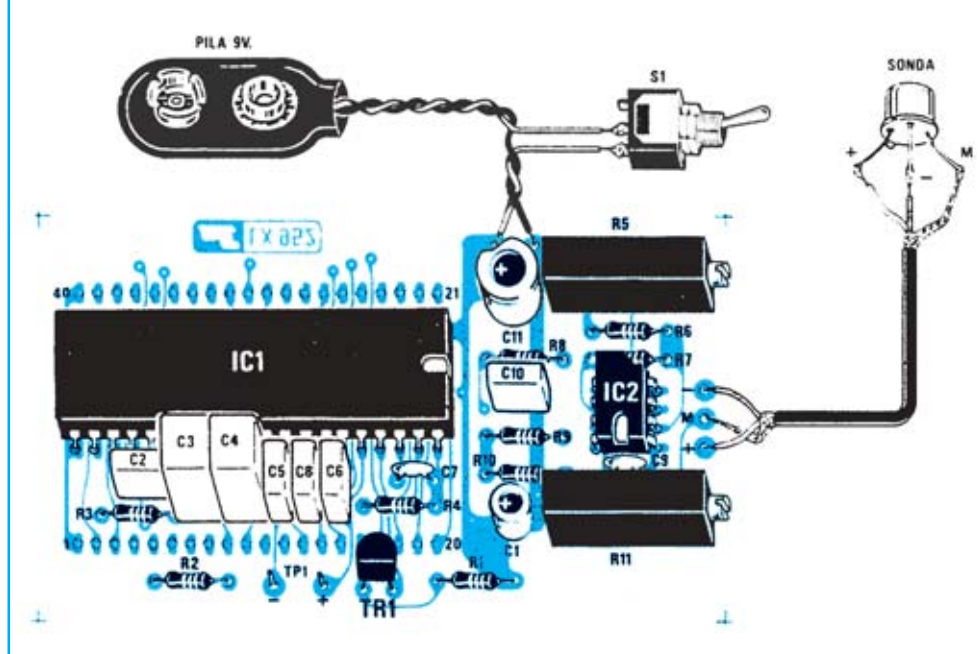

**Esquema práctico de montaje del Termómetro digital antes de montar el display LCD.**

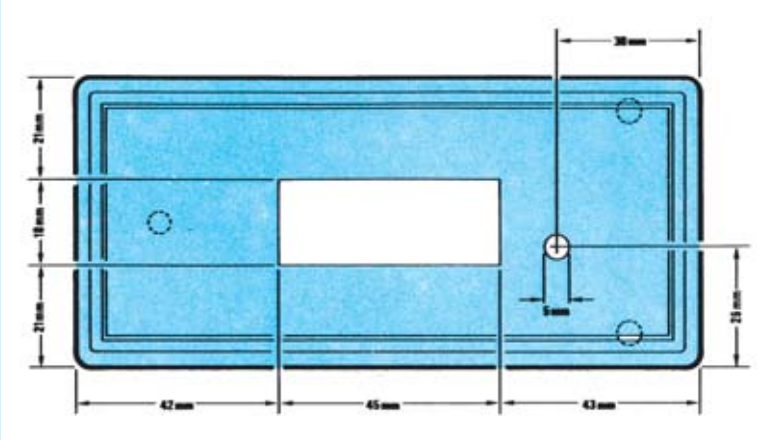

**Ya que la tapa del mueble no está perforada aquí se muestran los datos necesarios para la realización de las perforaciones.**

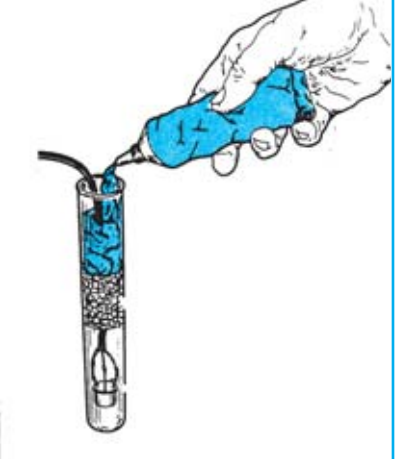

**Para usos corrientes se puede fijar la sonda en un puntero de plástico, por ejemplo en un bolígrafo. Si se va a utilizar para medir líquidos hay que introducirla en una probeta de cristal y sellarla con silicona.**

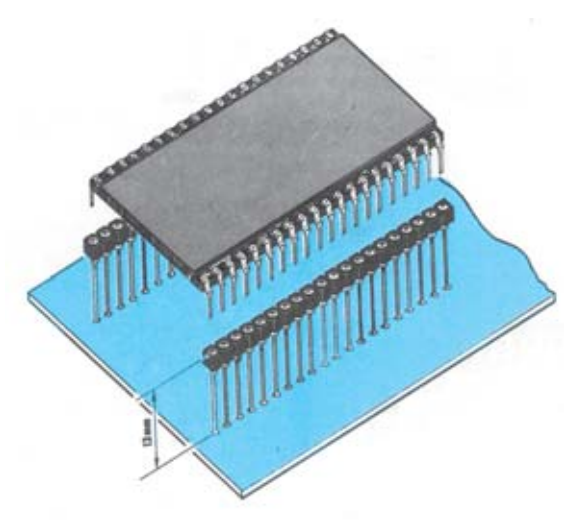

**Para montar el display LCD se utilizan dos conectores** PILA RV **de tira con una separación** SONDA **de 13 mm del circuito impreso que hacen la función de zócalo.**LCD  $RS$ **Esquema práctico de montaje del Termómetro digital una vez montado el**

811

**display LCD.**

✄

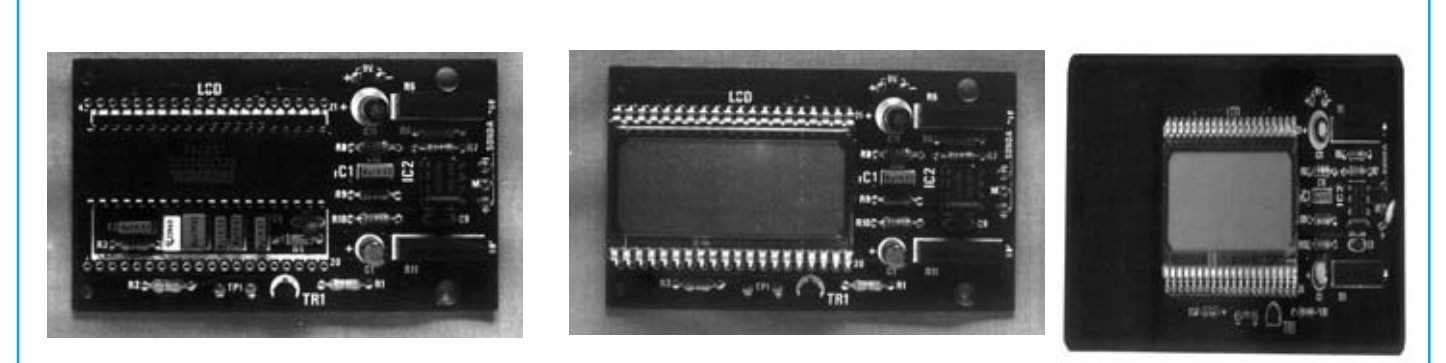

**Aspecto final del circuito LX.952, antes y después de instalar el display LCD, y montaje en el mueble, también incluido en el kit.**

Para realizar el Termómetro digital de precisión se necesita **un circuito impreso** de doble cara: El **LX.952**, circuito que soporta todos los componentes. Para el montaje es importante tener presentes las siguientes consideraciones.

**Zócalos**: Al montar los **zócalos** para los circuitos integrados **IC1** e **IC2** hay que respetar la muesca de referencia presente en la serigrafía del circuito impreso y no utilizar mucho estaño para no provocar cortocircuitos.

**Resistencias**: Cuando se monten las **resistencias** que incluye el circuito (**R1-R4**, **R6-R10**) hay que controlar su valor óhmico, si es preciso con la ayuda de una tabla de colores. En el caso de los **trimmers** (**R5**, **R11**) el valor se controla mediante la serigrafía impresa sobre su cuerpo.

**Condensadores**: Hay que controlar su valor por la serigrafía impresa en su cuerpo. Al montar los de **poliéster** (**C2**- **C6**, **C8**, **C10**) y los **cerámicos** (**C7**, **C9**) no hay que preocuparse por la polaridad ya que carecen de ella. En cambio, al montar los condensadores **electrolíticos** (**C1**, **C11**) sí hay que tener en cuenta la polaridad de sus terminales.

**Semiconductores**: Al realizar el montaje del **transistor** (**TR1**) hay que soldarlo respetando la disposición de terminales, para lo cual hay que orientar su lado plano tal y como se indica en el esquema de montaje práctico.

**Conectores**: El circuito incluye un **portapilas** de **9 voltios** (el cable negro se suelda directamente al borne **- 9V** del circuito impreso y el cable rojo se suelda a uno de los terminales del interruptor **S1**).

**Interruptores**: El **interruptor** de encendido (**S1**) se ha de fijar en el panel frontal del mueble mediante su tuerca. Su conexión se realiza mediante cables: Un terminal se conecta al **cable rojo** del **portapilas** de 9 voltios y el otro a la toma **+9V** del circuito impreso.

**Circuitos integrados con zócalo**: Los integrados **IC1** e **IC2** se han de introducir en sus correspondientes zócalos haciendo coincidir las muescas de referencia en forma de **U** de los integrados con la de los zócalos.

**Elementos diversos**: Además de los componentes ya relacionados el kit incluye un **display LCD** y **dos conectores** de tira que hacen la función de zócalo, han de montarse **DESPUÉS** de instalar el resto de componentes del circuito impreso. También se incluye una **sonda** de precisión **AD590** de **Analog Devices** que se conecta al circuito impreso a través de un cable coaxial siguiendo el esquema de montaje práctico. La sonda se puede fijar en un **puntero de plástico**, por ejemplo en un bolígrafo, para tomar la temperatura con comodidad. Si se va a utilizar para medir **líquidos** hay que introducirla en una **probeta** de cristal y sellarla con silicona.

**MONTAJE EN EL MUEBLE**: En el kit se incluye un mueble de plástico sin perforar en el que únicamente hay que fijar el interruptor de palanca **S1** a través de su tuerca. El circuito impreso se fija en la base del mueble, como se puede apreciar en la fotografía correspondiente, quedando el espacio suficiente para alojar una **pila** de **9 voltios**.

**AJUSTE Y PRUEBA**: Una vez montado el circuito hay que ajustar los dos **trimmers R5** y **R11**. Para ajustar **R11** hay que conectar un **téster**, ajustado para medir **tensión CC** a **1 voltio** fondo de escala, a los terminales **TP1** y girar el **cursor** hasta leer una medida de **0,1 voltios**. Para ajustar **R5** se requiere una **temperatura de referencia** que se puede tomar de otro **termómetro de precisión**, girando el cursor de **R5** hasta que marque la **misma temperatura**, o a través de una temperatura conocida, como la temperatura a la que el **hielo** se vuelve **líquido** (**0 grados centígrados**). En este caso hay que tomar unos cubos de hielo en un recipiente y esperar a que se deshagan, en ese momento hay que aplicar la sonda (con cuidado de que el agua no toque los cables) y ajustar **R5** de tal forma que el **display** marque **0 grados**.

**UTILIZACIÓN**: La utilización es bastante sencilla, nada más accionar el interruptor **S1** se muestra en el display la temperatura tomada por la sonda. Si su uso es **muy continuado** es aconsejable utilizar un **alimentador de 9 voltios** en lugar de la pila.

#### **PRECIOS Y REFERENCIAS**

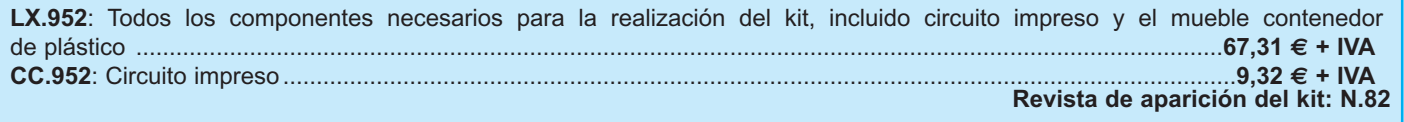

**Uno de los efectos luminosos más demandados es la simulación del resplandor de una ráfaga de rayos de una tormenta. Nuestro simulador utiliza una lámpara flash profesional para conseguir un efecto completamente realista y permite ajustar la duración de los rayos de luz, el tiempo entre rayos y el número de relámpagos.**

# **FUNCIONAMIENTO Y ESQUEMA ELÉCTRICO**

Este proyecto no lanza descargas eléctricas ni los ruidos atronadores de una tormenta sino que, emitiendo una serie de **centelleos luminosos**, produce la misma sensación luminosa que producen los **relámpagos** y los **rayos** en una **tormenta eléctrica**. El Simulador de rayos **LX.1238** es un circuito **de iluminación** que genera un efecto notablemente real gracias a la inclusión de una **lámpara flash profesional** que produce efectos **estroboscópicos** controlada a través de un sencillo y compacto circuito de control.

Como se puede observar en el esquema eléctrico, para alimentar el circuito **no** se utiliza ningún **transformador de alimentación** sino que se alimenta directamente de la tensión de **red** de **230 voltios**. Dado que el circuito va contenido en un mueble de plástico queda **perfectamente aislado**, por lo que no se corre absolutamente **ningún riesgo**.

La tensión de red, después pasar a través de los condensadores **C3-C4**, se **rectifica** a través del rectificador/duplicador compuesto por los diodos **DS2- DS3**. De esta forma en el condensador **C5** se obtiene una **tensión continua** de, aproximadamente, **600 voltios**, que se utiliza para alimentar la **lámpara flash** y el **tiristor SCR1**.

Esta tensión de **600 voltios** carga el condensador **C6** conectado entre el **Ánodo** del tiristor **SCR1** y el primario (cable **azul**) del transformador de **cebado T1**. El sucesivos. ✄

secundario de este transformador (cable **marrón**) se conecta al terminal **central** de la lámpara flash. Para **cebar** la lámpara hay que **descargar** el condensador **C6** a **masa**, labor que realiza el **tiristor SCR1**.

Para excitar la puerta (**G**ate) del **tiristor SCR1** utilizamos el transistor **TR1** y un circuito integrado CMOS tipo **CD.4093**, circuito que contiene **4 puertas NAND** (**IC1/A**, **IC1/B**, **IC1/C**, **IC1/D**).

La puerta NAND **IC1/A** se utiliza como **oscilador** de muy baja frecuencia para determinar la **duración** del rayo y el **tiempo** que ha de transcurrir **entre dos rayos**. La puerta NAND **IC1/B** se utiliza para controlar la **cantidad** de rayos producidos de forma sucesiva, mientras que las puertas **IC1/C** e **IC1/D** gobiernan la base del transistor **TR1** que tiene como función excitar la puerta del tiristor **SCR1**.

Para **alimentar** el integrado **IC1** y el transistor **TR1** se precisa una **tensión estabilizada** que se consigue rectificando, a través del diodo de silicio **DS1**, la tensión alterna presente en los terminales de los condensadores **C1** y **C2**. Esta tensión se estabiliza a un valor de **13 voltios** a través del diodo zéner **DZ1**.

El circuito dispone de **3 trimmers** para que cada uno ajuste el efecto luminoso producido a su gusto: **R4** regula la **duración** del rayo, **R6** regula el **tiempo** transcurrido entre dos rayos y **R7** determina el **número** de relámpagos

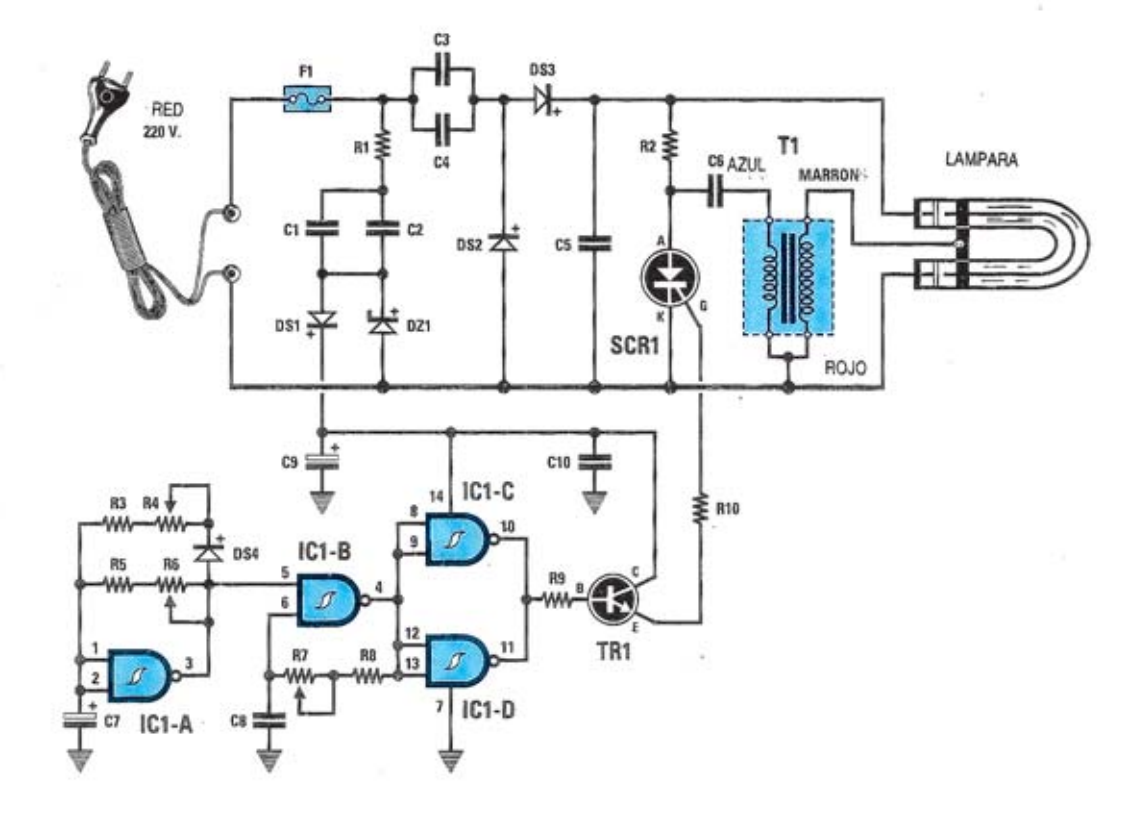

**Esquema eléctrico y lista de componentes del Simulador de rayos LX.1238.**

#### **LISTA DE COMPONENTES LX.1238 R1 = 100 ohm 1/2 wat R2 = 47.000 ohm 1/2 wat R3 = 33.000 ohm 1/4 wat R4 = 2 megaohm trimmer R5 = 220.000 ohm 1/4 wat R6 = 2 megaohm trimmer R7 = 1 megaohm trimmer R8 = 10.000 ohm 1/4 wat R9 = 4.700 ohm 1/4 wat R10 = 1.000 ohm 1/4 wat C1 = 150.000 pF pol. 630 volt C2 = 150.000 pF pol. 630 volt C3 = 100.000 pF pol. 630 volt C4 = 100.000 pF pol. 630 volt C5 = 1 mF pol. 630 volt C6 = 100.000 pF pol. 630 volt C7 = 22 mF. electr. 25 volt C8 = 1 mF poliester C9 = 220 mF electr. 25 volt C10 = 100.000 pF poliester DS1 = diodo tipo 1N.4007 DS2 = diodo tipo 1N.4007 DS3 = diodo tipo 1N.4007 DS4 = diodo tipo 1N.4150 DZ1 = Zener tipo 13 V. 1 W. TR1 = NPN tipo BC. 547 SCR1 = SCR tipo 800 V. 12 A. IC1 = C. Mos tipo 4093 T1 = Trasf. tipo TM 3.1 F1 = fusible 1 amperio lámpara = flash 3 wat**

## **MONTAJE Y AJUSTE**

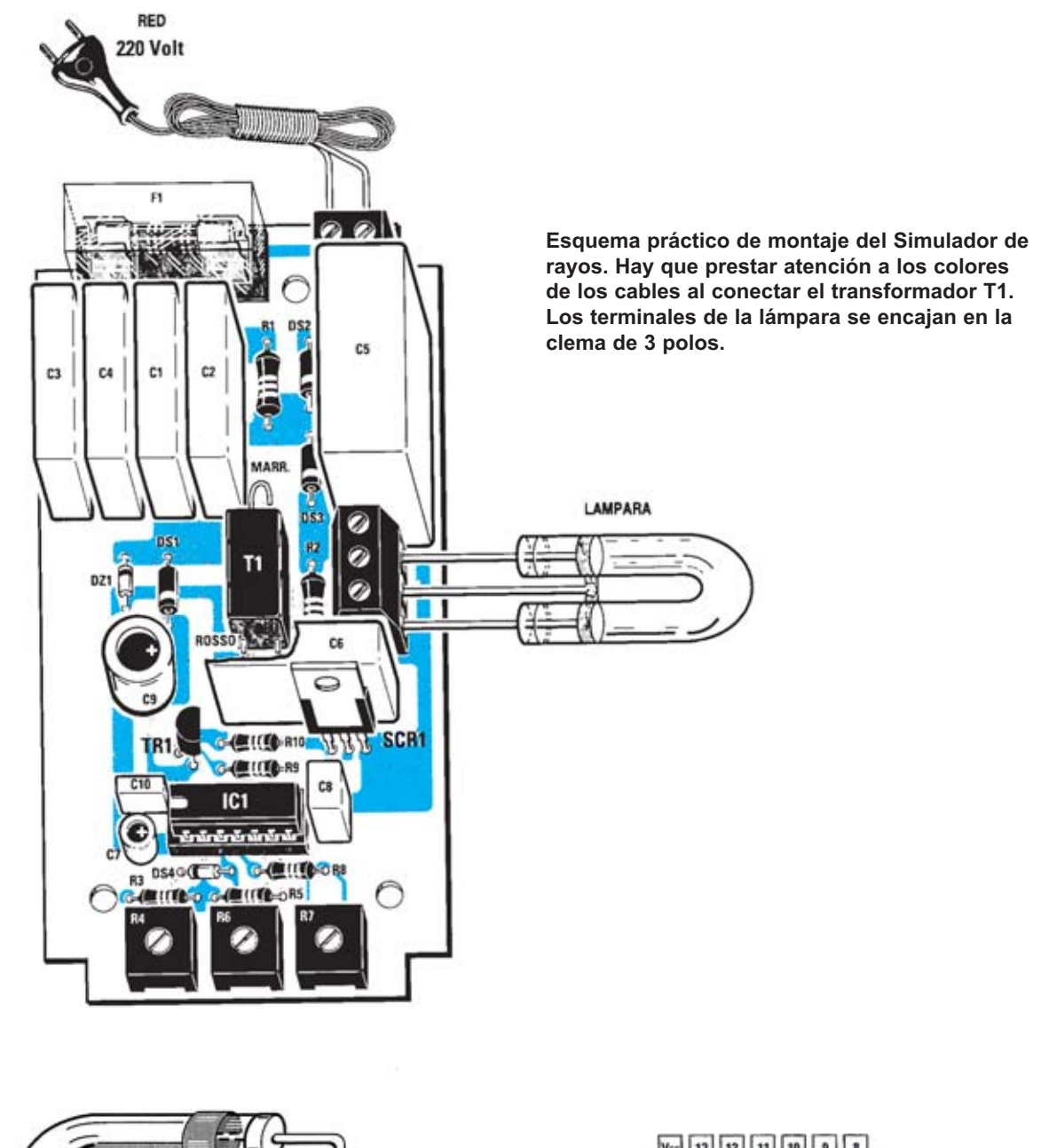

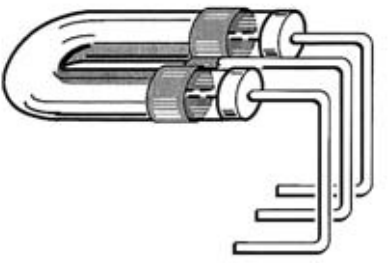

**Para poder introducir la lámpara en el mueble contenedor de plástico hay que doblar los terminales como se muestra en la imagen. Es aconsejable hacer esta operación antes de introducir los terminales en la clema.**

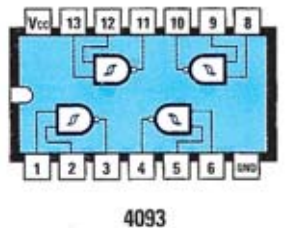

**Disposición de terminales de los semiconductores utilizados en el circuito.**

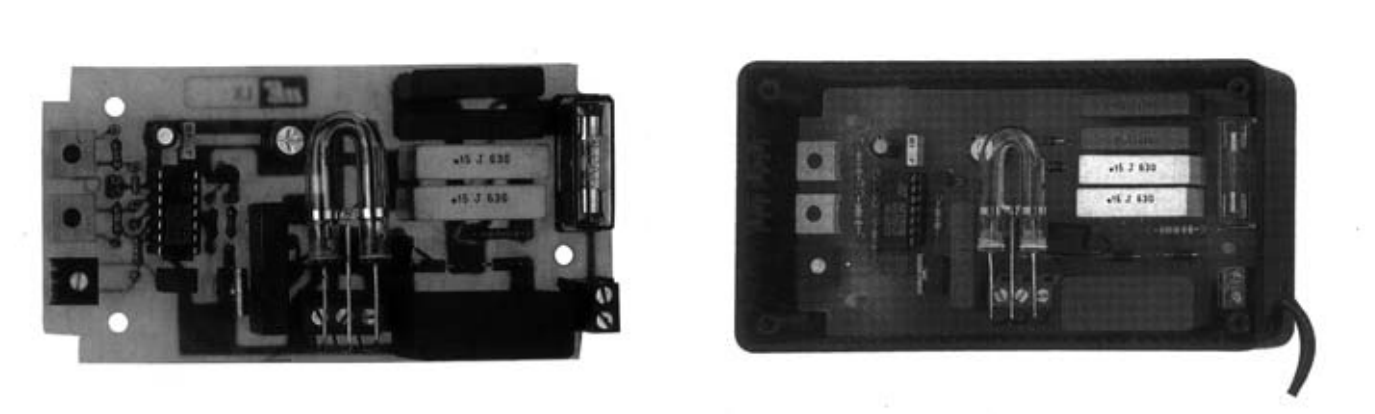

**Aspecto final del circuito LX.1238 con todos sus componentes instalados y montaje en el mueble con tapa transparente, también incluido en el kit.**

Para realizar el Simulador de rayos se necesita **un circuito impreso** de simple cara: El **LX.1238**, circuito que soporta todos los componentes. Para el montaje es importante tener presentes las siguientes consideraciones.

**Zócalos**: Al montar el **zócalo** para el circuito integrado **IC1** hay que respetar la muesca de referencia presente en la serigrafía del circuito impreso y no utilizar mucho estaño para no provocar cortocircuitos.

**Resistencias**: Cuando se monten las **resistencias** que incluye el circuito (**R1-R3**, **R5**, **R8-R10**) hay que controlar su valor óhmico, si es preciso con la ayuda de una tabla de colores. En el caso de los **trimmers horizontales** (**R4**, **R6**, **R7**) el valor se controla mediante la serigrafía impresa sobre su cuerpo.

**Condensadores**: Hay que controlar su valor por la serigrafía impresa en su cuerpo. Al montar los de **poliéster** (**C1-C4**, **C6**, **C8**, **C10**) no hay que preocuparse por la polaridad ya que carecen de ella. En cambio, al montar los condensadores **electrolíticos** (**C5**, **C7**, **C9**) sí hay que tener en cuenta la polaridad de sus terminales.

**Semiconductores**: Al realizar el montaje de los **diodos** (**DS1-DS4, DZ1**) hay que respetar su polaridad, para lo que hay que orientar su franja de color (**negra** o **blanca**) como se indica en el esquema de montaje práctico. Para el montaje del **transistor** (**TR1**) hay que soldarlo respetando la disposición de terminales, para lo cual hay que orientar su lado **plano** tal y como se indica en el esquema de montaje práctico. En el caso del **tiristor SCR** (**SRC1**) hay que respetar la orientación de su lado **metálico**.

**Conectores**: Este circuito incluye **una clema** de **2 polos** para la conexión de la tensión de red de **230 voltios** y una **clema** de **3 polos** para la conexión de la **lámpara flash**. **Circuitos integrados con zócalo**: El integrado **IC1** se

**PRECIOS Y REFERENCIAS**

ha de introducir en su correspondiente zócalo haciendo coincidir la muesca de referencia en forma de **U** del integrado con la del zócalo.

**Elementos diversos**: Además de los componentes ya relacionados, el circuito incluye un pequeño **transformador** (**T1**) que se ha de conectar directamente en el circuito mediante **3 cables** respetando la disposición mostrada en el esquema de montaje práctico. También incluye un **portafusibles** de circuito impreso en el que se ha de instalar el **fusible** incluido en el kit **después** de montar **todos los componentes**. El elemento principal del circuito es la **lámpara flash**, se ha de conectar en la **clema** de **3 polos** tras doblar sus terminales en forma de **C** (ver esquema práctico de montaje).

**MONTAJE EN EL MUEBLE**: En el kit se incluye el mueble de plástico con **tapa transparente** al que no hay que fijar ningún componente. El circuito impreso se fija en la base del mueble mediante **3 separadores** con **base autoadhesiva**, como se puede apreciar en la fotografía correspondiente. En el mueble hay que realizar un **agujero** para introducir el **cable** de conexión a la red de **230 voltios**.

**AJUSTE**: El circuito dispone de **3 trimmers** (**R4**, **R6** y **R7**) para ajustar el **efecto luminoso** a gusto de cada uno: **R4** regula la **duración** del rayo, **R6** regula el **tiempo** entre dos rayos y **R7** determina el **número** de relámpagos. Su ajuste se realiza con un destornillador de pala **plana** con mango de **plástico**.

**UTILIZACIÓN**: La utilización no puede ser más sencilla, solo hay que enchufarlo y disfrutar del espectacular efecto luminoso generado.

**ATENCIÓN**: Con el mueble abierto **no tocar** con las **manos** o con **objetos metálicos** ninguna parte del circuito ni ningún componente ya que se alimenta **directamente** con la tensión de red de **230 voltios**.

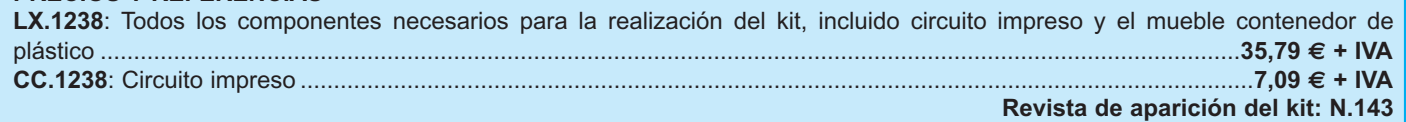

## **SIMULADOR DE RAYOS LX.1238**

**Uno de los efectos luminosos más demandados es la simulación del resplandor de una ráfaga de rayos de una tormenta. Nuestro simulador utiliza una lámpara flash profesional para conseguir un efecto completamente realista y permite ajustar la duración de los rayos de luz, el tiempo entre rayos y el número de relámpagos.**

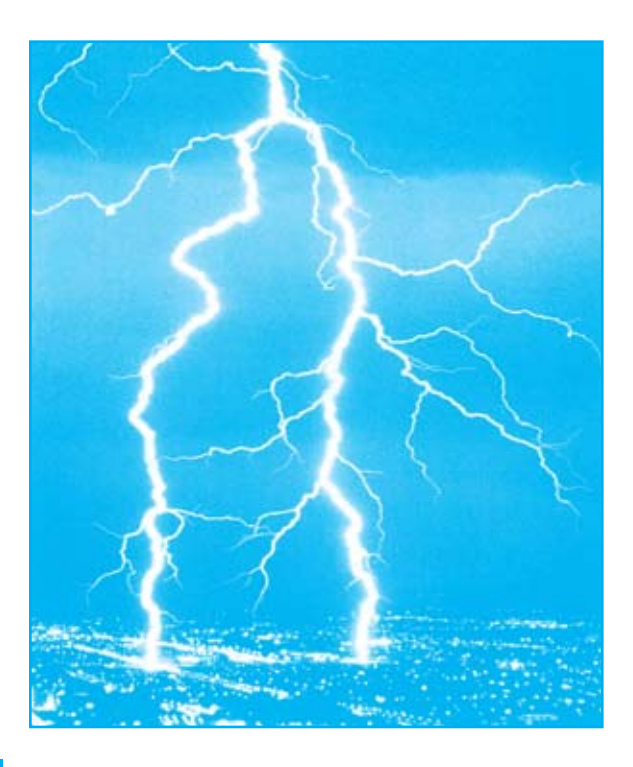

# **FUNCIONAMIENTO Y ESQUEMA ELÉCTRICO**

Este proyecto no lanza descargas eléctricas ni los ruidos atronadores de una tormenta sino que, emitiendo una serie de **centelleos luminosos**, produce la misma sensación luminosa que producen los **relámpagos** y los **rayos** en una **tormenta eléctrica**. El Simulador de rayos **LX.1238** es un circuito **de iluminación** que genera un efecto notablemente real gracias a la inclusión de una **lámpara flash profesional** que produce efectos **estroboscópicos** controlada a través de un sencillo y compacto circuito de control.

Como se puede observar en el esquema eléctrico, para alimentar el circuito **no** se utiliza ningún **transformador de alimentación** sino que se alimenta directamente de la tensión de **red** de **230 voltios**. Dado que el circuito va contenido en un mueble de plástico queda **perfectamente aislado**, por lo que no se corre absolutamente **ningún riesgo**.

La tensión de red, después pasar a través de los condensadores **C3-C4**, se **rectifica** a través del rectificador/duplicador compuesto por los diodos **DS2- DS3**. De esta forma en el condensador **C5** se obtiene una **tensión continua** de, aproximadamente, **600 voltios**, que se utiliza para alimentar la **lámpara flash** y el **tiristor SCR1**.

Esta tensión de **600 voltios** carga el condensador **C6** conectado entre el **Ánodo** del tiristor **SCR1** y el primario (cable **azul**) del transformador de **cebado T1**. El sucesivos. ✄

secundario de este transformador (cable **marrón**) se conecta al terminal **central** de la lámpara flash. Para **cebar** la lámpara hay que **descargar** el condensador **C6** a **masa**, labor que realiza el **tiristor SCR1**.

Para excitar la puerta (**G**ate) del **tiristor SCR1** utilizamos el transistor **TR1** y un circuito integrado CMOS tipo **CD.4093**, circuito que contiene **4 puertas NAND** (**IC1/A**, **IC1/B**, **IC1/C**, **IC1/D**).

La puerta NAND **IC1/A** se utiliza como **oscilador** de muy baja frecuencia para determinar la **duración** del rayo y el **tiempo** que ha de transcurrir **entre dos rayos**. La puerta NAND **IC1/B** se utiliza para controlar la **cantidad** de rayos producidos de forma sucesiva, mientras que las puertas **IC1/C** e **IC1/D** gobiernan la base del transistor **TR1** que tiene como función excitar la puerta del tiristor **SCR1**.

Para **alimentar** el integrado **IC1** y el transistor **TR1** se precisa una **tensión estabilizada** que se consigue rectificando, a través del diodo de silicio **DS1**, la tensión alterna presente en los terminales de los condensadores **C1** y **C2**. Esta tensión se estabiliza a un valor de **13 voltios** a través del diodo zéner **DZ1**.

El circuito dispone de **3 trimmers** para que cada uno ajuste el efecto luminoso producido a su gusto: **R4** regula la **duración** del rayo, **R6** regula el **tiempo** transcurrido entre dos rayos y **R7** determina el **número** de relámpagos

# **MICRÓFONO DE LARGA MICRÓFONO DE LARGA DISTANCIA LX.1275**

**La captación de sonido es uno de los campos importantes de la Electrónica. Para la gente que se dedica a este campo, tanto aficionados como profesionales, es muy importante disponer de un micrófono que capte sonidos a gran distancia de forma direccional.**

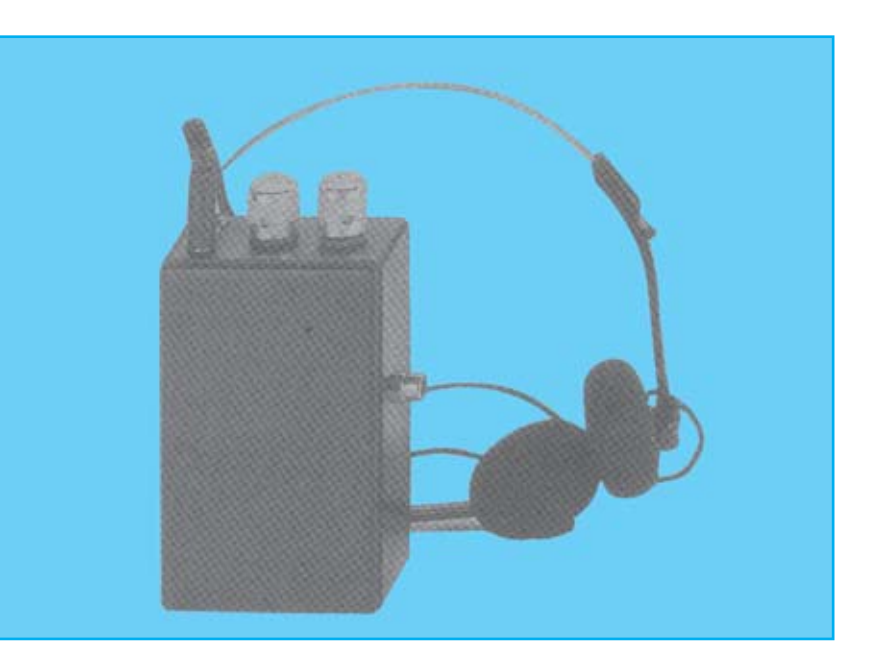

# **FUNCIONAMIENTO Y ESQUEMA ELÉCTRICO**

El grado de eficacia de este circuito es bastante alto debido a que incluye, además de las funciones comunes para este tipo de dispositivos, un filtro **selectivo de frecuencias** de sencilla utilización y un **compresor** que se puede accionar con un sencillo interruptor.

Con este circuito y utilizando un simple **embudo** como **parábola de captación**, o bien un **tubo de plástico**, se puede disponer de un micrófono direccional **muy eficaz** a un **precio bastante asequible**.

Como se puede observar en el esquema eléctrico, la señal captada por el **micrófono preamplificado** se transfiere, mediante el condensador **C1** y las resistencias **R4-R5**, a la patilla inversora del operacional **IC1/A** que procede a amplificar la señal unas **23 veces** en tensión (**27 dB**).

La señal amplificada se transfiere a los dos **filtros pasabanda** compuestos por los operacionales **IC2/A** - **IC2/B** y sus componentes auxiliares. El filtro compuesto por **IC2/A** deja pasar únicamente las frecuencias comprendidas entre **800 Hz** y **6.000 Hz**, mientras que el filtro compuesto por **IC2/B** deja pasar solo las frecuencias comprendidas entre **180 Hz** y **1.500 Hz**.

Dado que las salidas de estos dos filtros están conectadas a los terminales del potenciómetro **R23**, girando su cursor hacia **IC2/B** solo pasarán las frecuencias correspondientes a los **bajos** y **mediosbajos**. Llevando el cursor a mitad de recorrido pasarán tanto las frecuencias de los **bajos** como las de los **agudos**. Girando el cursor de este potenciómetro a diferentes posiciones podremos **seleccionar** una gama de **frecuencias intermedias** que nos permitirá **atenuar** las frecuencias deseadas.

La señal obtenida del cursor del potenciómetro **R23**, denominado **FILTRO**, se aplica al potenciómetro logaritmo **R24** que permite ajustar el **VOLUMEN** que entra a la patilla de entrada **3** del integrado **IC4**, un amplificador de potencia tipo **TBA.820M**, que procede a amplificar la señal para aplicarla a unos **auriculares**.

La etapa compuesta por **IC3/B - IC3/A - FT1** y sus componentes auxiliares, implementan un eficaz **C**ontrol **A**utomático de **G**anancia (**CAG**) que realiza la función de **Compresor** para evitar ensordecernos ante un fuerte e imprevisto sonido. Para cubrir todas las situaciones y las distintas zonas de utilización hemos previsto la posibilidad de **incluir** o **excluir** esta etapa mediante el interruptor **S1**.

En cuanto a la alimentación hay que tener en cuenta que los operacionales necesitan para funcionar una **tensión dual** de alimentación, por lo que el integrado **IC1/B** se utiliza para crear una "**masa ficticia**", que en nuestro caso corresponde a una tensión de **4,5 voltios**, utilizada para alimentar las patillas no inversoras de **IC1/A**, **IC2/A**, **IC2/B** y el surtidor (**S**ource) del FET **FT1**.

La alimentación del circuito se realiza con una **pila** común de **9 voltios**. Dado el **bajo consumo** del circuito la **autonomía** es bastante **alta**.

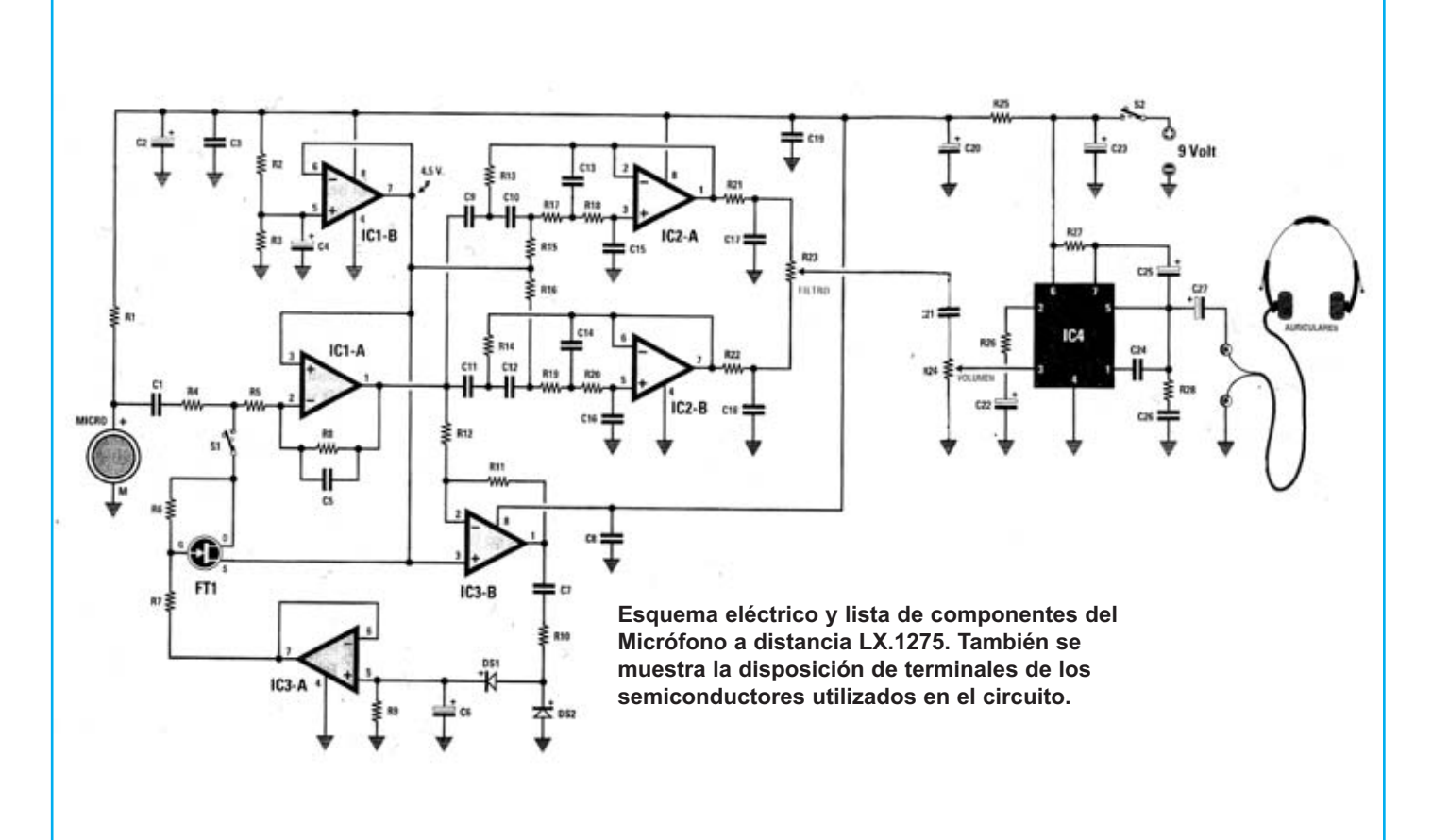

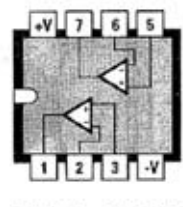

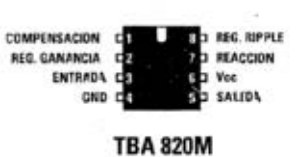

LM 358 - MC4558

#### **LISTA DE COMPONENTES** LX 1275

 $R1 = 4.700$  ohm  $1/4$  wat  $R2 = 47.000$  ohm 1/4 wat  $R3 = 47,000$  ohm 1/4 wat  $R4 = 10,000$  ohm  $1/4$  wat  $R5 = 10.000$  ohm pot. lin  $R6 = 1$  Megaohm 1/4 wat  $R7 = 10.000$  ohm  $1/4$  wat R8 = 470.000 ohm 1/4 wat  $R9 = 1$  Megaohm 1/4 wat  $R10 = 4,700$  ohm  $1/4$  wat R11 = 68.000 ohm 1/4 wat  $R12 = 22,000$  ohm  $1/4$  wat R13 = 22.000 ohm 1/4 wat  $R14 = 22.000$  ohm 1/4 wat R15 = 22,000 ohm 1/4 wat  $R16 = 22,000$  ohm  $1/4$  wat R17 = 22.000 ohm 1/4 wat R19 = 22.000 ohm 1/4 wat  $R20 = 22.000$  ohm 1/4 wat  $R21 = 1.000$  ohm 1/4 wat  $R22 = 1.000$  ohm  $1/4$  wat R23 = 47.000 ohm pot.lin.  $R24 = 10.000$  ohm pot.log.

 $R25 = 470$  ohm 1/4 wat  $R26 = 33$  ohm  $1/4$  wat  $R27 = 56$  ohm 1/4 wat  $R28 = 1$  ohm  $1/4$  wat  $C1 = 22.000$  pF poliester  $C2 = 10$  mF electrolítico  $C3 = 100.000$  pF poliester  $C4 = 1$  mF electrolitico  $C5 = 180$  pF cerámico  $C6 = 1$  m electrolítico  $C7 = 100.000$  pF poliester  $C8 = 100.000$  pF poliester  $C9 = 6.800$  pF poliester  $C10 = 6.800$  pF poliester C11 = 33.000 pF poliester  $C12 = 33.000$  pF poliester  $C13 = 1.000$  pF poliester  $C14 = 4.700$  pF poliester  $C15 = 1.000$  pF poliester  $C16 = 4.700$  pF poliester  $C17 = 56.000$  pF poliester C18 = 18.000 pF poliester  $C19 = 100.000$  pF poliester  $C20 = 100$  mF electrolítico  $C21 = 100.000$  pF poliester  $C22 = 10$  mF electrolítico C23 = 100 mF electrolitico  $C24 = 220$  pF cerámico  $C25 = 100$  mF electrolitico C26 = 100.000 pF poliester  $C27 = 100$  mF electrolitico  $DS1 = diodo tipo 1N.4150$  $DS2 = diodo tipo 1N.4150$  $FT1 = fet tipo J.310$  $IC1 = MC.4558$  $IC2 = MC.4558$  $IC3 = LM.358$  $IC4 = TBA.820M$  $MICRO = microfono preamplit.$ **AUTICULARES = 32 ohm**  $S1 = desviador$  $S2 =$  interruptor

# **MONTAJE Y AJUSTE**

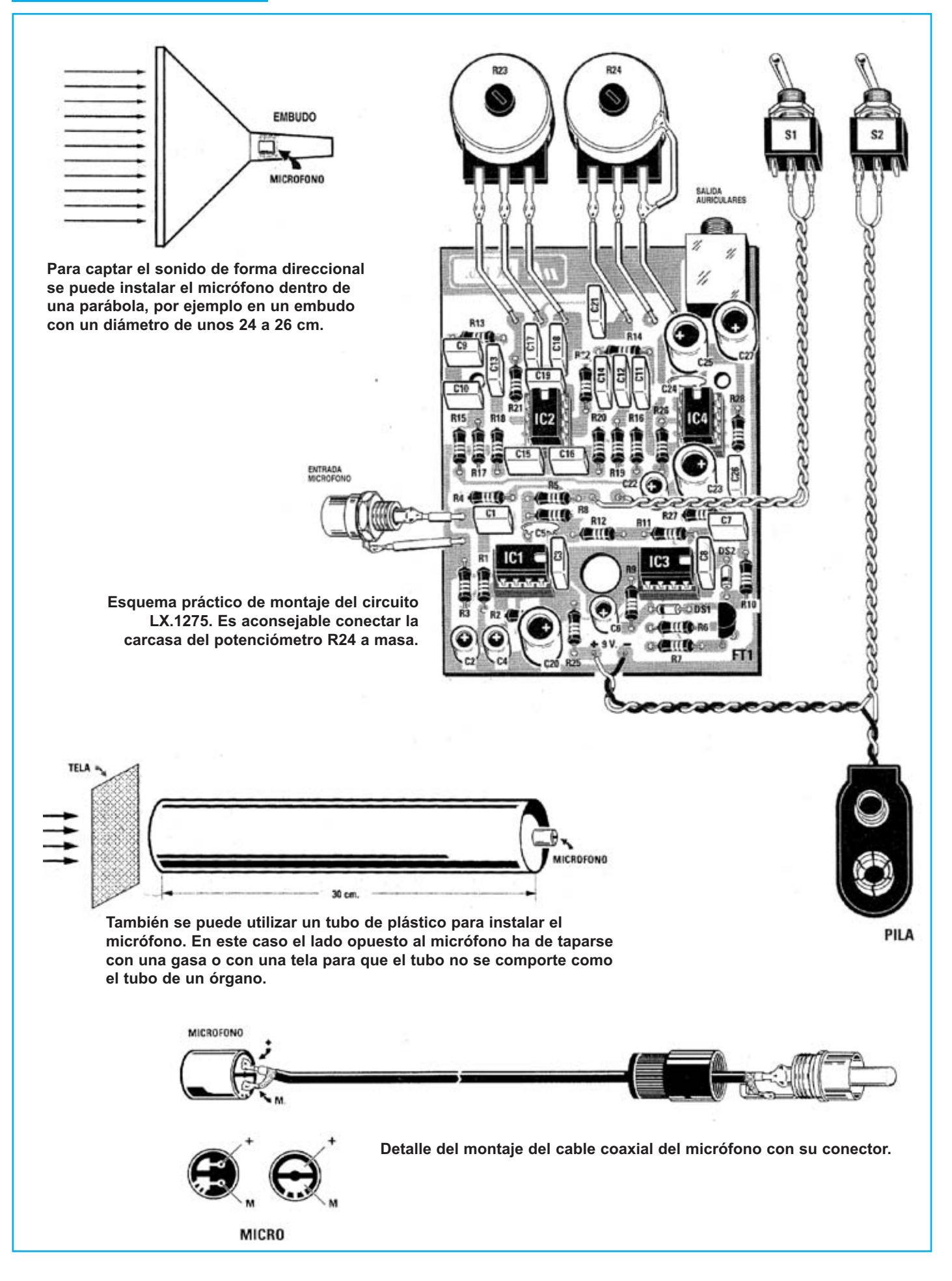

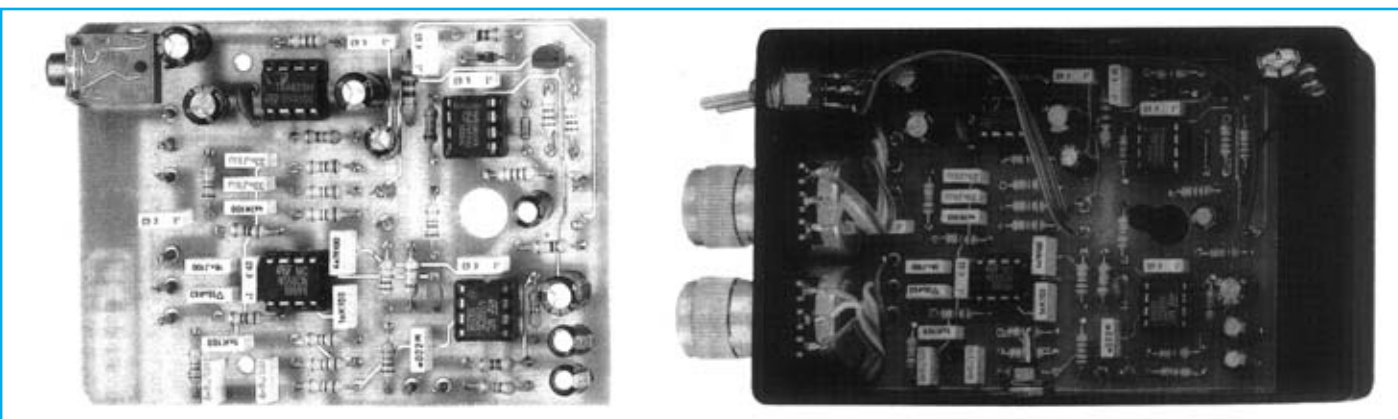

**Aspecto final del circuito LX.1275 con todos sus componentes montados y montaje en el mueble, también incluido en el kit.**

Para realizar el Micrófono a distancia se necesita **un circuito impreso** de doble cara: El **LX.1275**, circuito que soporta todos los componentes. Para el montaje es importante tener presentes las siguientes consideraciones.

**Zócalos**: Al montar los **zócalos** para los circuitos integrados **IC1**, **IC2**, **IC3** e **IC4** hay que respetar la muesca de referencia presente en la serigrafía del circuito impreso y no utilizar mucho estaño para no provocar cortocircuitos.

**Resistencias**: Cuando se monten las **resistencias** que incluye el circuito (**R1-R22**, **R25-R28**) hay que controlar su valor óhmico, si es preciso con la ayuda de una tabla de colores. En el caso de los **potenciómetros** (**R23**, **R24**) el valor se controla mediante la serigrafía impresa sobre su cuerpo. Estos potenciómetros se han de fijar en el mueble y soldar sus terminales al circuito impreso a través de cables (ver fotografía de montaje en el mueble y esquema de montaje práctico).

**Condensadores**: Hay que controlar su valor por la serigrafía impresa en su cuerpo. Al montar los de **poliéster** (**C1**, **C3**, **C7-C19**, **C21**, **C26**) y los **cerámicos** (**C5**, **C24**) no hay que preocuparse por la polaridad ya que carecen de ella. En cambio, al montar los condensadores **electrolíticos** (**C2**, **C4**, **C6**, **C20**, **C22-C23**, **C25**, **C27**) sí hay que tener en cuenta la polaridad de sus terminales.

**Semiconductores**: Al realizar el montaje de los **diodos** (**DS1-DS2**) hay que respetar su polaridad, para lo que hay que orientar su franja de color **negro** como se indica en el esquema de montaje práctico. Para el montaje del **FET** (**FT1**) hay que soldarlo respetando la disposición de terminales, para lo cual hay que orientar su lado plano tal y como se indica en el esquema de montaje práctico.

**Conectores**: Este circuito incluye un **conector RCA hembra** para la conexión del **micrófono**, conector que se ha de fijar en el mueble y conectar al circuito impreso a través de dos cables (ver esquema de montaje práctico). También incluye un **portapilas** de **9 voltios** (el cable negro se suelda directamente al borne **- 9V** del circuito impreso y el cable rojo se suelda a uno de los terminales del interruptor **S2**). Para la conexión de los **auriculares** utilizados para oír los sonidos captados el circuito incluye un conector **jack hembra** que se suelda directamente en el circuito impreso.

**Interruptores**: El **interruptor** de encendido (**S2**) se ha de fijar en el panel frontal del mueble mediante su tuerca. Su conexión se realiza mediante cables: Un terminal se conecta al **cable rojo** del **portapilas** de 9 voltios y el otro a la toma **+9V** del circuito impreso. El **interruptor** de activación del **Compresor** (**S1**) también se fija en el panel frontal, se conecta al circuito impreso a través de dos cables.

**Circuitos integrados con zócalo**: Los integrados **IC1**, **IC2**, **IC3** e **IC4** se han de introducir en sus zócalos correspondientes haciendo coincidir las muescas de referencia en forma de **U** de los integrados con la de los zócalos.

**Elementos diversos**: El micrófono **no** está incluido dentro del circuito impreso. Se conecta al circuito impreso a través de un **cable coaxial**, incluido en el kit, y un conector **RCA macho**. Una vez realizado el conjunto **micrófono-cable-conector** hay que instalarlo en una **parábola** o en un **tubo de plástico** para poder captar el sonido de forma **direccional** apuntando hacia el área deseada, como muestran las imágenes del esquema de montaje práctico.

**MONTAJE EN EL MUEBLE**: En el kit se incluye un mueble de plástico **sin** perforar en el que únicamente hay que fijar los **interruptores** de palanca **S1** - **S2**, **los potenciómetros R23** - **R24** y el **conector RCA hembra** para el **micrófono**. Todos estos componentes se fijan en el mueble a través de sus tuercas. El circuito impreso se fija en la base del mueble, como se puede apreciar en la fotografía correspondiente, quedando el espacio suficiente para alojar una **pila** de **9 voltios**.

**AJUSTE**: Este circuito no precisa ningún ajuste.

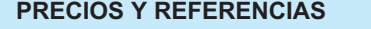

**LX.1275**: Todos los componentes necesarios para la realización del kit, incluido circuito impreso, **1,5 m** de cable coaxial **RG.174** y el mueble contenedor (excluidos los auriculares)..........................................................................................................**40,51 € + IVA CC.1275**: Circuito impreso...............................................................................................................................................**9,62 € + IVA Revista de aparición del kit: N.154**